**6.8300/6.8301 Advances in Computer Vision** Spring 2023 **Vincent Sitzmann, Bill Freeman, Mina Luković**

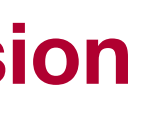

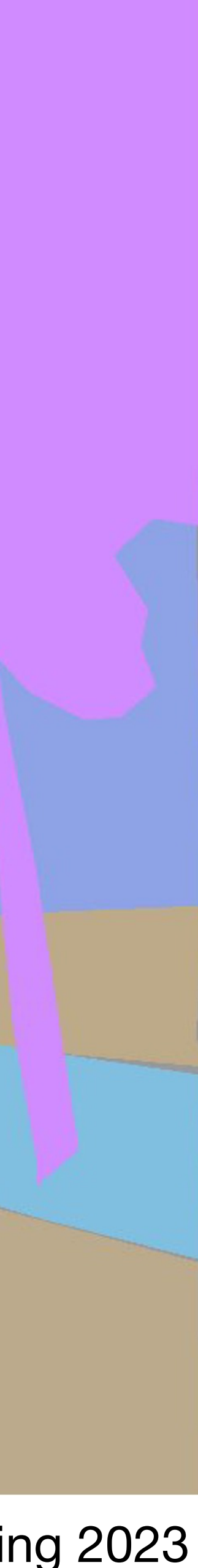

# Lecture 15 Image Formation & Projective Geometry

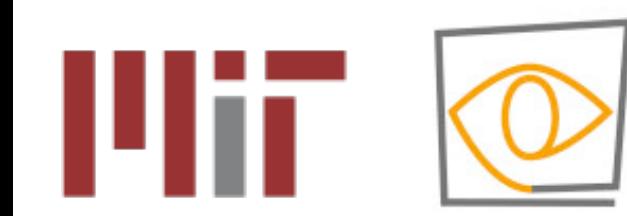

# Course Project Notes

• **If you don't have access to external compute resources, don't propose a** 

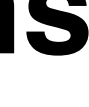

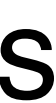

- **compute-intensive project.**
- **For (very) small GPU workloads, you can use Google Colab.**
- **You can buy a bit more compute with a Google Colab Pro subscription (1 month = USD 10) - \*still not enough\* for compute-intensive projects, runs out very quickly**
	- We also offer a reimbursement of these USD 10 for those of you for whom this is a **prohibitive** expense - will post instructions on Piazza
- **We also offer USD 50 in Google Cloud credits for \*everyone\* instructions on how to obtain these will be posted on Piazza**

### Image Formation and Multi-View Geometry

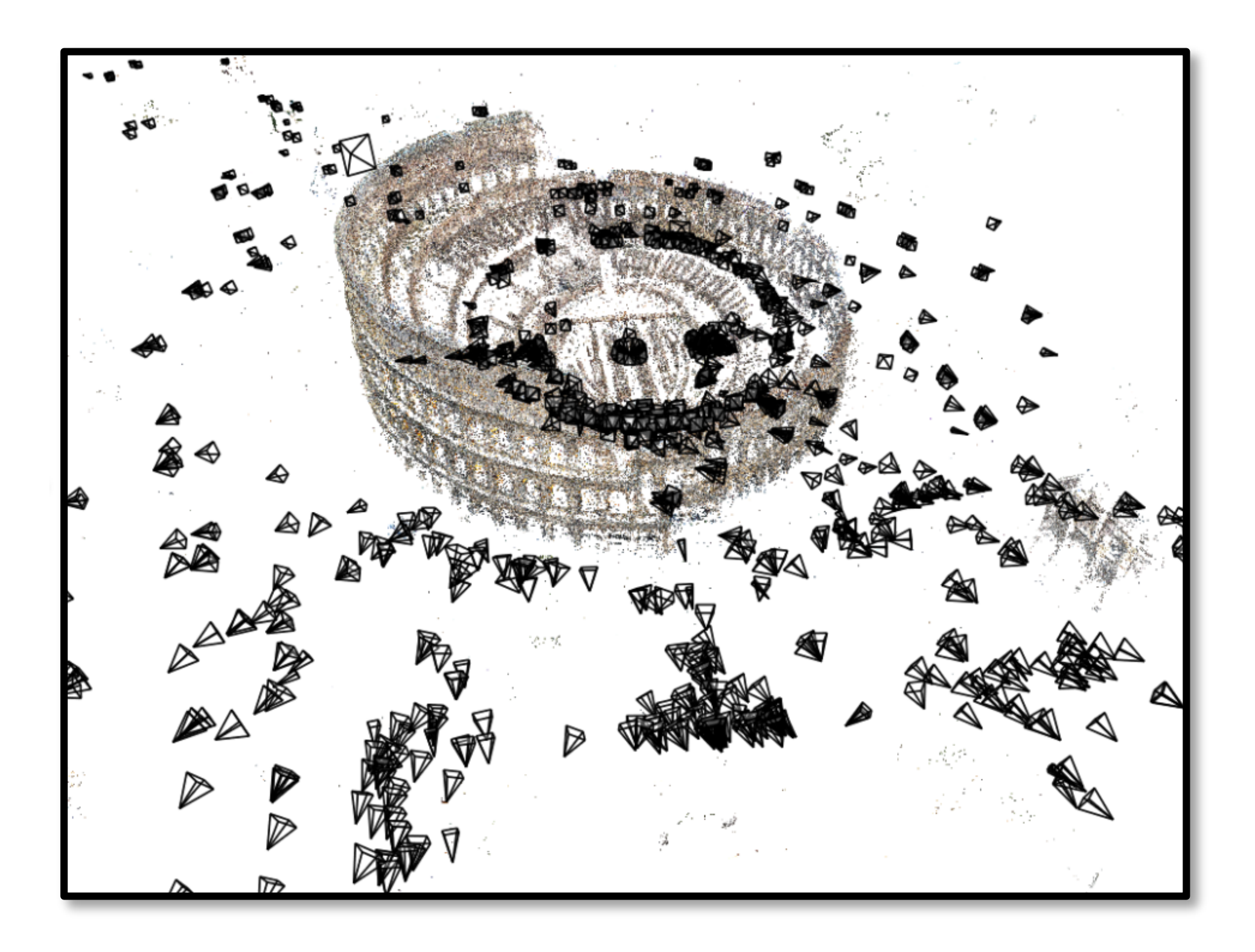

Image credits: *Noah Snavely*

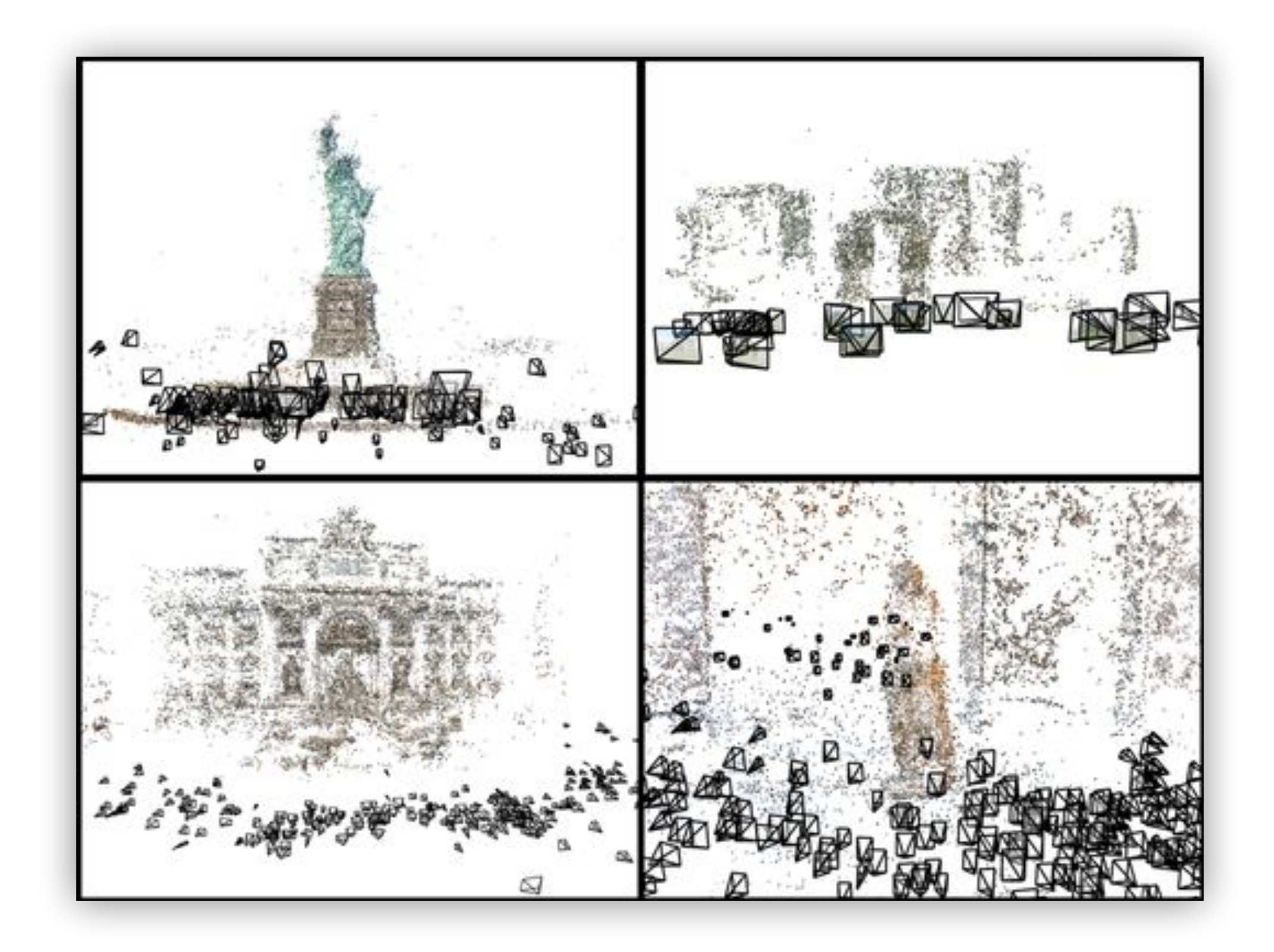

from 2D observations (images). For that, we need to have a erstanding of how they are connected.

matruct camera poses, approximate geometry, and camera rs from 2D images of a scene.

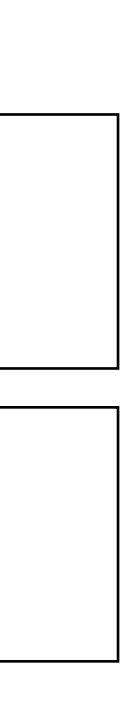

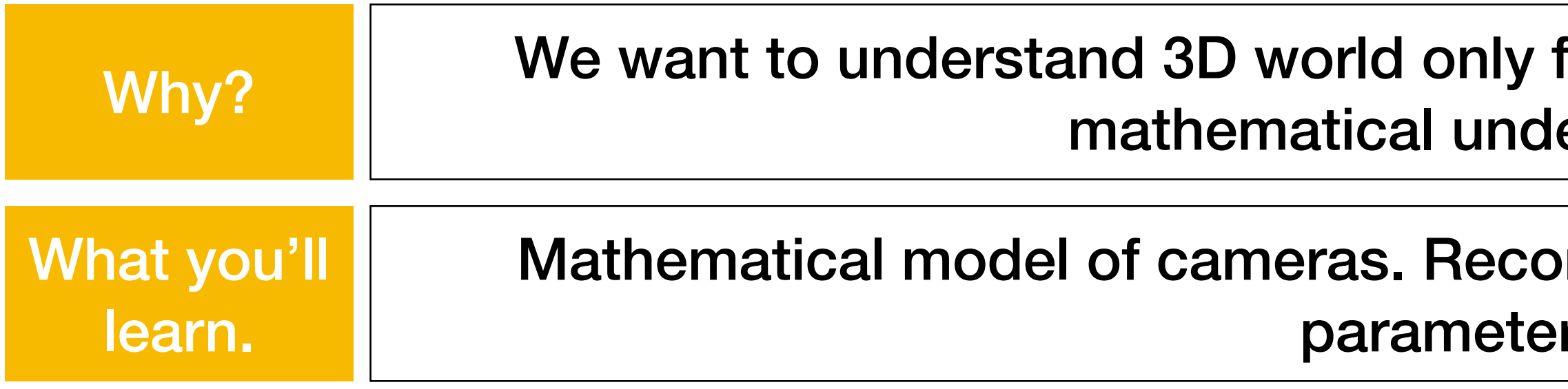

### Some Slides adapted from…

- CMU 16-889: Learning for 3D Vision **Prof. Shubham Tulsiani**
- CMU 16-385: Computer Vision **Prof. Kris Kitani**
- MIT 6.819/6.869: Advances in Computer Vision, **Profs. Bill Freeman, Phillip Isola, Antonio Torralba**

# **What is a 3D scene?**

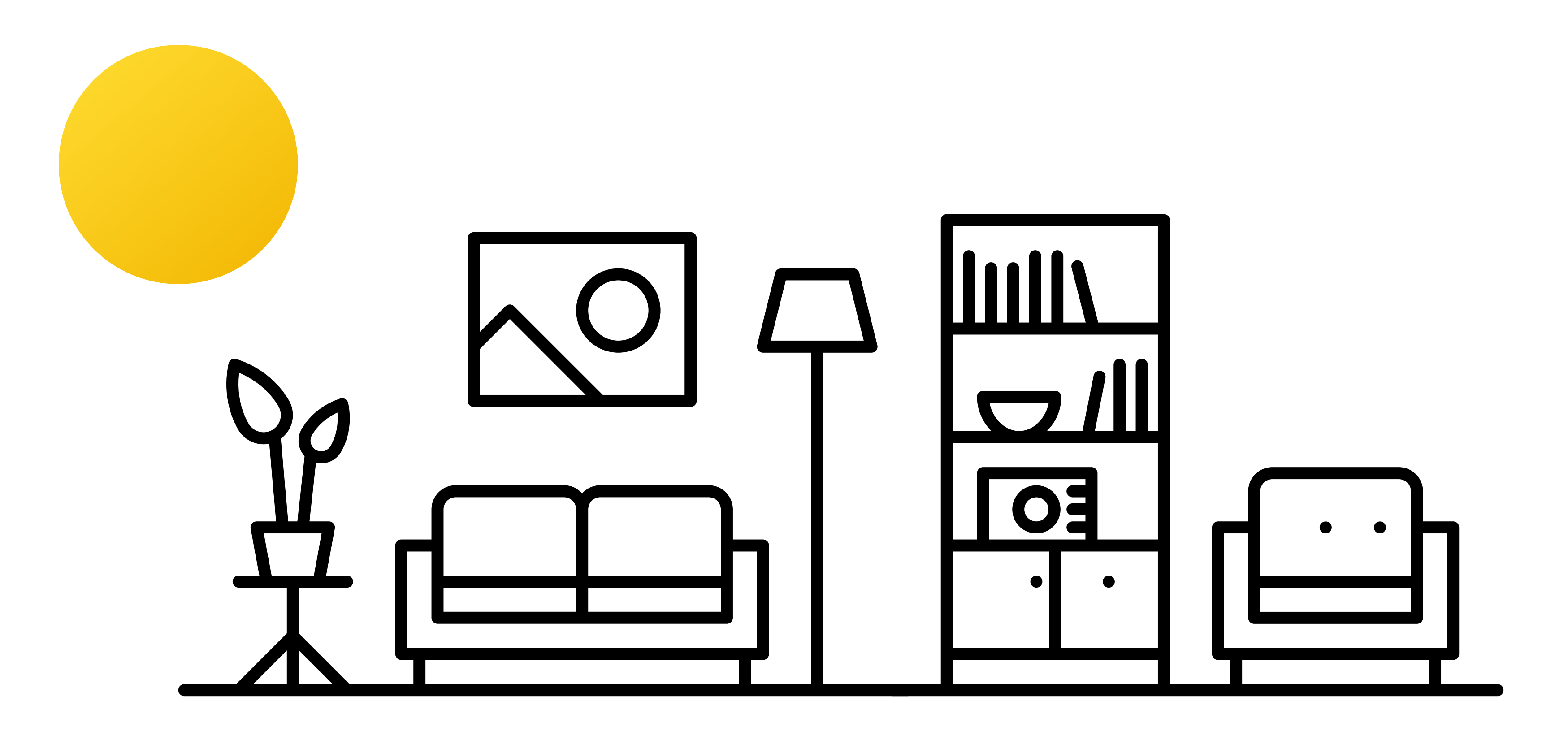

**materials, light sources, 3D shape, color, weight, density, friction coefficients, etc**

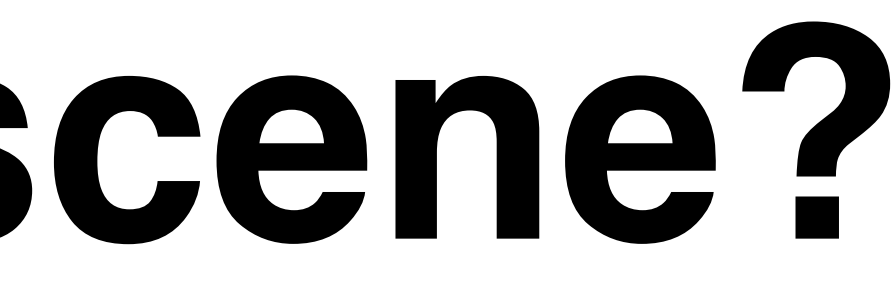

# **How do we observe scenes?**

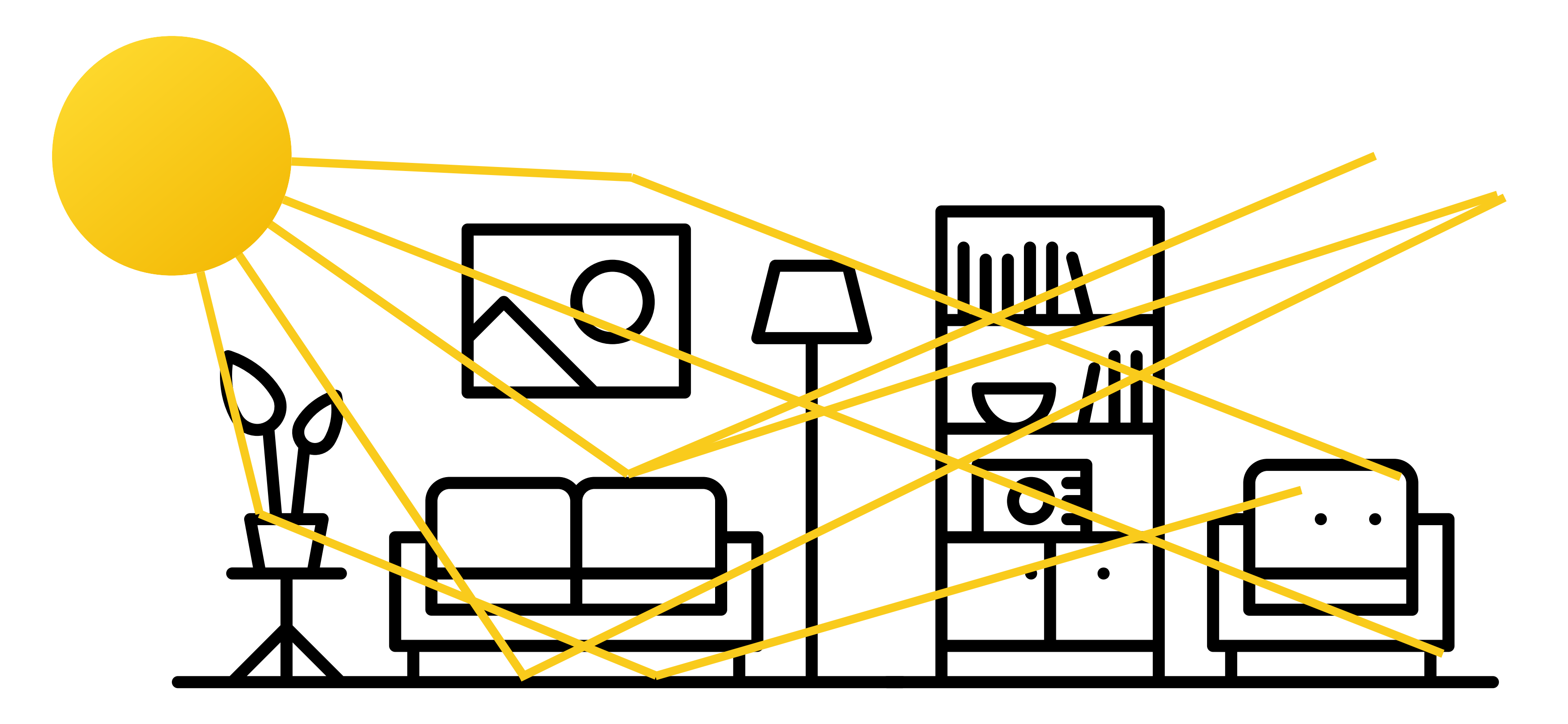

**An eye (or a camera) observes a subset of all the light rays in a scene.**

### **The Light Field: 3D coordinate plus ray direction is mapped to the color of that ray.**

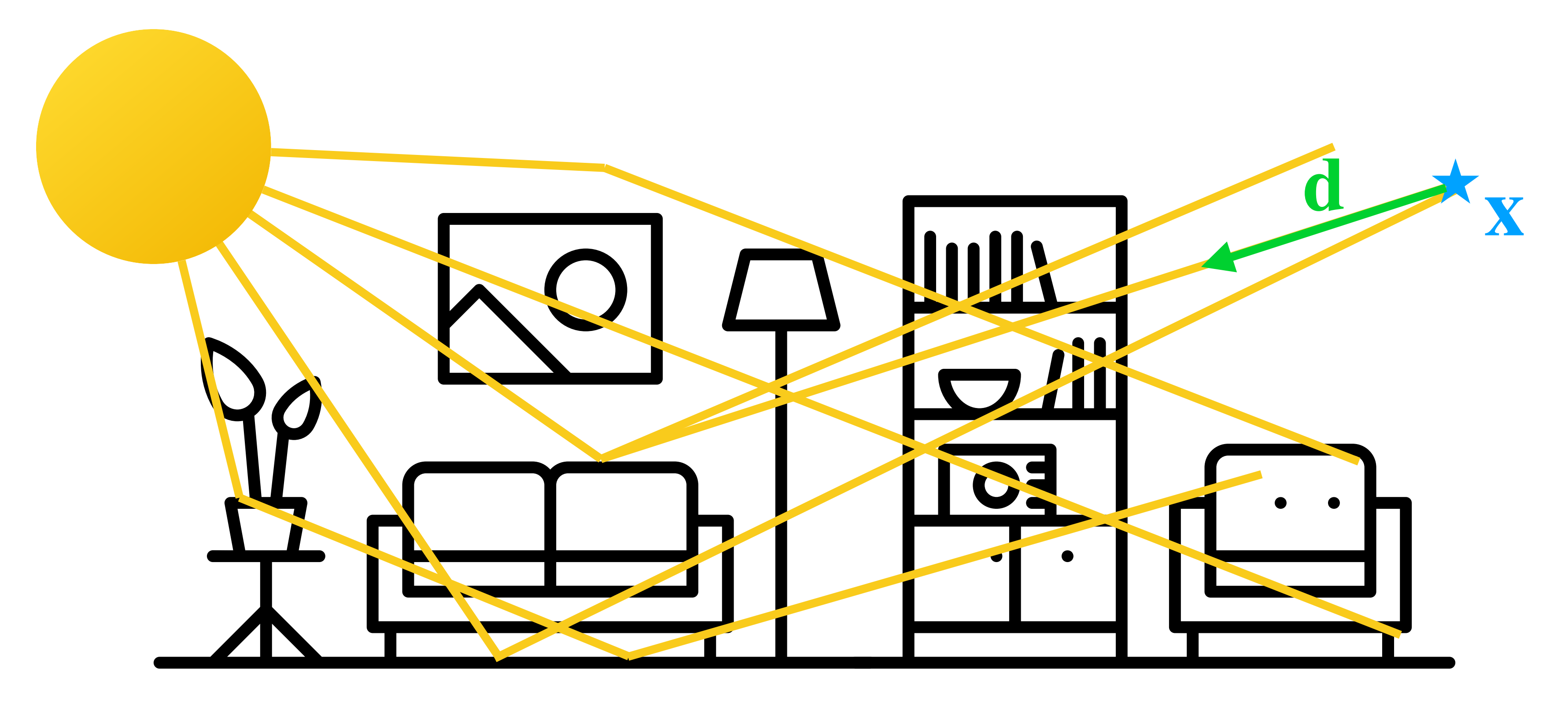

 $LF : \mathbb{R}^3 \times \mathbb{S}^2 \to \mathbb{R}^3$ ,  $LF(\mathbf{x}, \mathbf{d}) = \mathbf{c}$ 

### **Why don't we get an image if we hold up a piece of paper?**

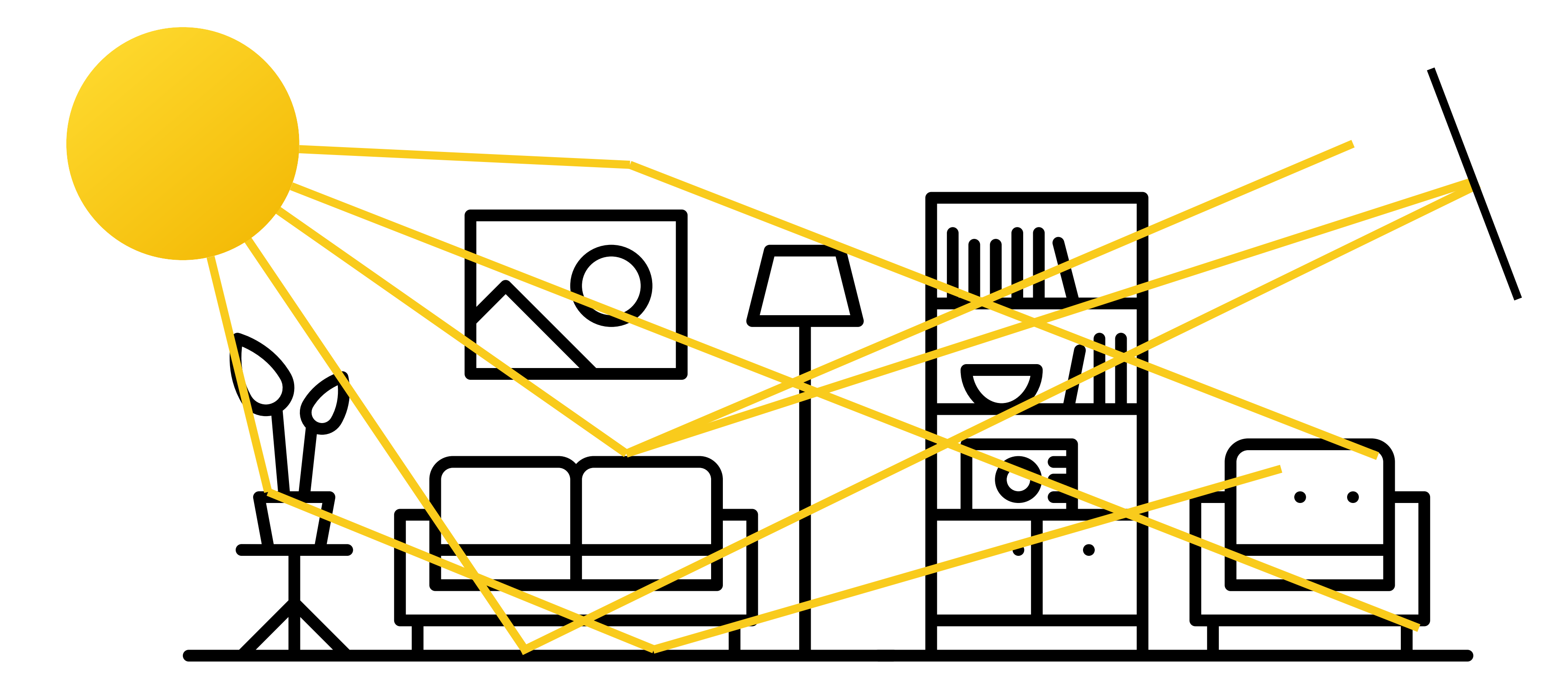

### **Every "pixel" on the paper is the average of all the rays in the scene.**

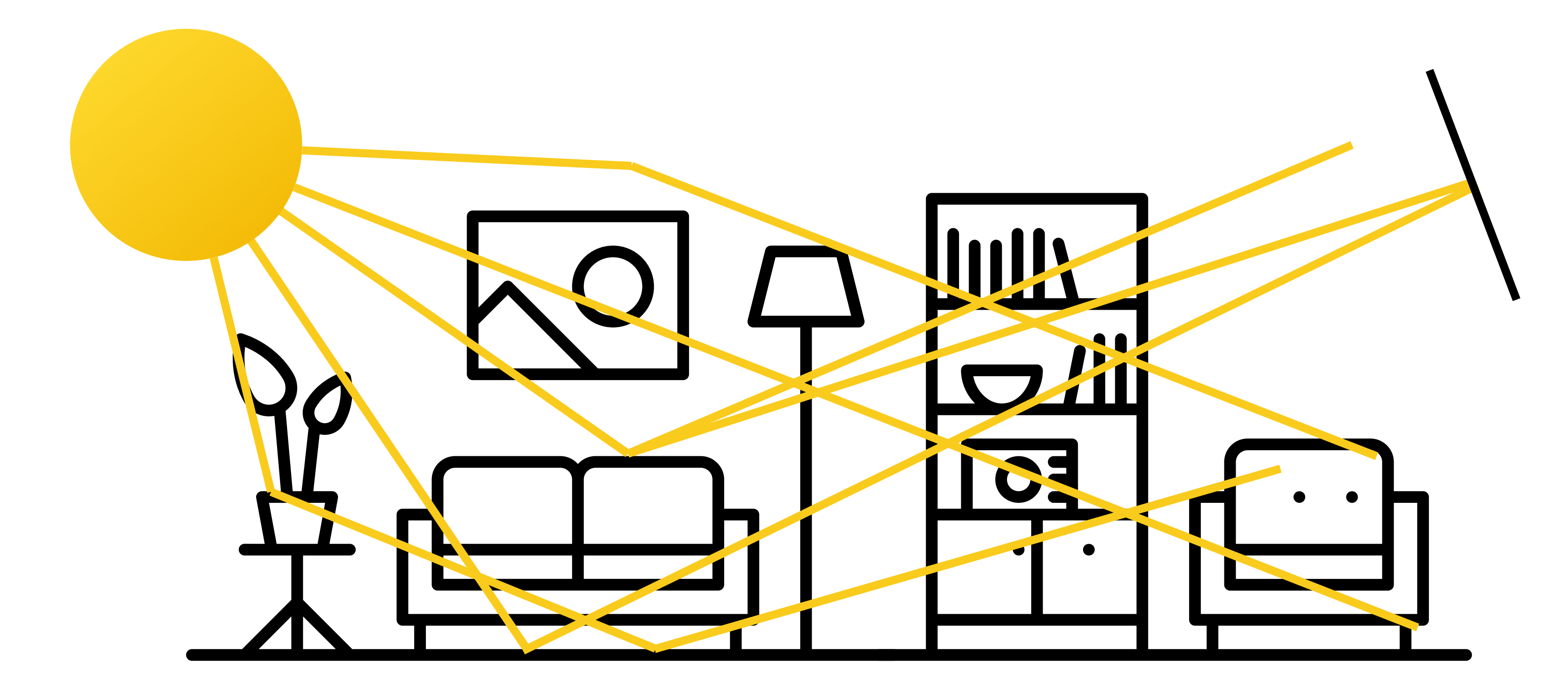

9

## Let's make a Camera!

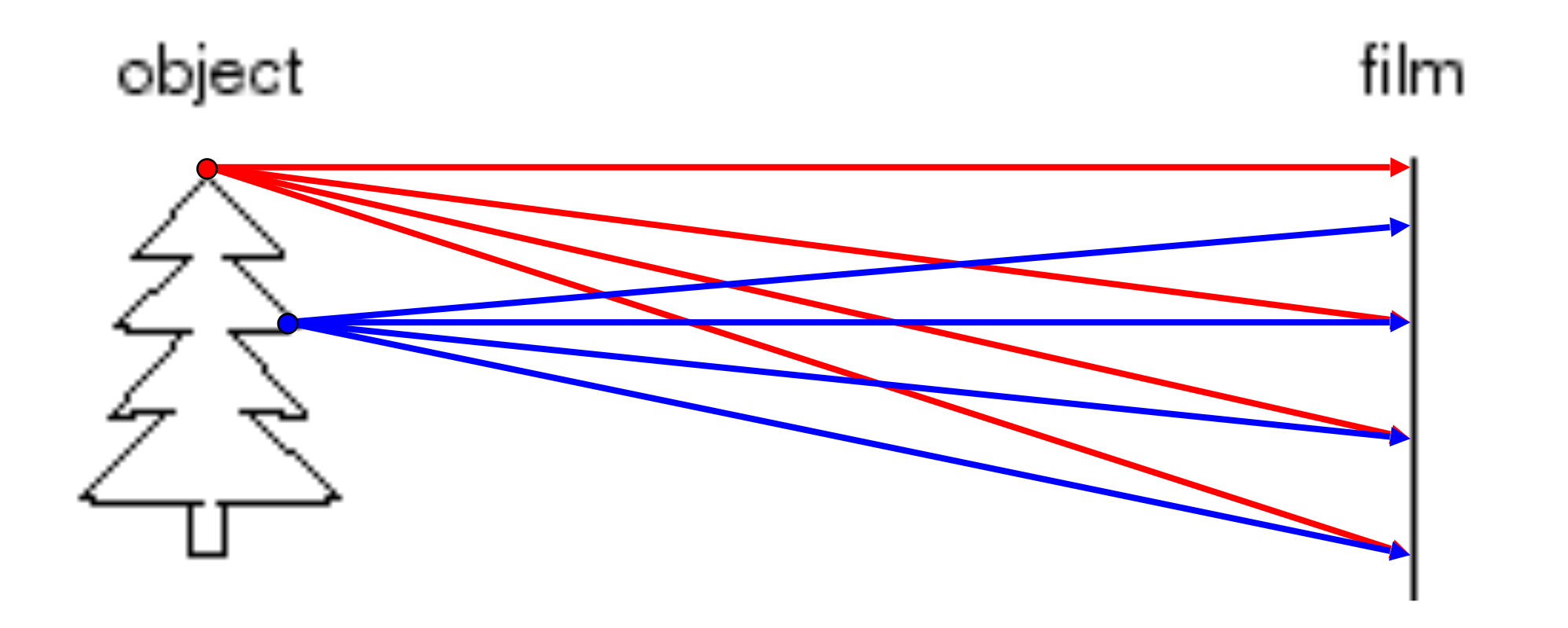

## Idea 1: Put piece of film in front of an<br>object

Slide credit: Steve Seitz

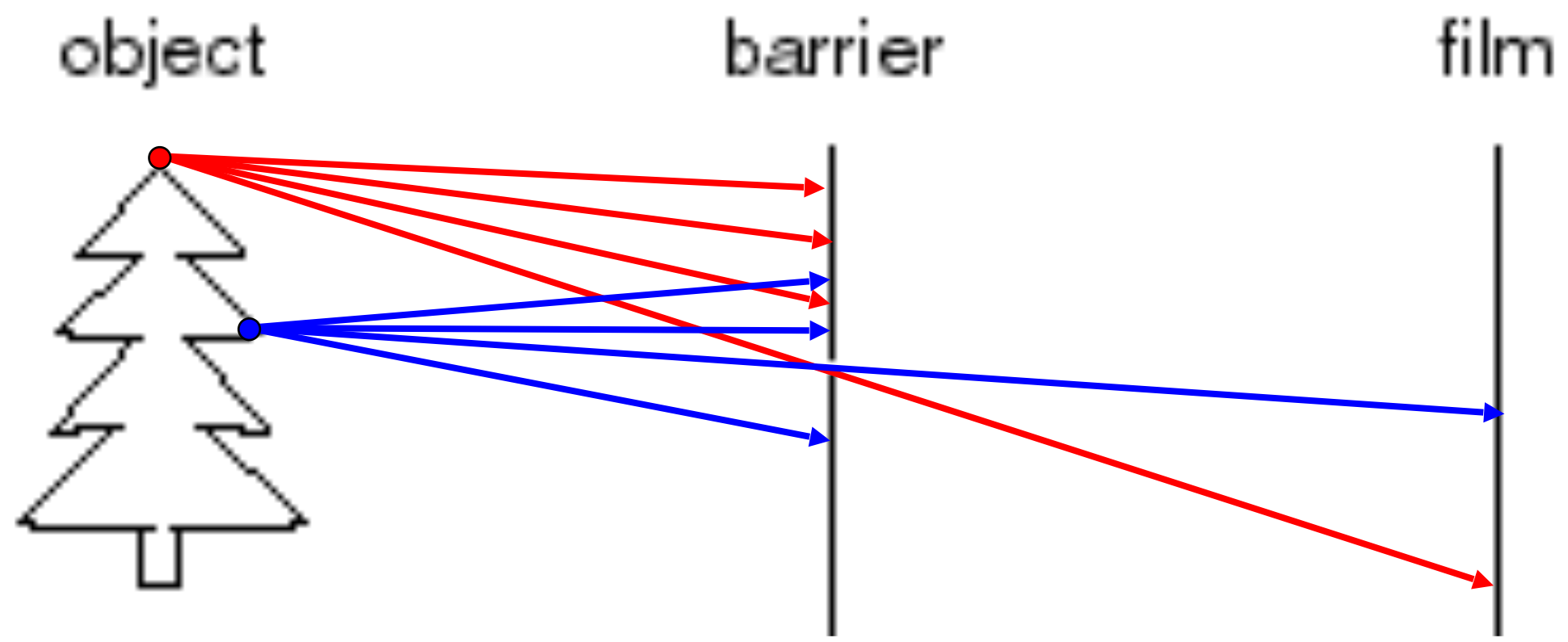

Add a barrier to block most rays.

## Camera Obscura

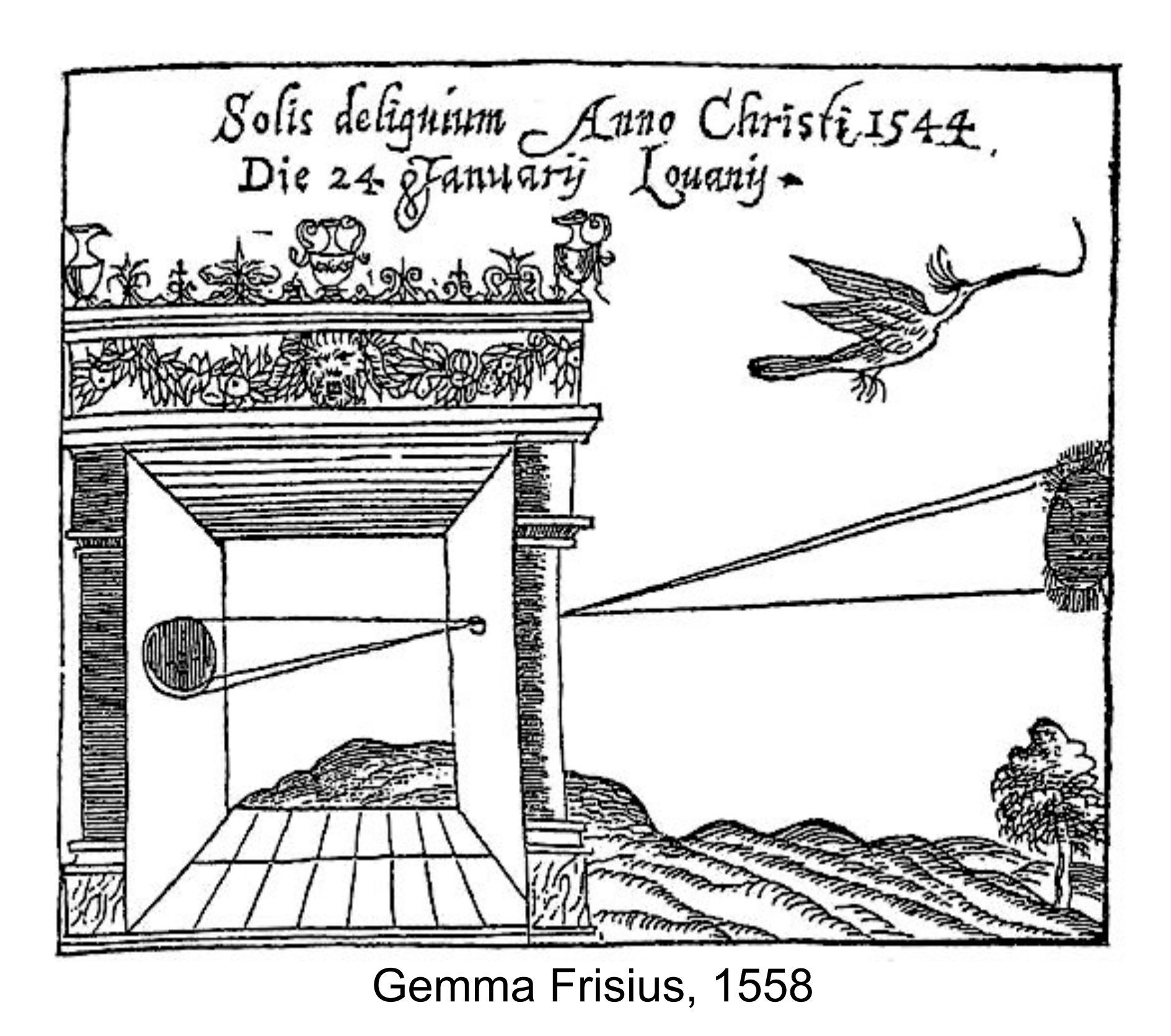

Slide credit: Lana Lazebnik and the source of the source of the source of the source of the source of the source

- Basic principle known to Mozi (470-390 BCE), Aristotle (384-322 BCE)
- Drawing aid for artists: described by Leonardo da Vinci (1452-1519)

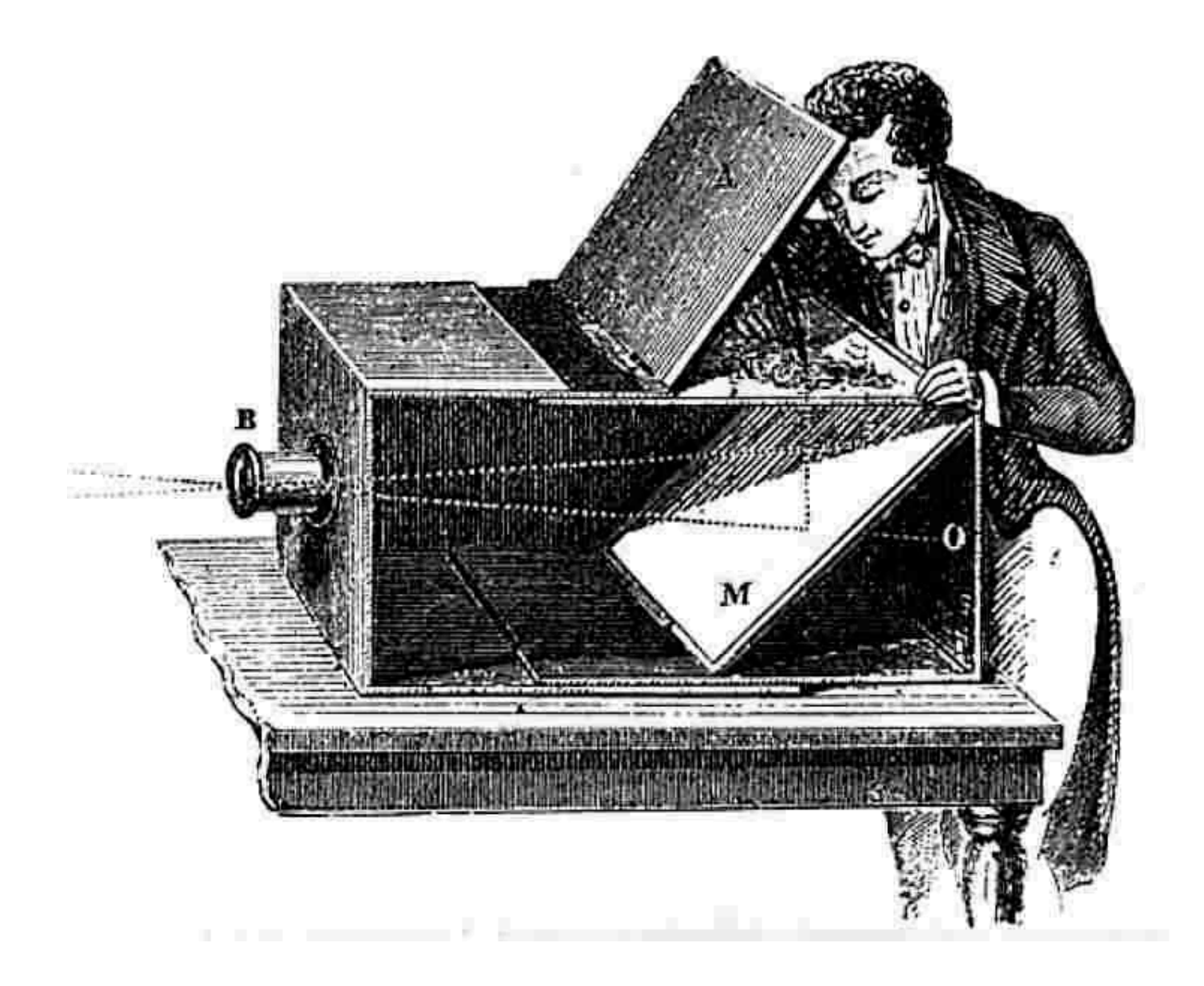

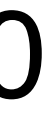

# Camera Obscura (*Dark Room*)

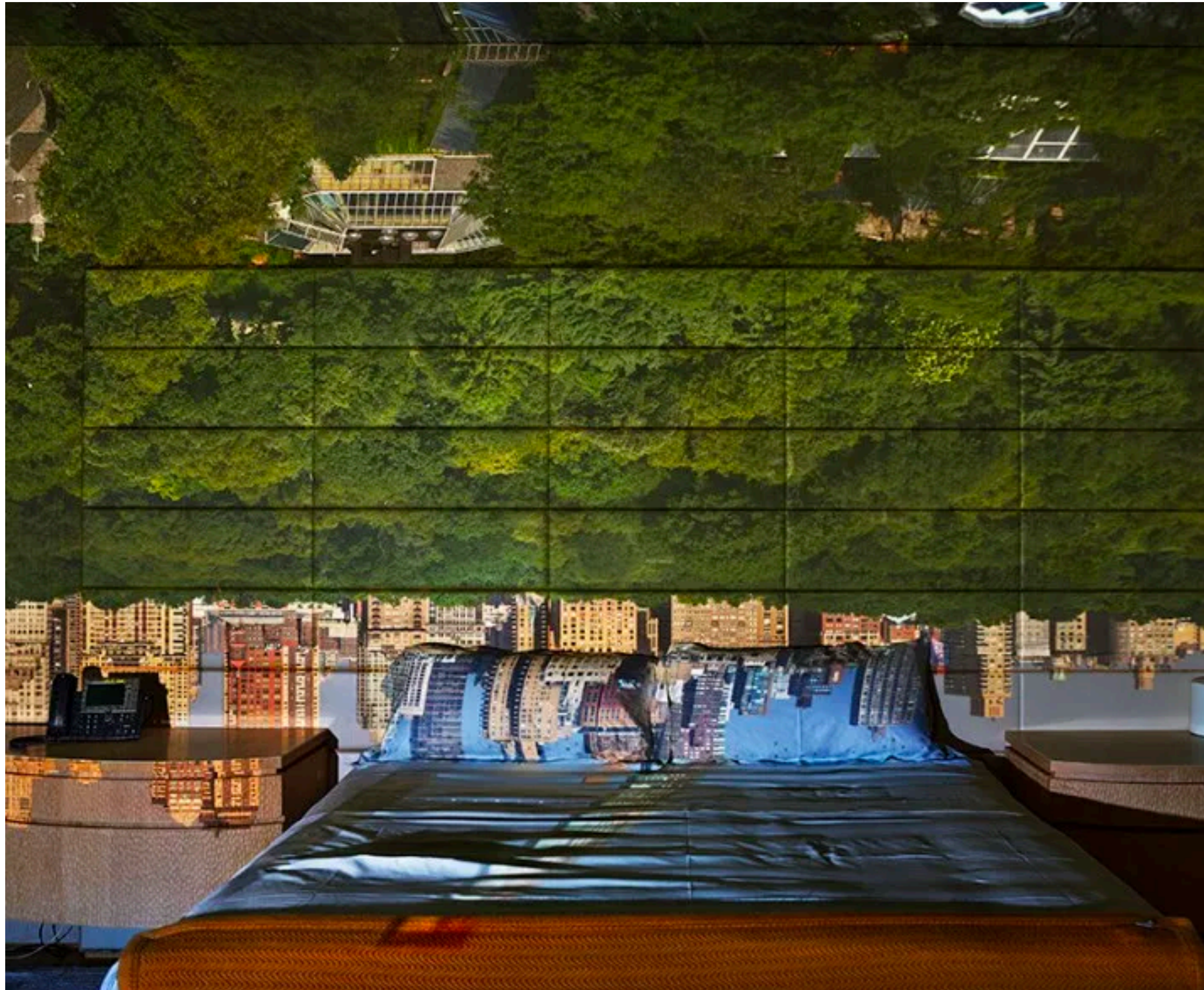

Slide credit: Lana Lazebnik

After scouting rooms and reserving one for at least a day, Morell masks the windows except for the aperture. He controls three elements: the size of the hole, with a smaller one yielding a sharper but dimmer image; the length of the exposure, usually eight hours; and the distance from the hole to the surface on which the outside image falls and which he will photograph. He used  $4 \times 5$ and 8 x 10 view cameras and lenses ranging from 75 to 150 mm.

After he's done inside, it gets harder. "I leave the room and I am constantly checking the weather, I'm hoping the maid reads my note not to come in, I'm worrying that the sun will hit the plastic masking and it will fall down, or that I didn't trigger the lens."

### [http://www.abelardomorell.net/](http://www.abelardomorell.net/project/camera-obscura/) [project/camera-obscura/](http://www.abelardomorell.net/project/camera-obscura/)

### Camera Obscura: View of Central Park Looking West in Bedroom. Summer, 2018

### **Today: Model the camera, describe the rays.**

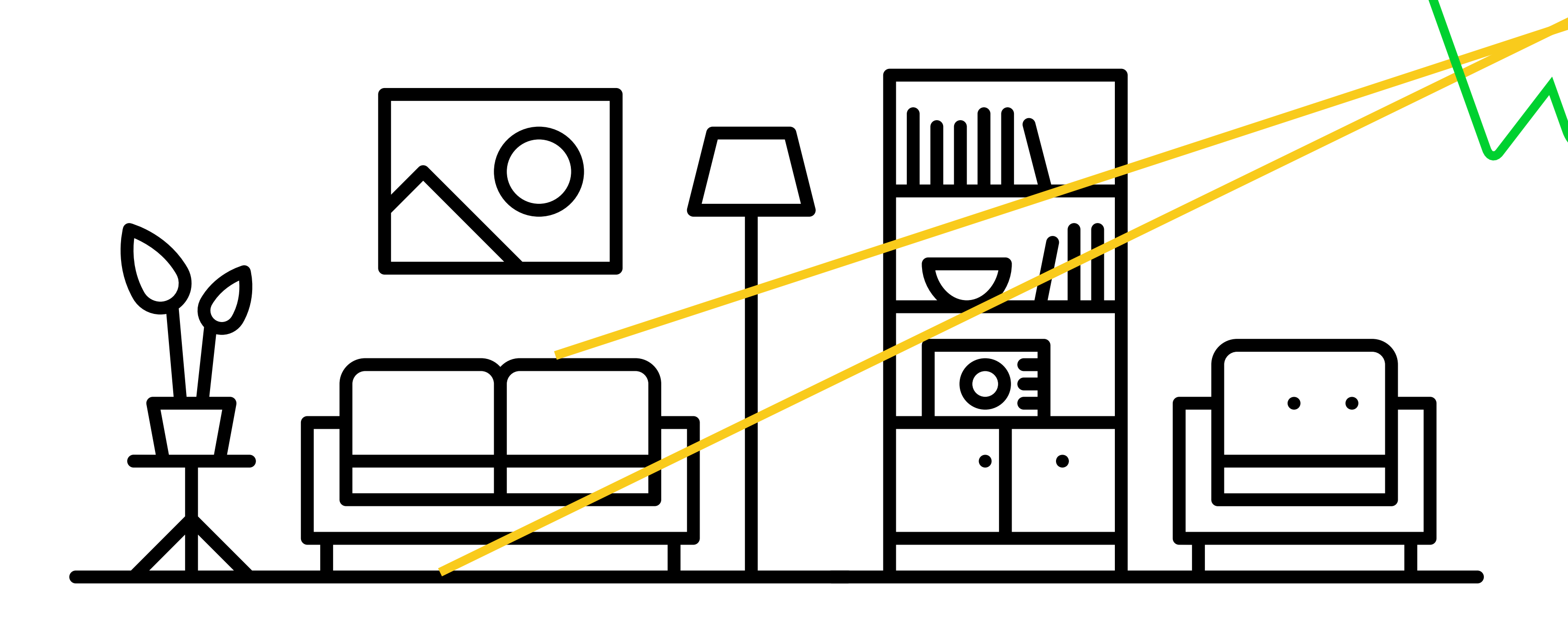

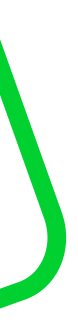

14

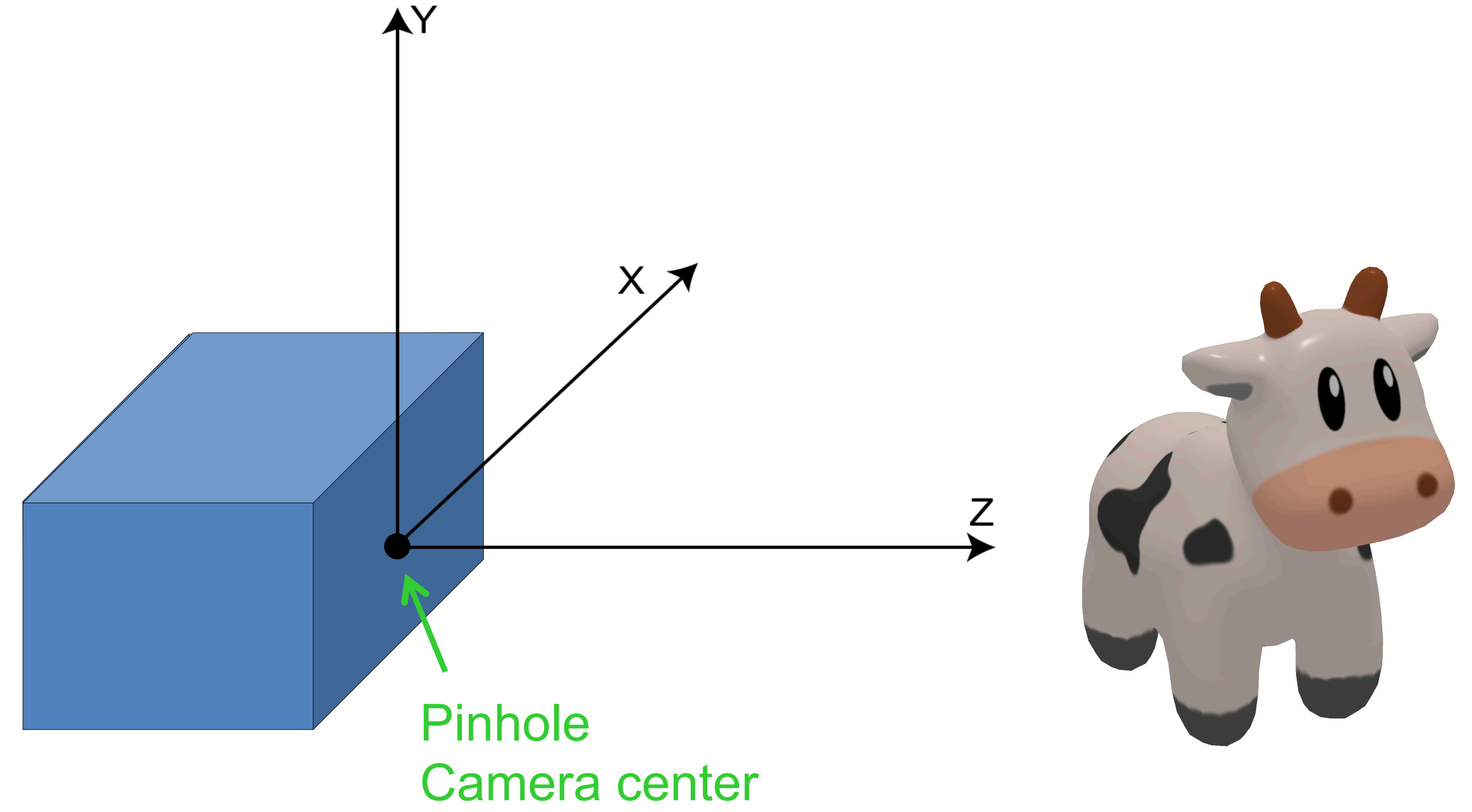

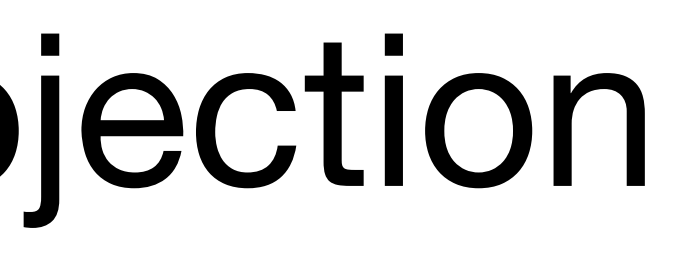

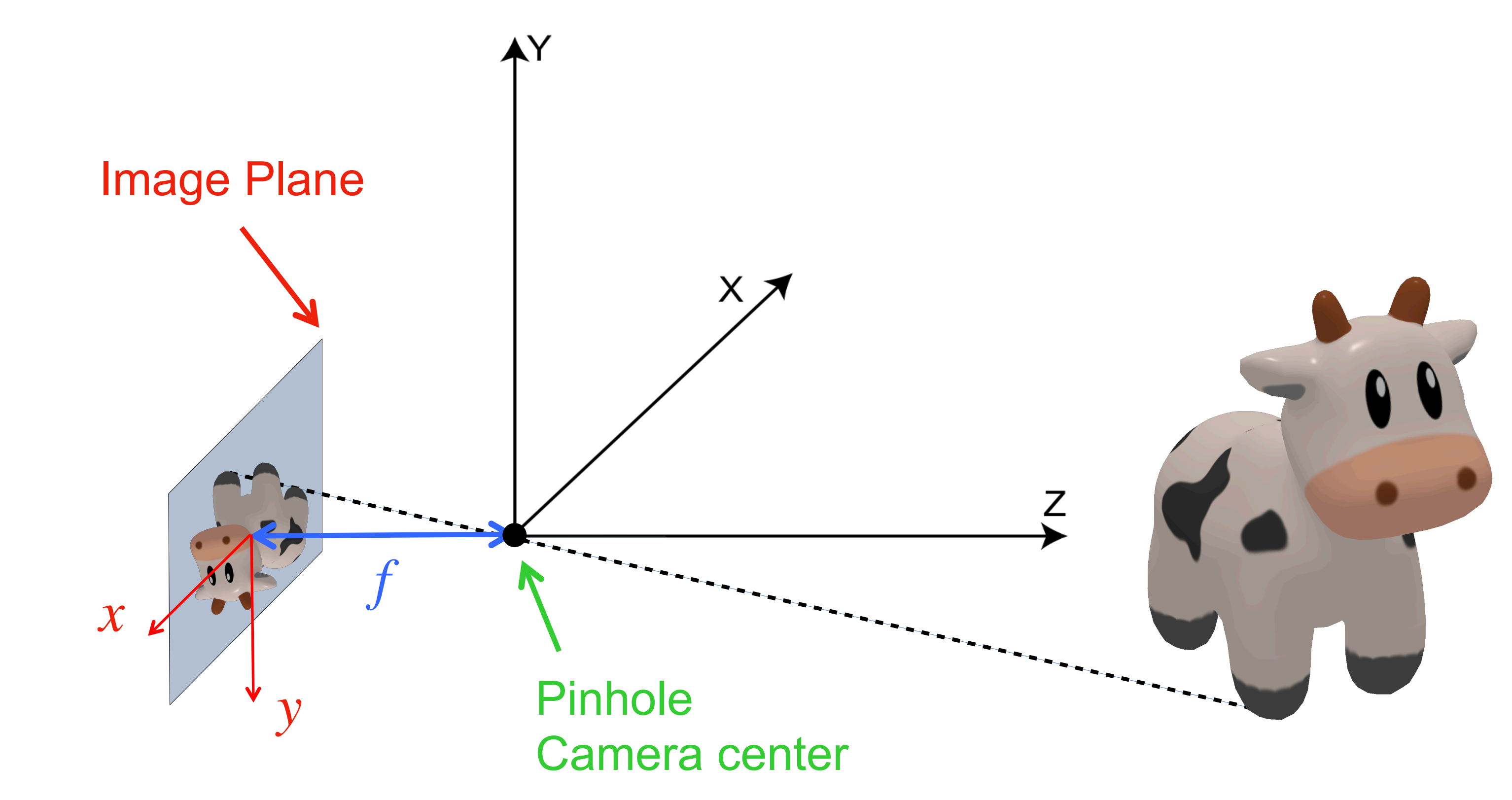

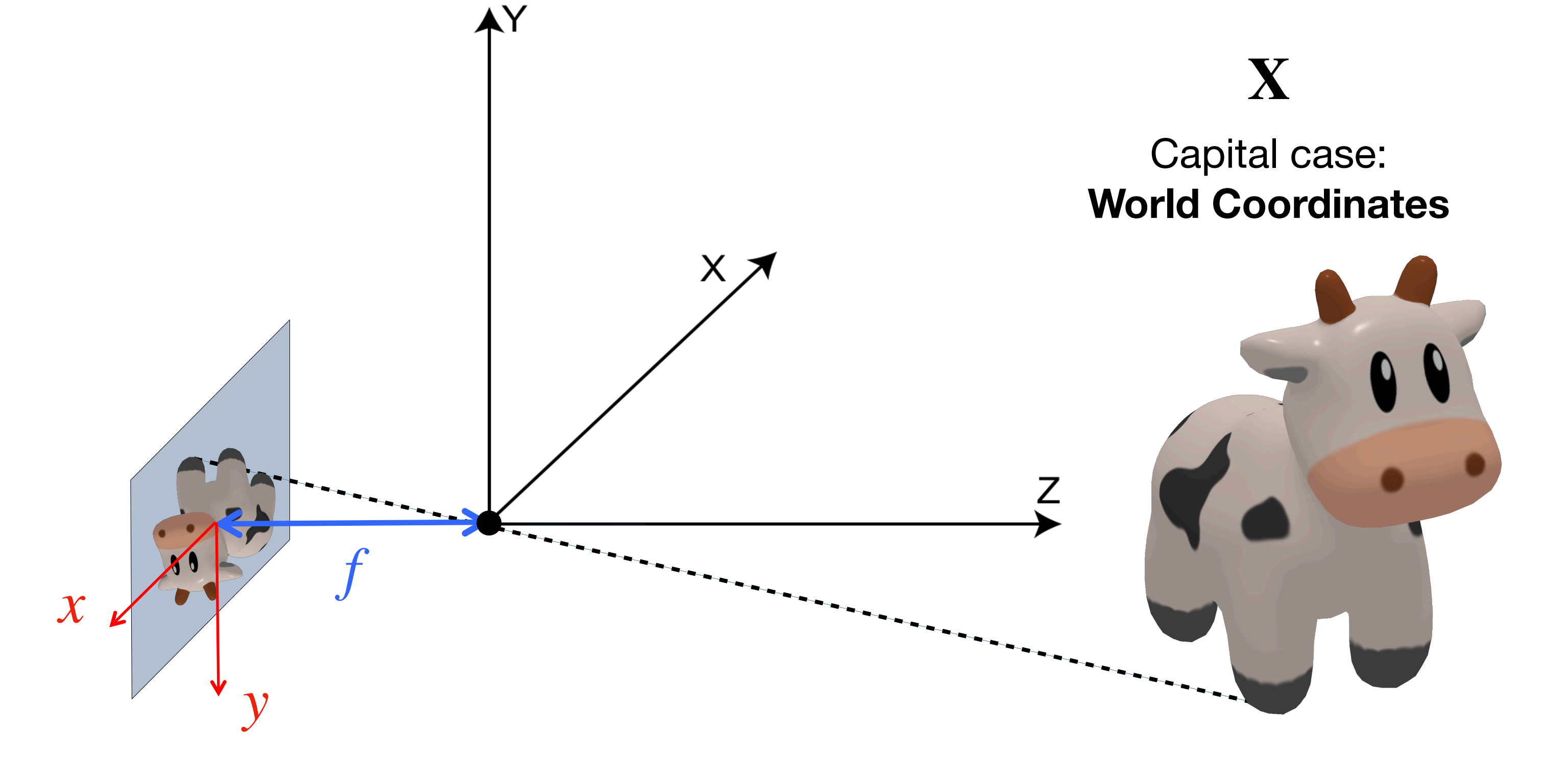

**x** Lowercase: **Pixel / Image Coordinates**

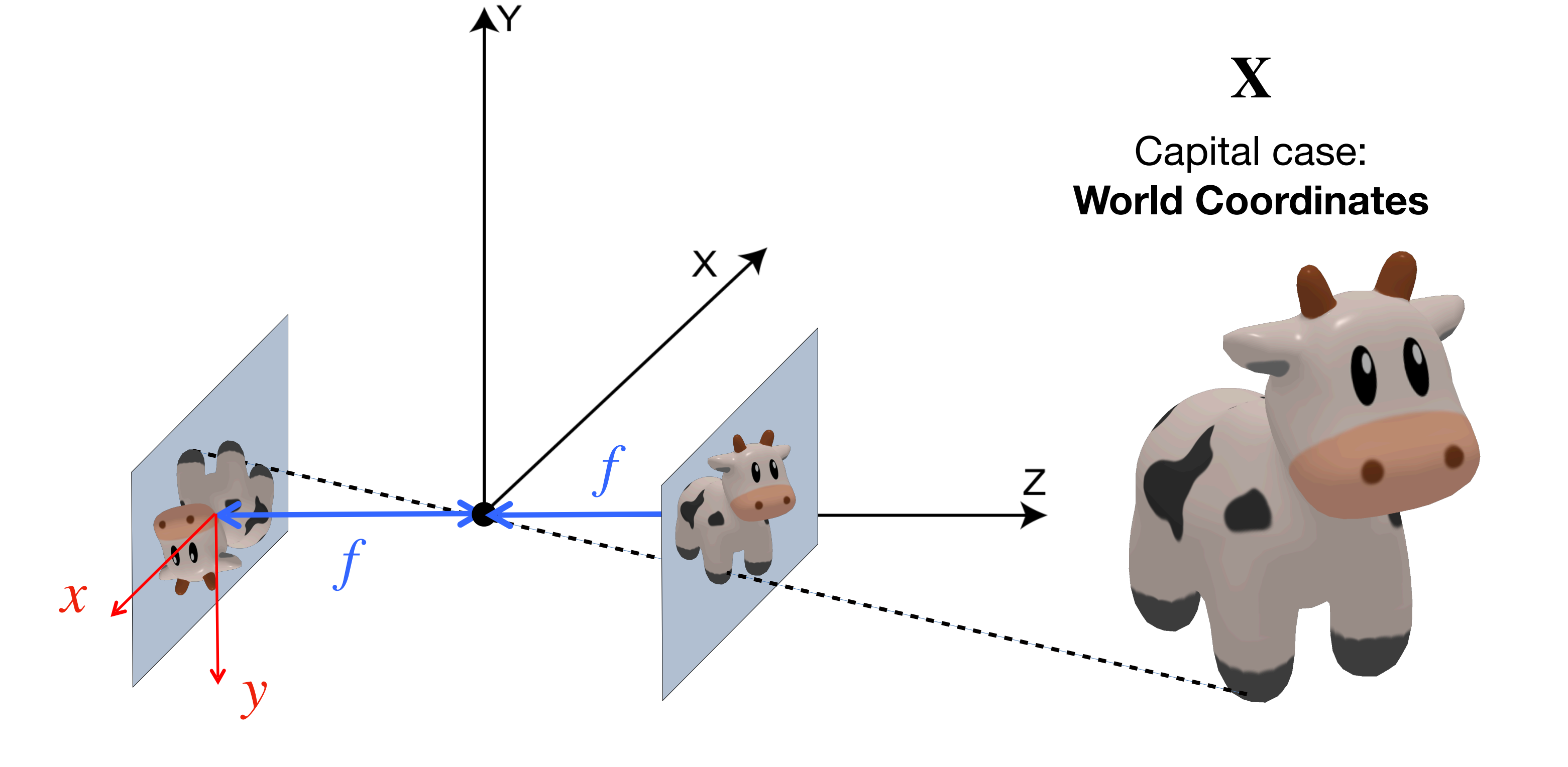

**x** Lowercase: **Pixel / Image Coordinates**

AY

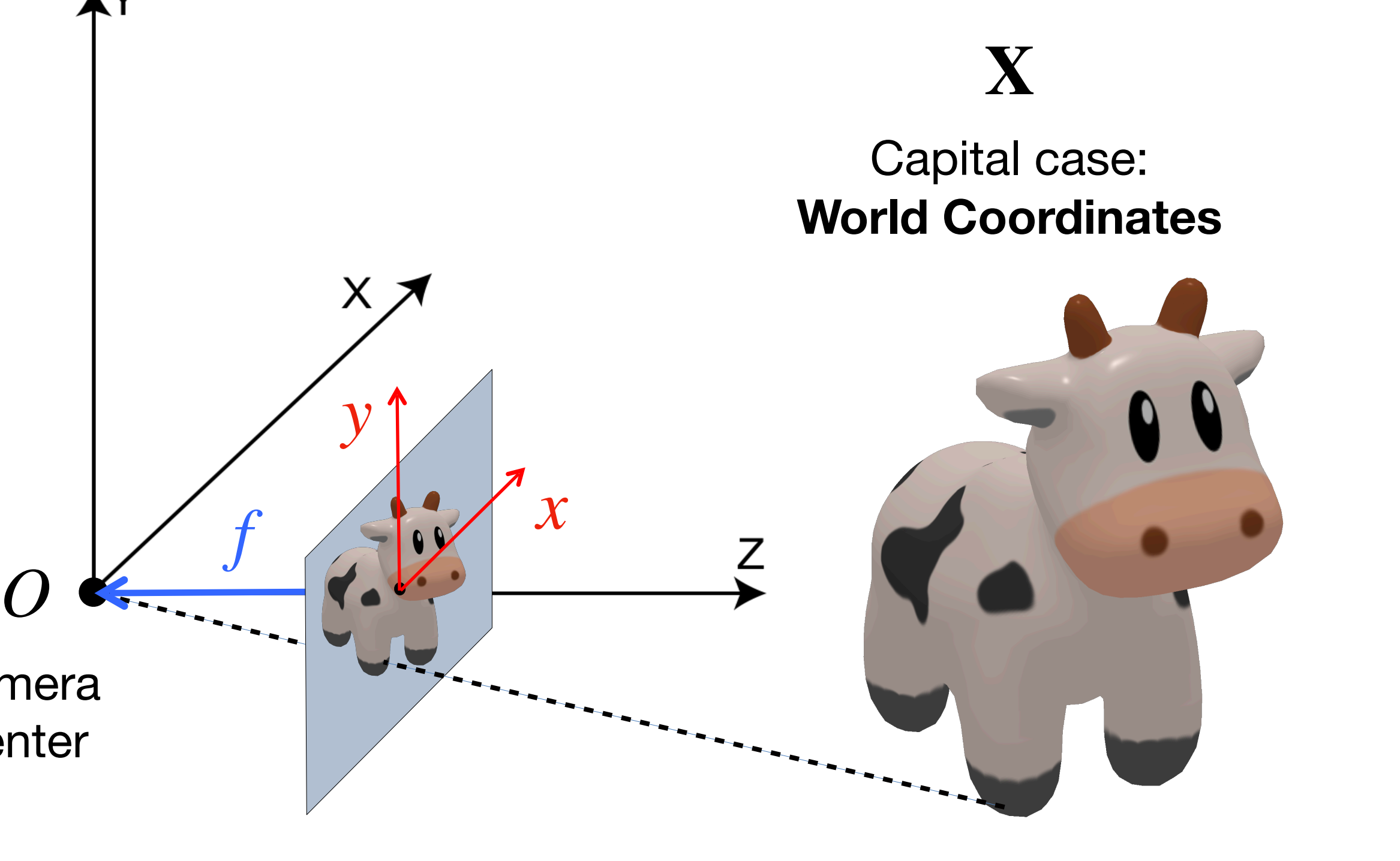

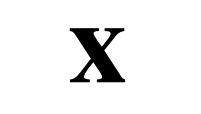

Lowercase: **Pixel / Image Coordinates**

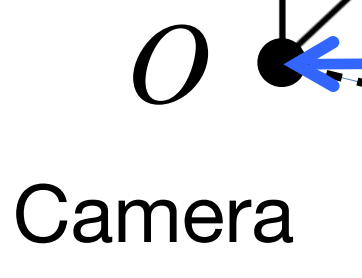

**Center** 

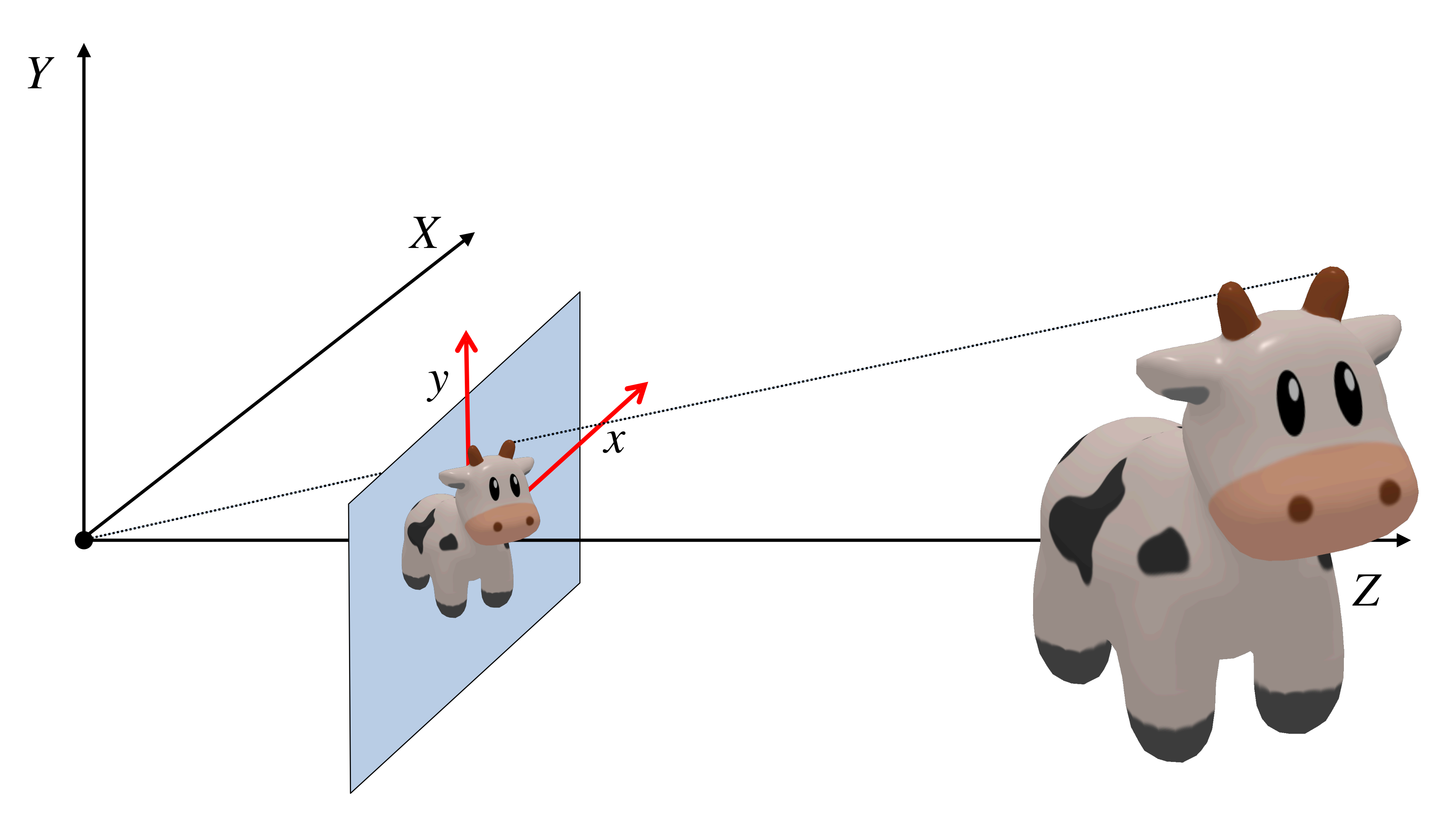

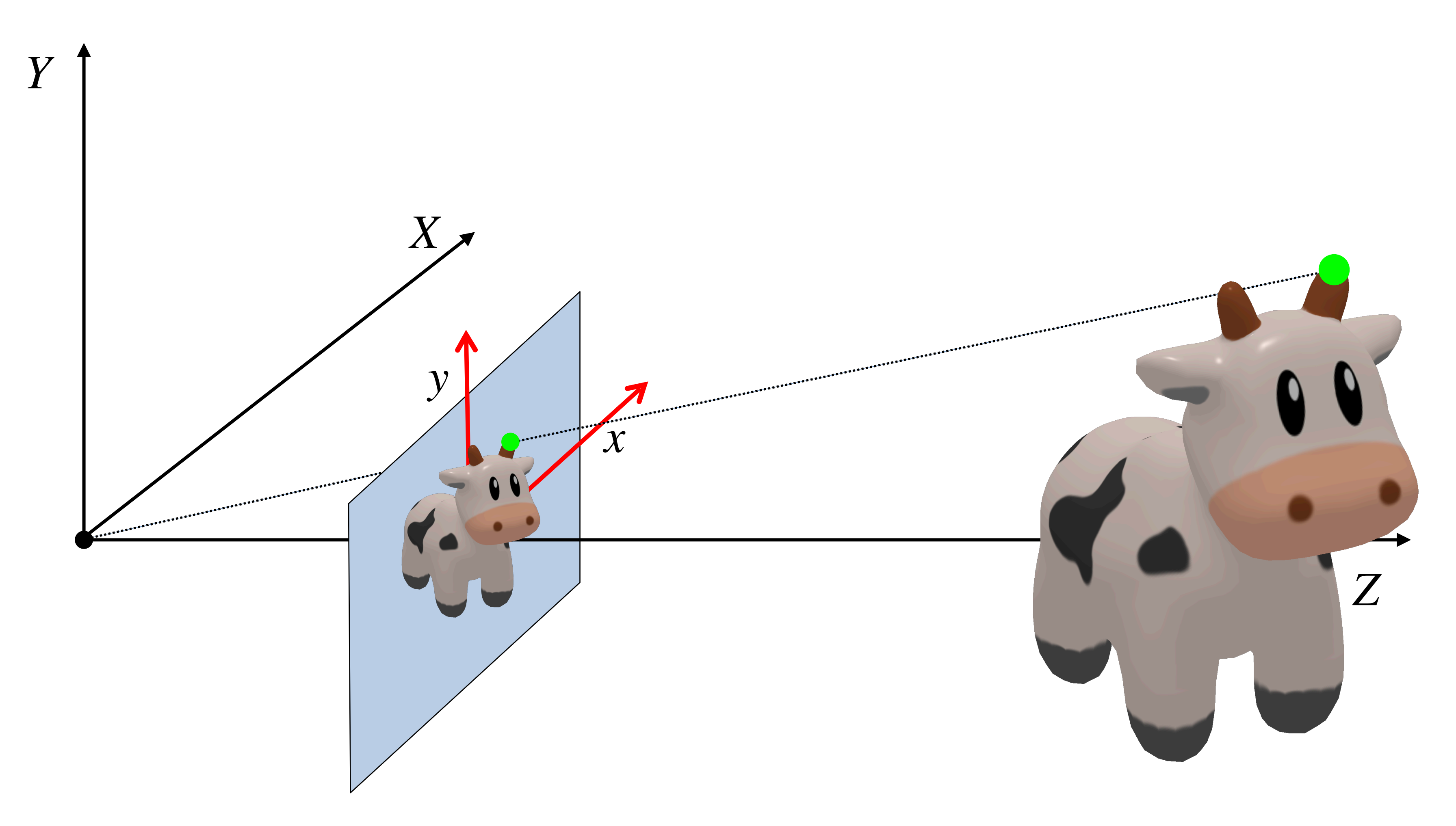

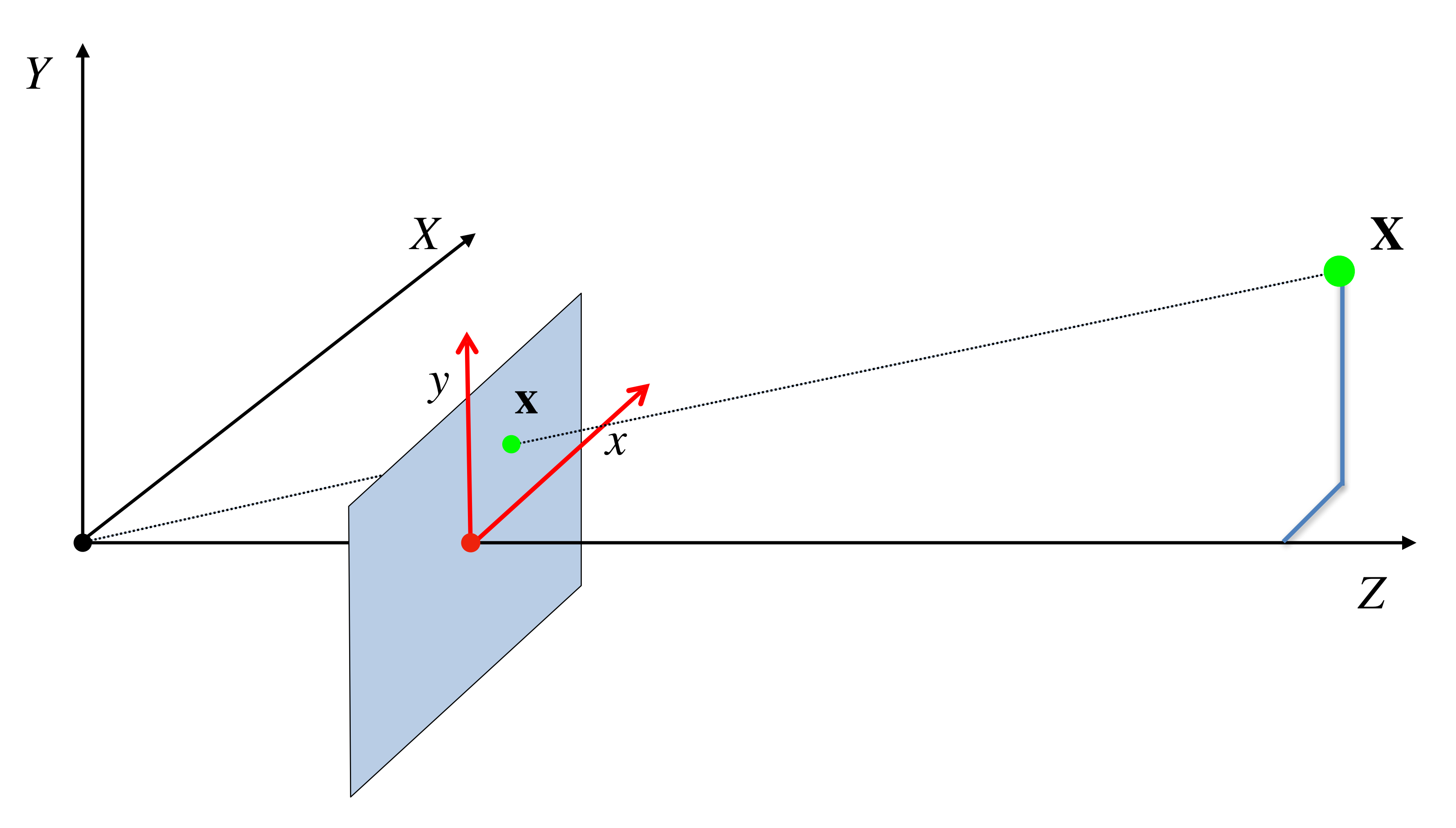

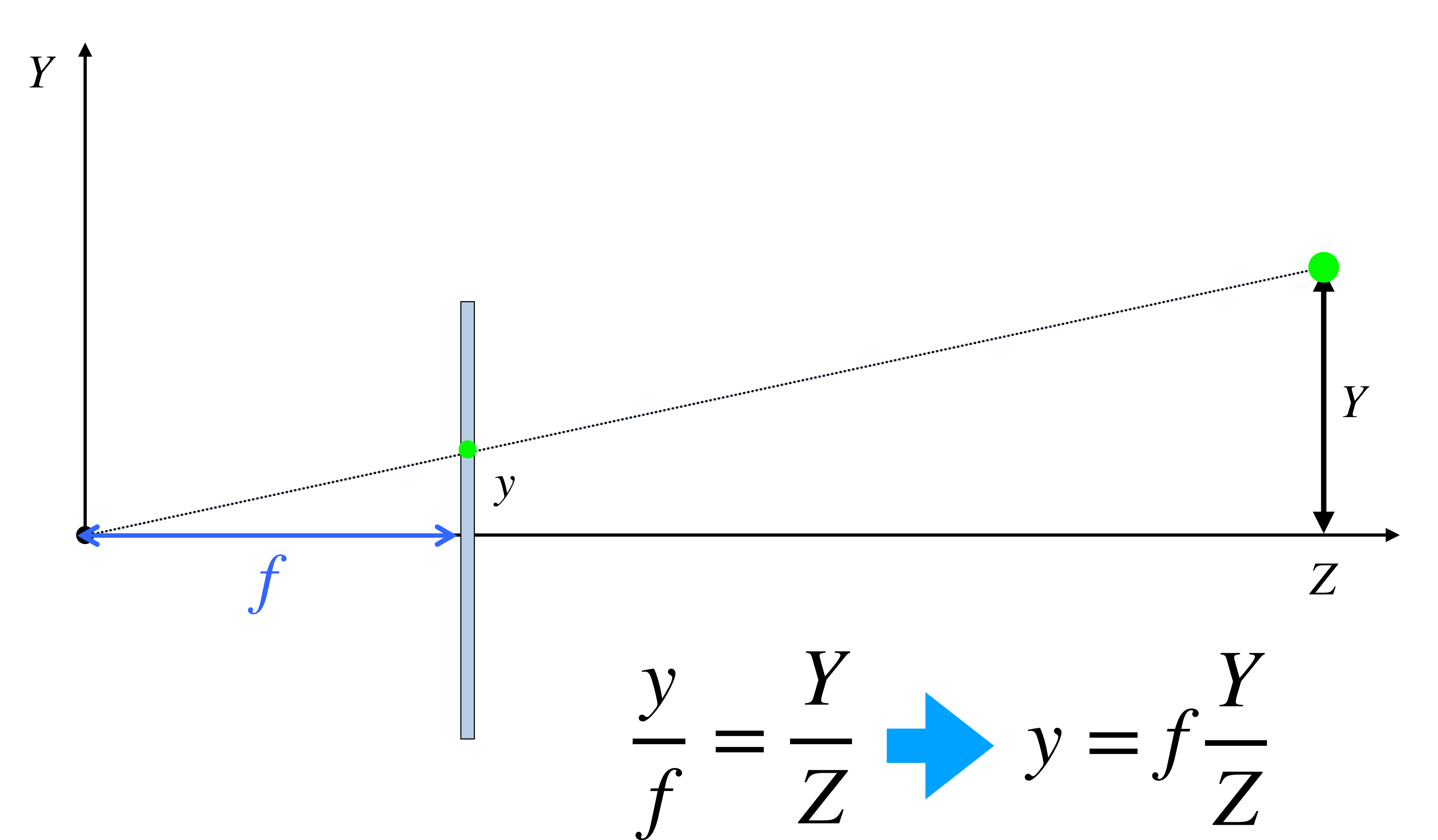

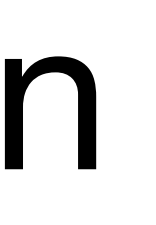

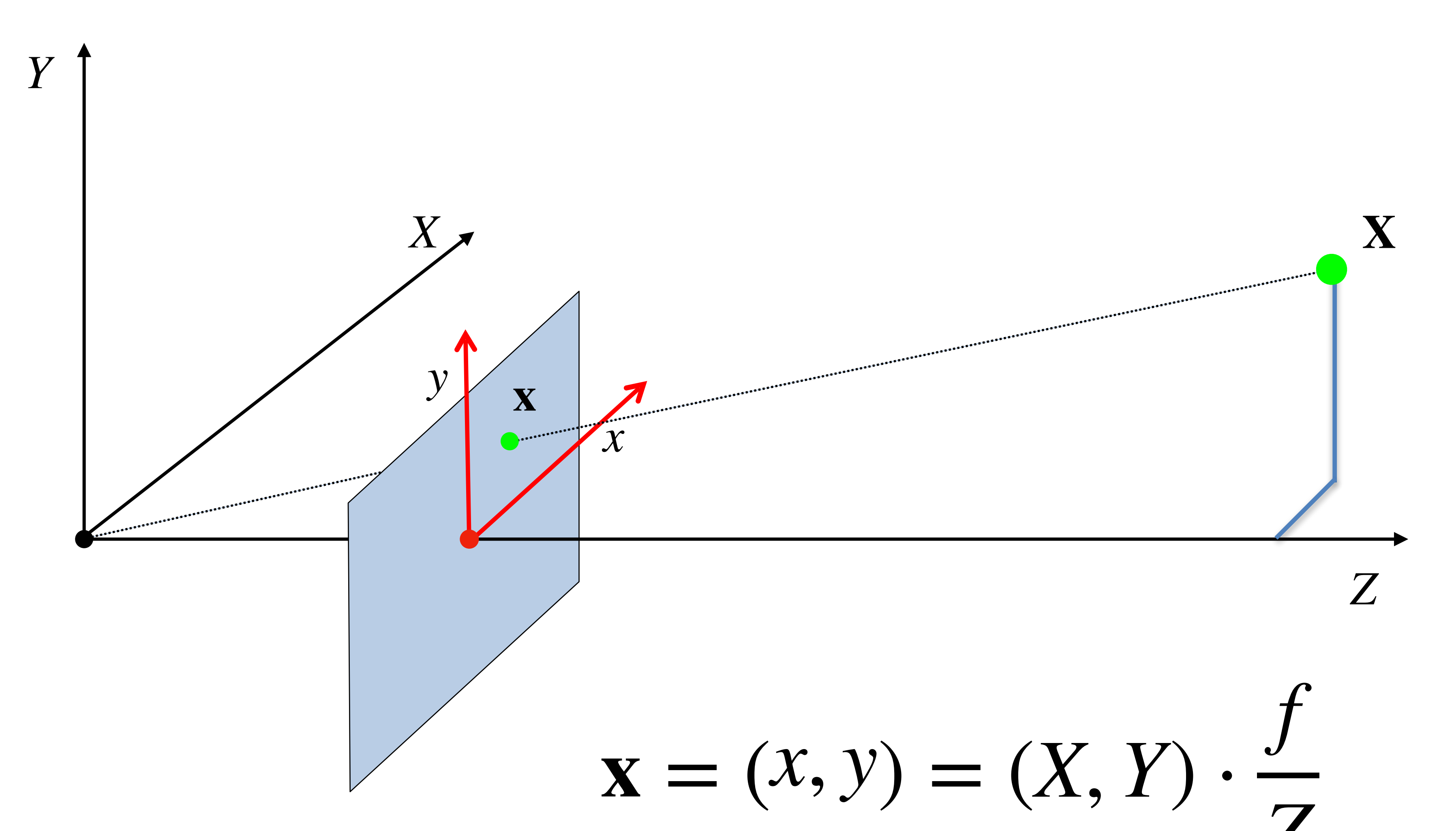

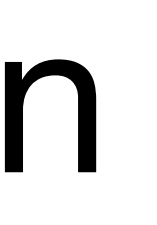

Image / Pixel Coordinates

**World Coordinates** 

Point of observation

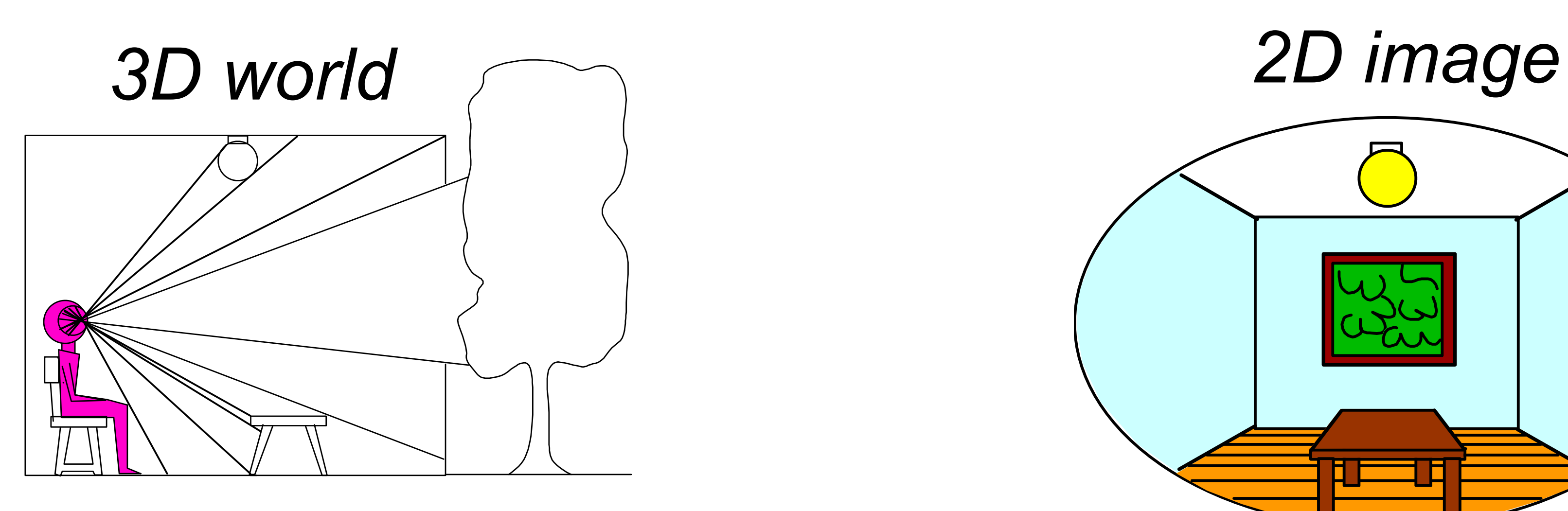

### What properties of the world are preserved?

Figures © Stephen E. Palmer, 2002 Slide by A. Efros 24

• Straight lines, incidence

### What properties are not preserved?

• Angles, lengths

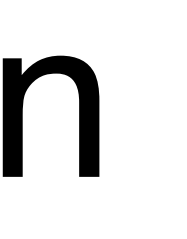

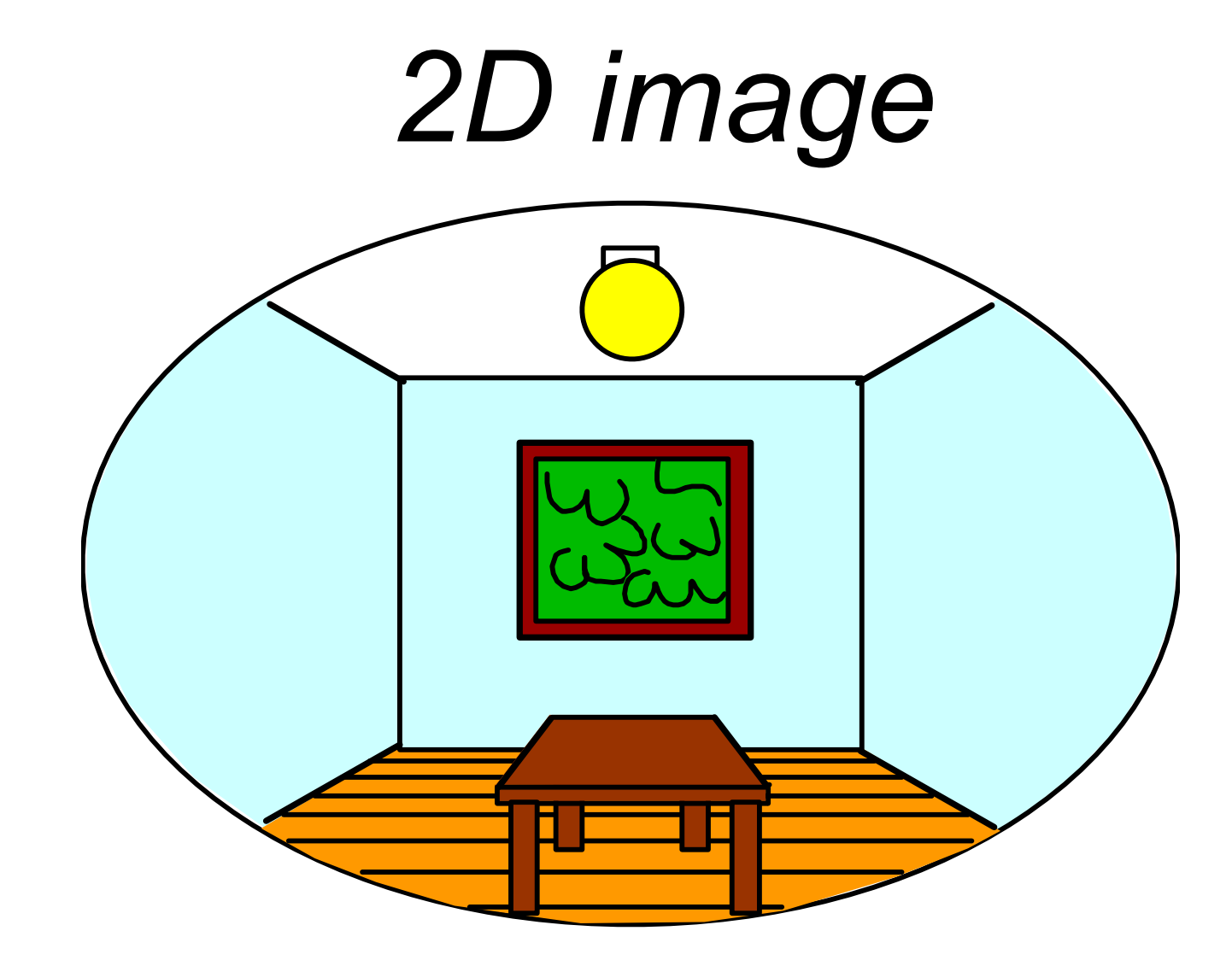

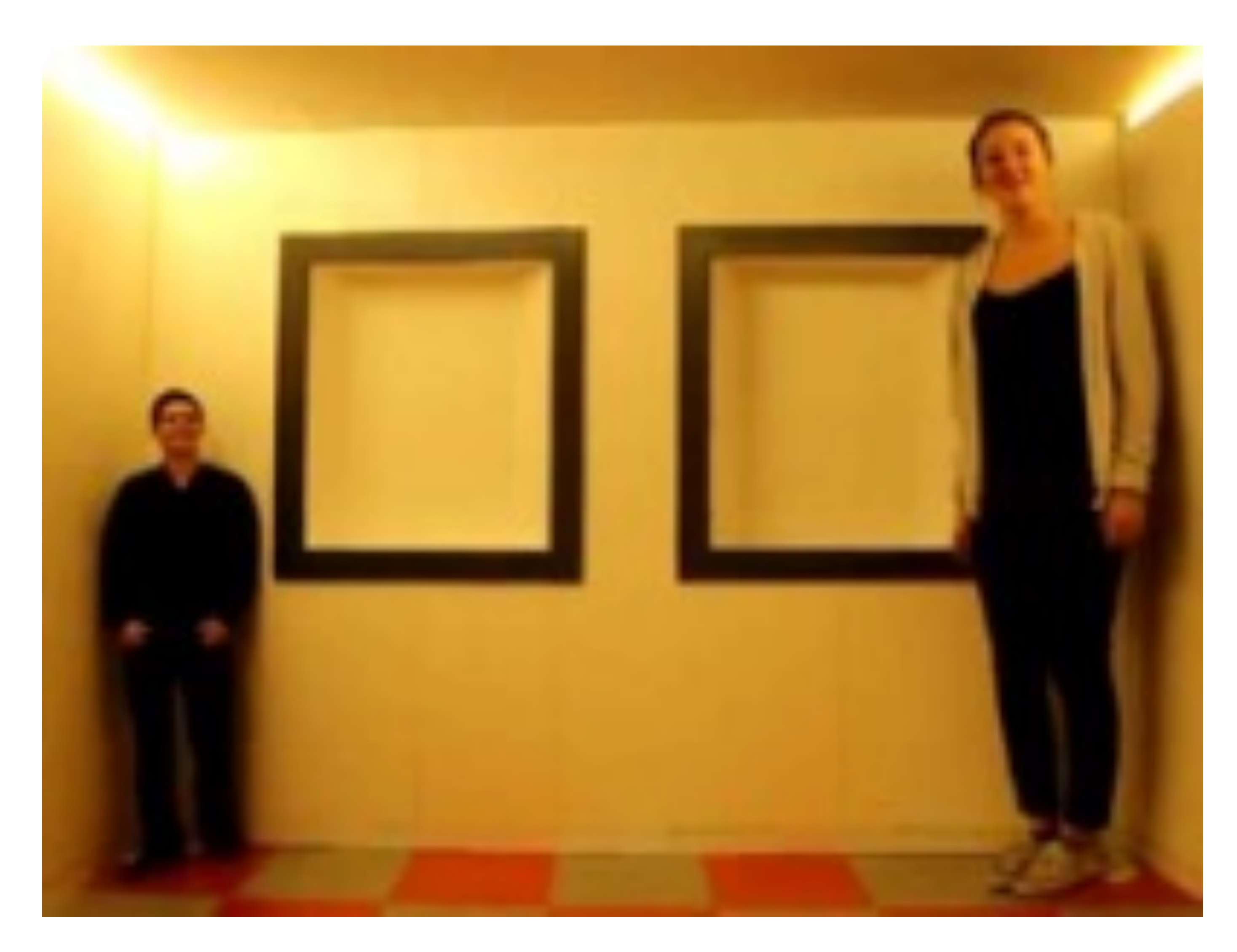

Video source: [Camera Obscura & World of Illusions](https://www.youtube.com/channel/UC-MEng3U5y742EBr6KkQx3Q)

25 Slide credit: CMU 16-889: Learning for 3D Vision, Prof. Shubham Tulsiani

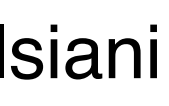

# Questions?

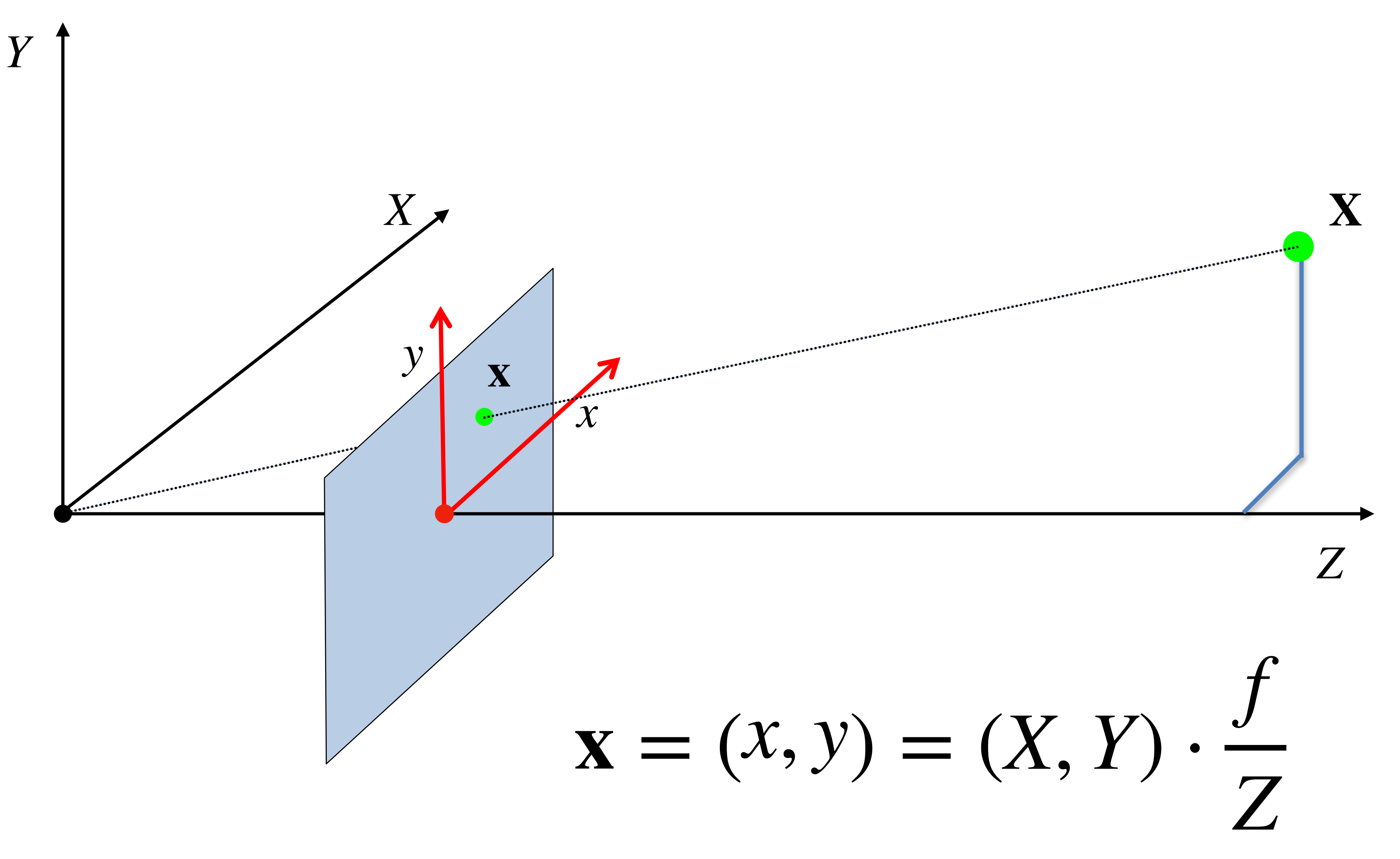

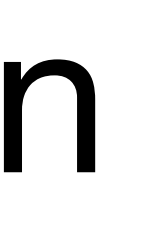

This is awkward... Not a linear operator.

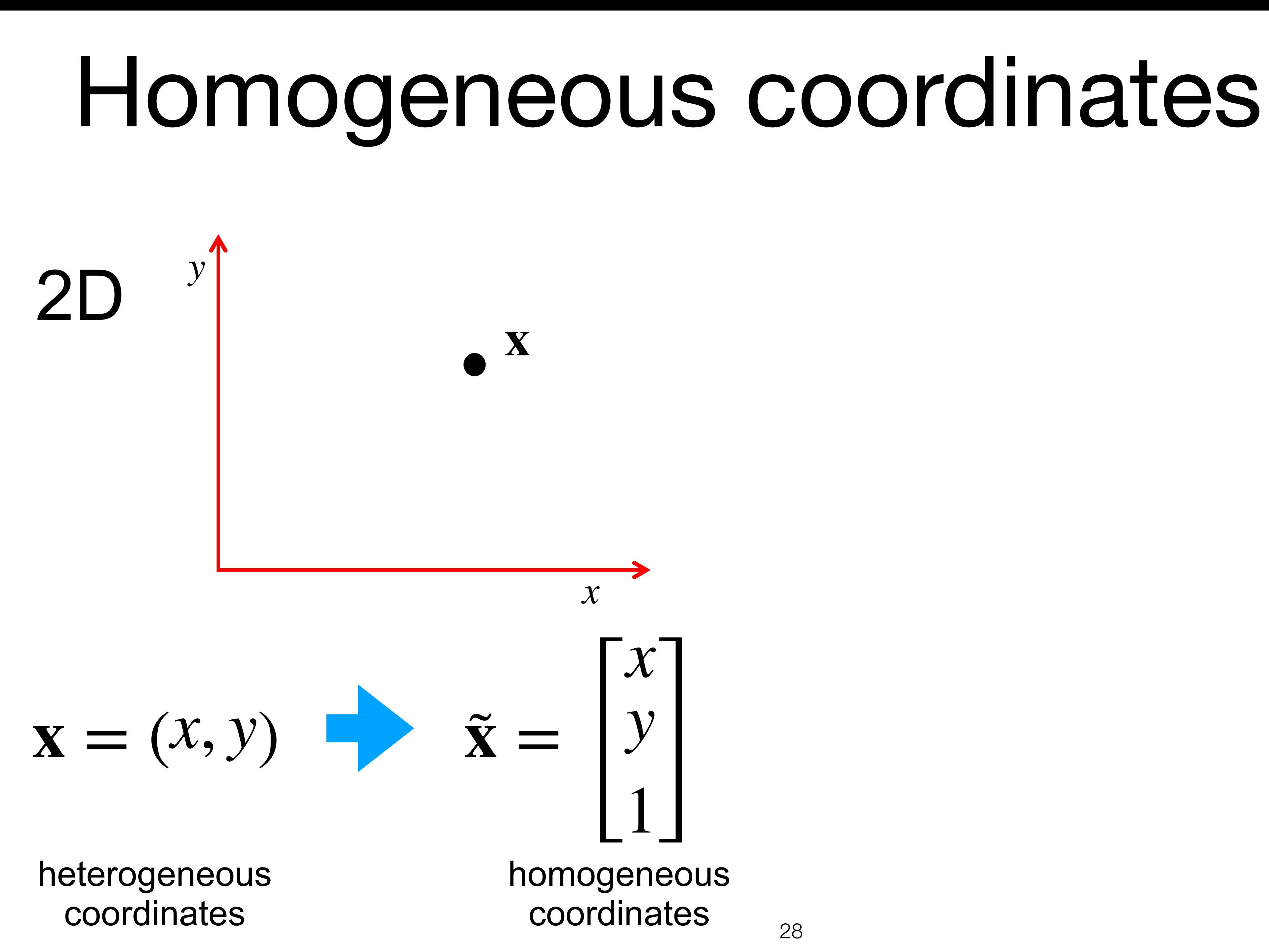

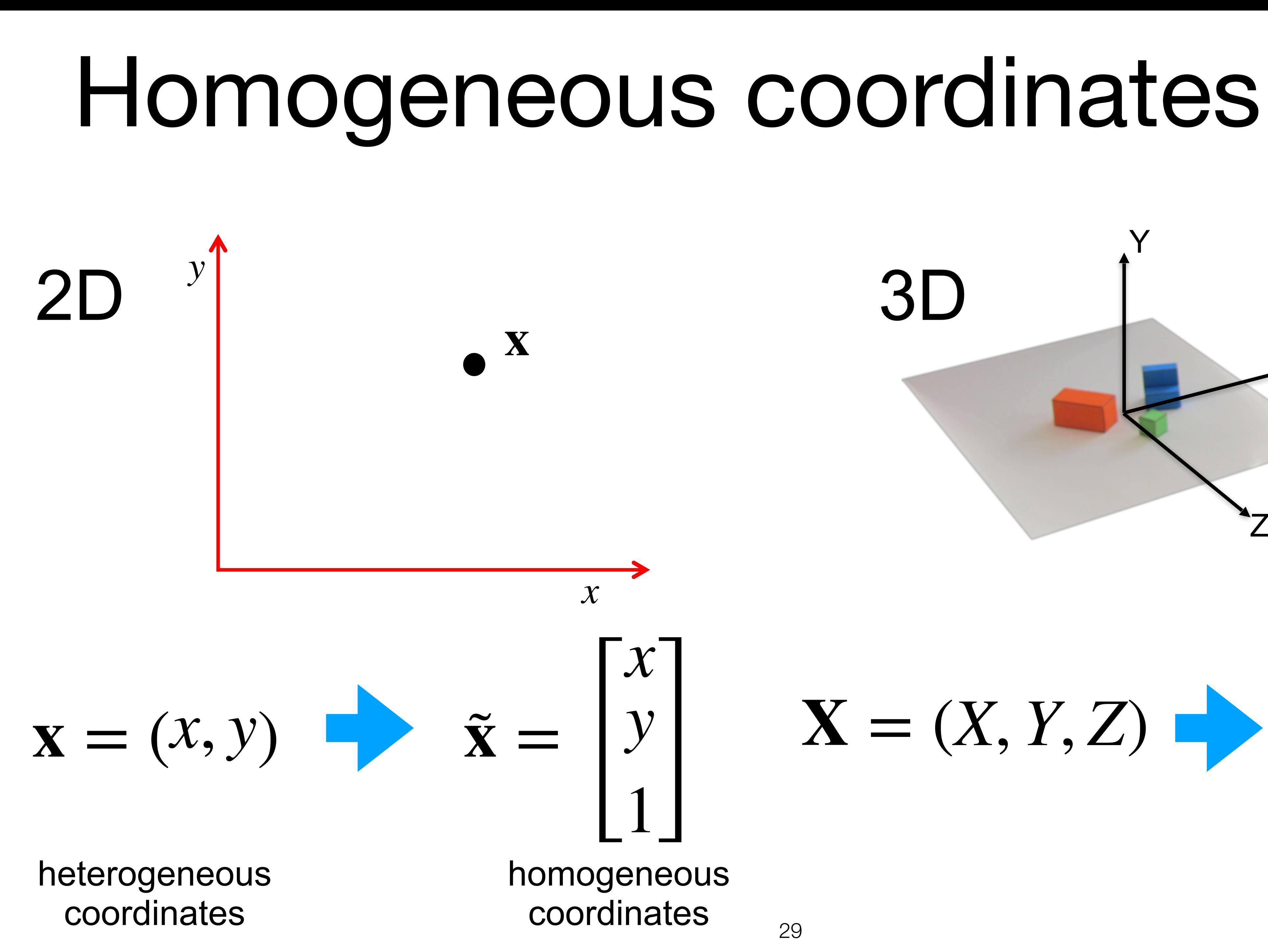

29

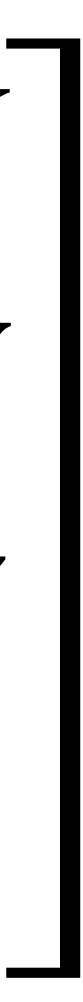

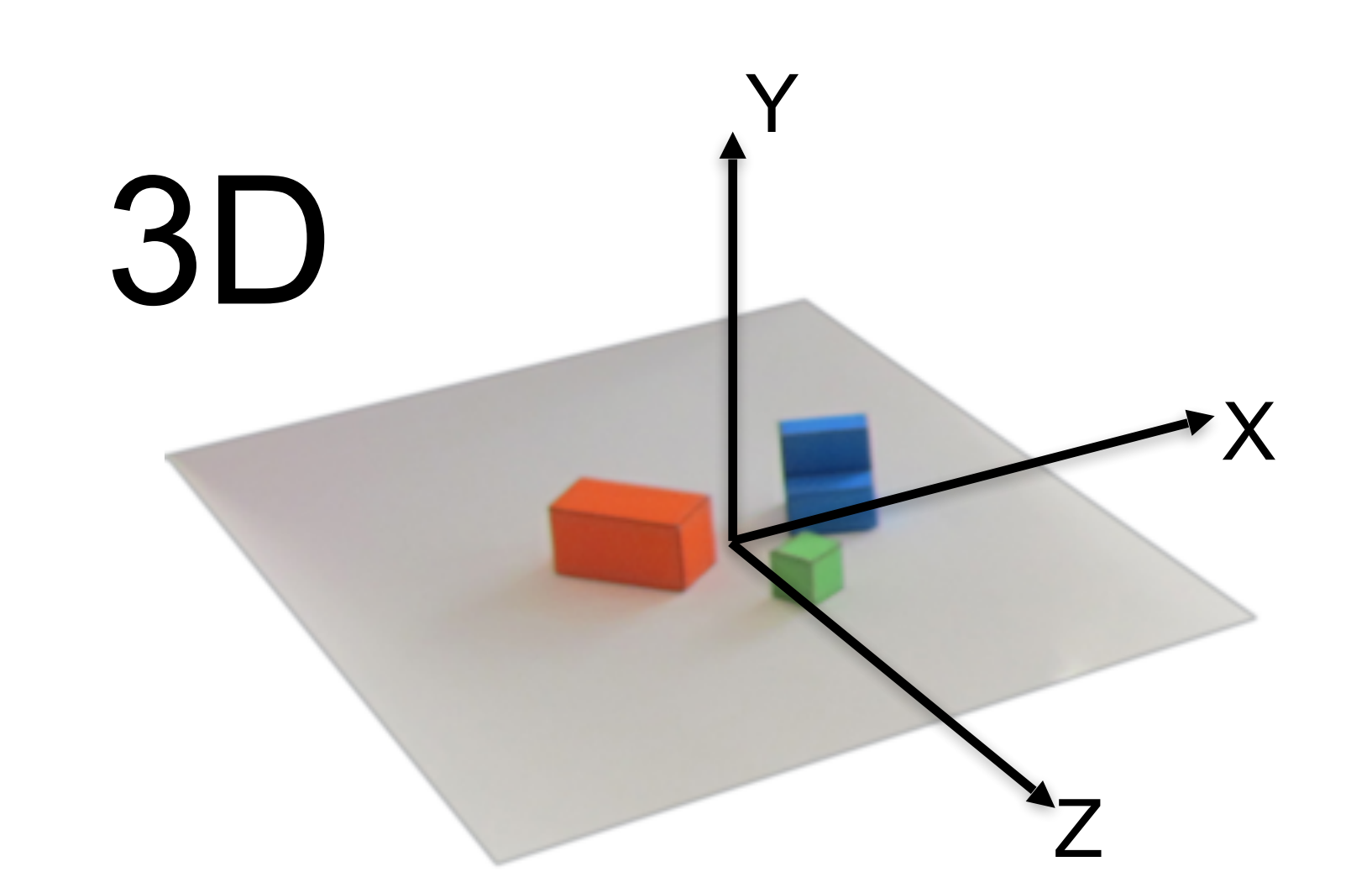

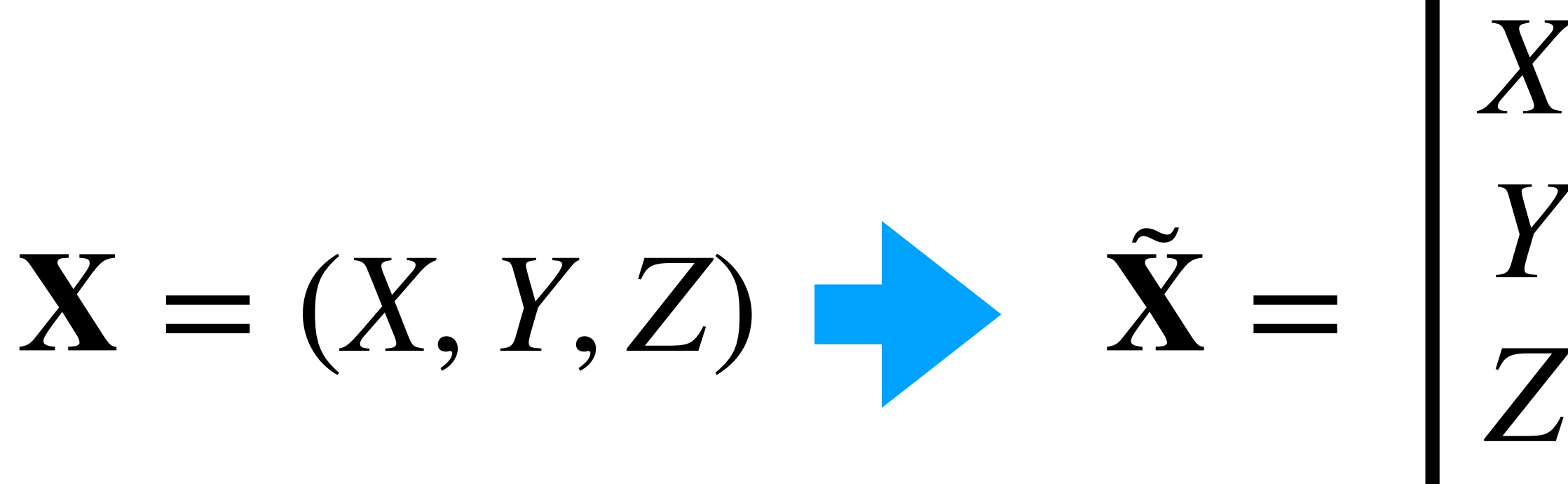

1

### From heterogeneous to homogeneous:

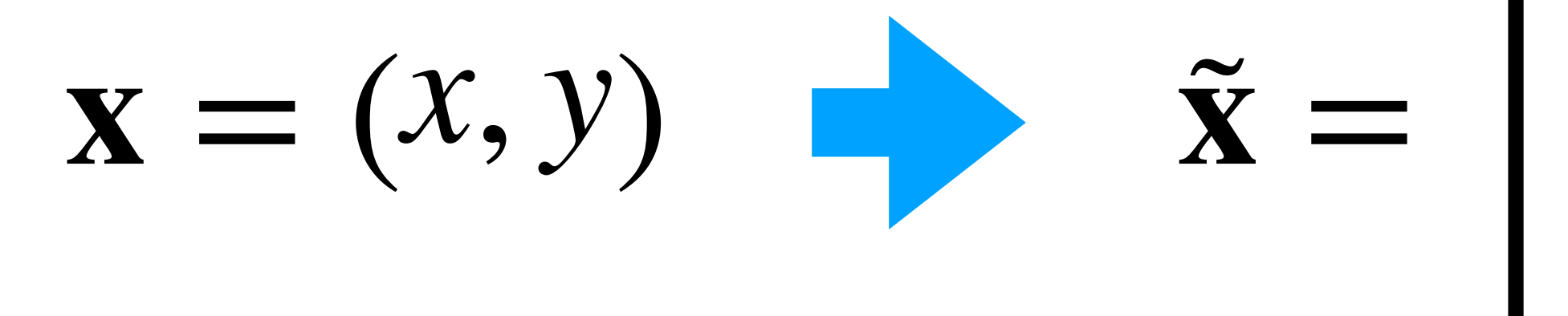

$$
\begin{bmatrix} x \\ y \\ 1 \end{bmatrix} = \begin{bmatrix} w \cdot x \\ w \cdot y \\ w \cdot 1 \end{bmatrix}
$$

$$
\mathbf{x} = (x/w, y/w)
$$

### From homogeneous to heterogeneous:

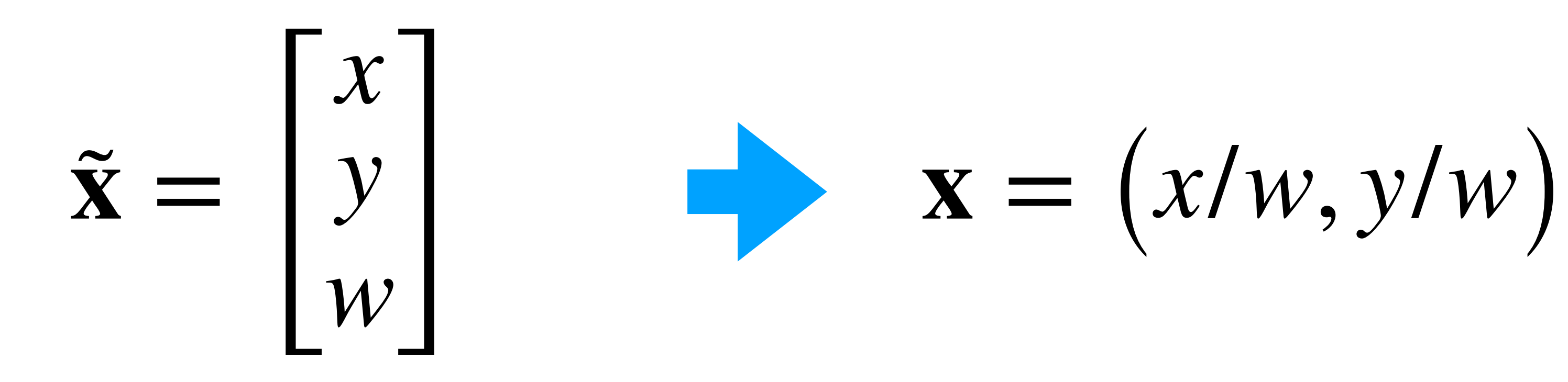

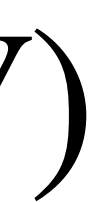

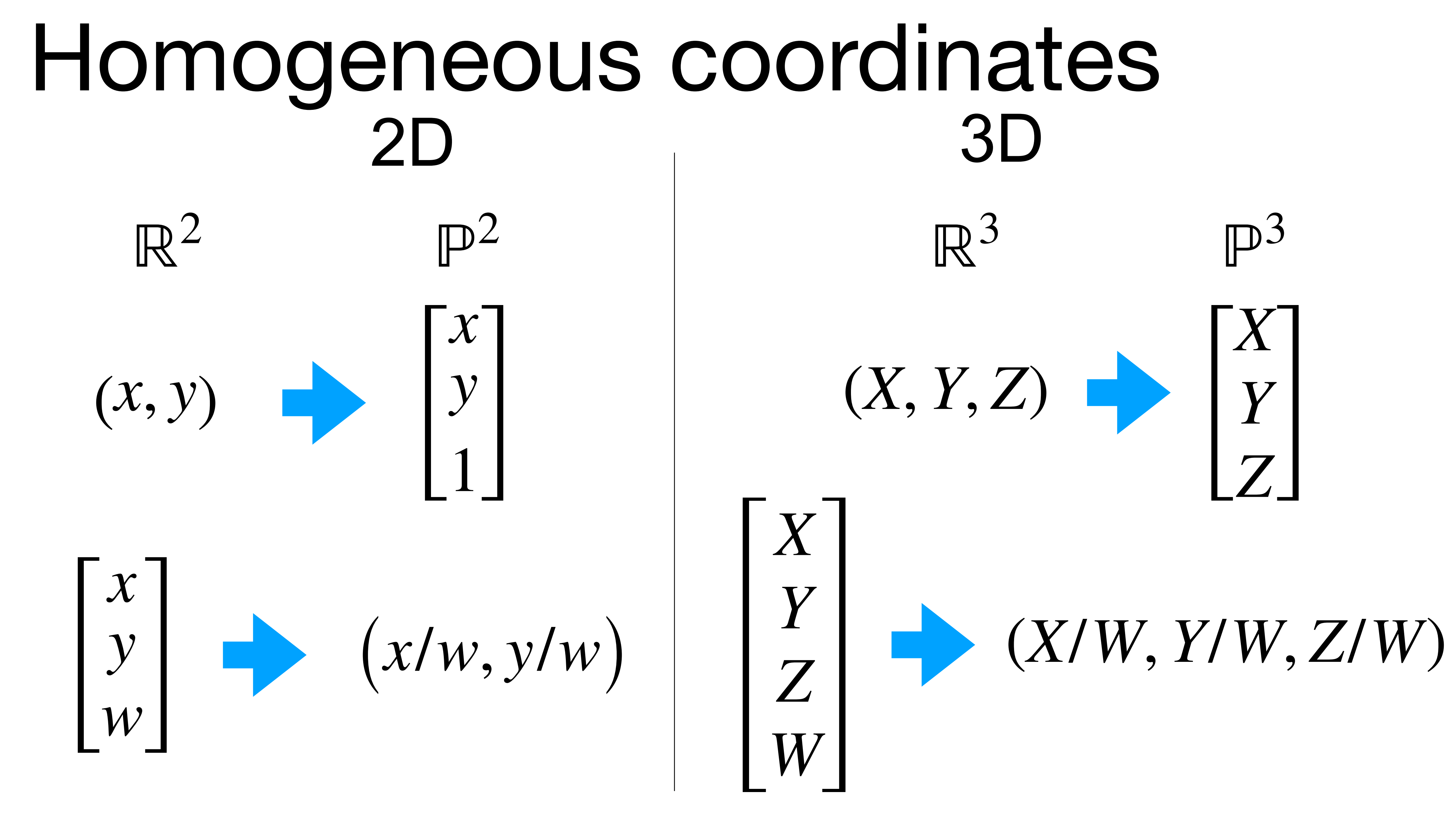

# Questions?

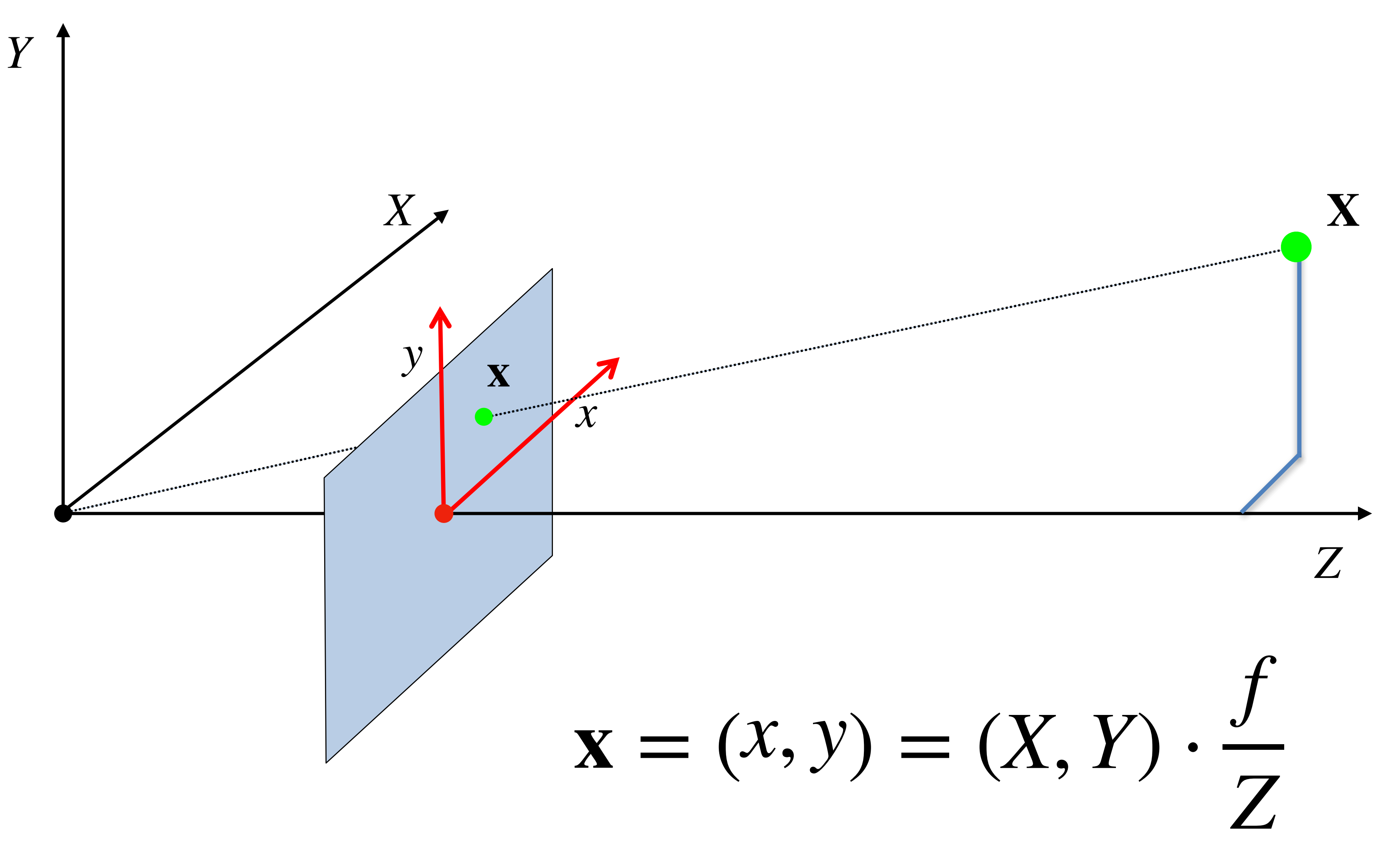

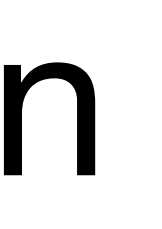

This is awkward... Not a linear operator.

### **Heterogeneous coordinates Homogeneous coordinates**

Image / Pixel

mage / Pixel<br>Coordinates Morld Coordinates  $X = (X, Y) = (X, Y)$ . 1 *Z*

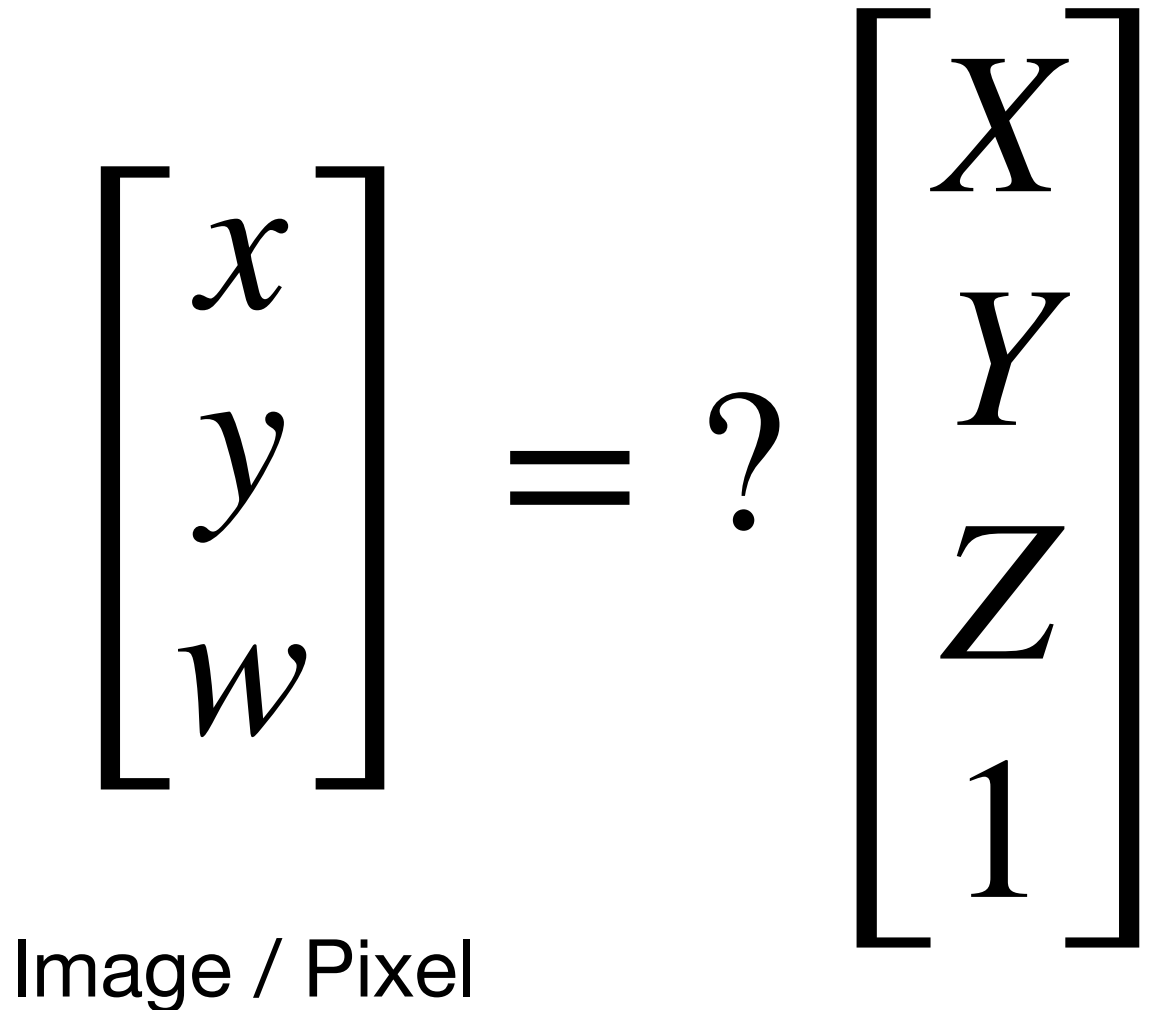

Coordinates World Coordinates

**Heterogeneous coordinates**

Image / Pixel

Triage / Tixer<br>Coordinates World Coordinates

 $X = (X, Y) = (X, Y)$ . 1 *Z*

### **Homogeneous coordinates**

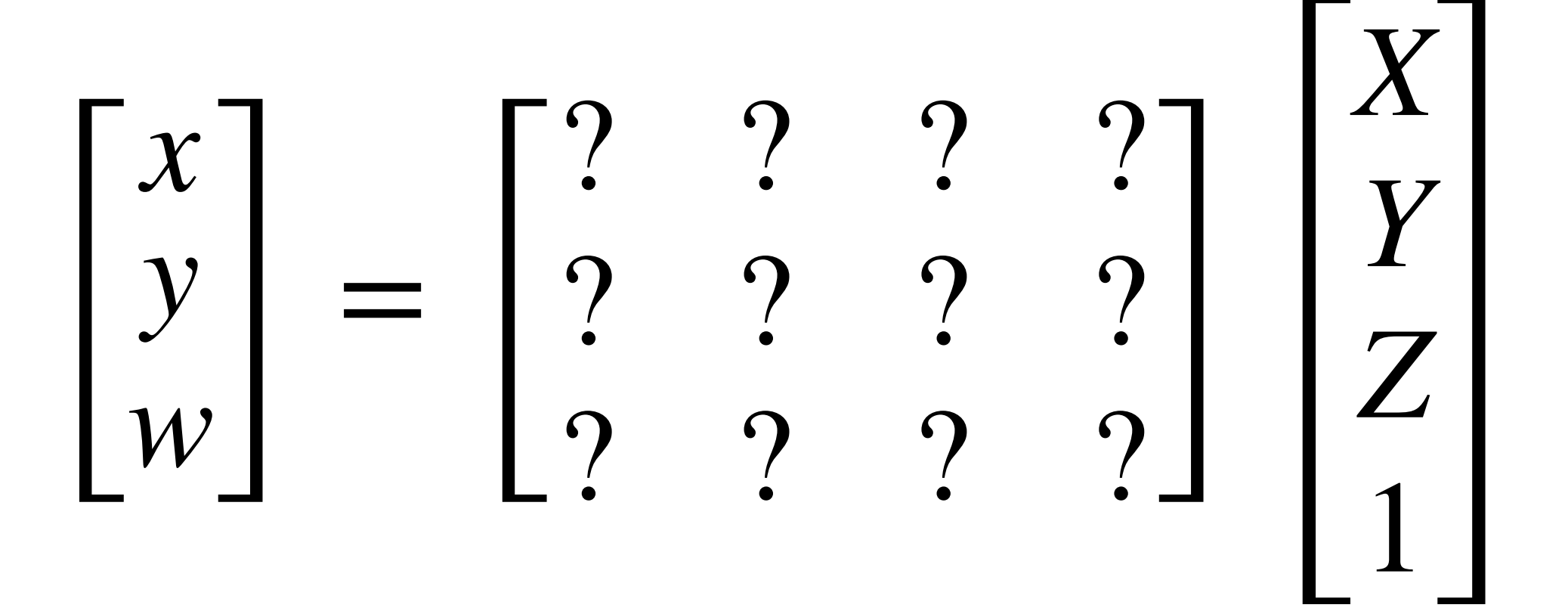

Image / Pixel Coordinates World

coords.

### **Homogeneous coordinates**

### $\overline{\phantom{a}}$ *x y*  $\begin{array}{c} y \\ w \end{array}$  = 1 0 0 0 0 1 0 0 0 0 1/*f* 0 *X Y Z* 1

 $X = (X, Y) = (X, Y)$ . 1 *Z*

Image / Pixel Coordinates Projection Matrix<br>
World

**Heterogeneous coordinates**

Image / Pixel

Triage / Tixer<br>Coordinates World Coordinates

coords.

Projection Matrix
**Homogeneous coordinates**

Image / Pixel Coordinates Projection Matrix<br>
World

[ *x y*  $\begin{array}{c} y \\ w \end{array}$  = 1 0 0 0 0 1 0 0 0 0 1/*f* 0 *X Y Z* 1 =

Image / Pixel Triage / Tixer<br>Coordinates World Coordinates

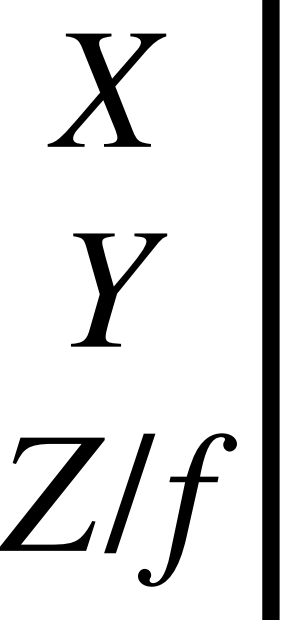

coords.

**Heterogeneous coordinates**

$$
\mathbf{x} = (x, y) = (X, Y) \cdot \frac{1}{Z}
$$

Projection Matrix

#### **Homogeneous coordinates**

#### $\mathbf{I}$ *x y*  $\begin{array}{c} y \\ w \end{array}$  =

Image / Pixel Coordinates Figure World

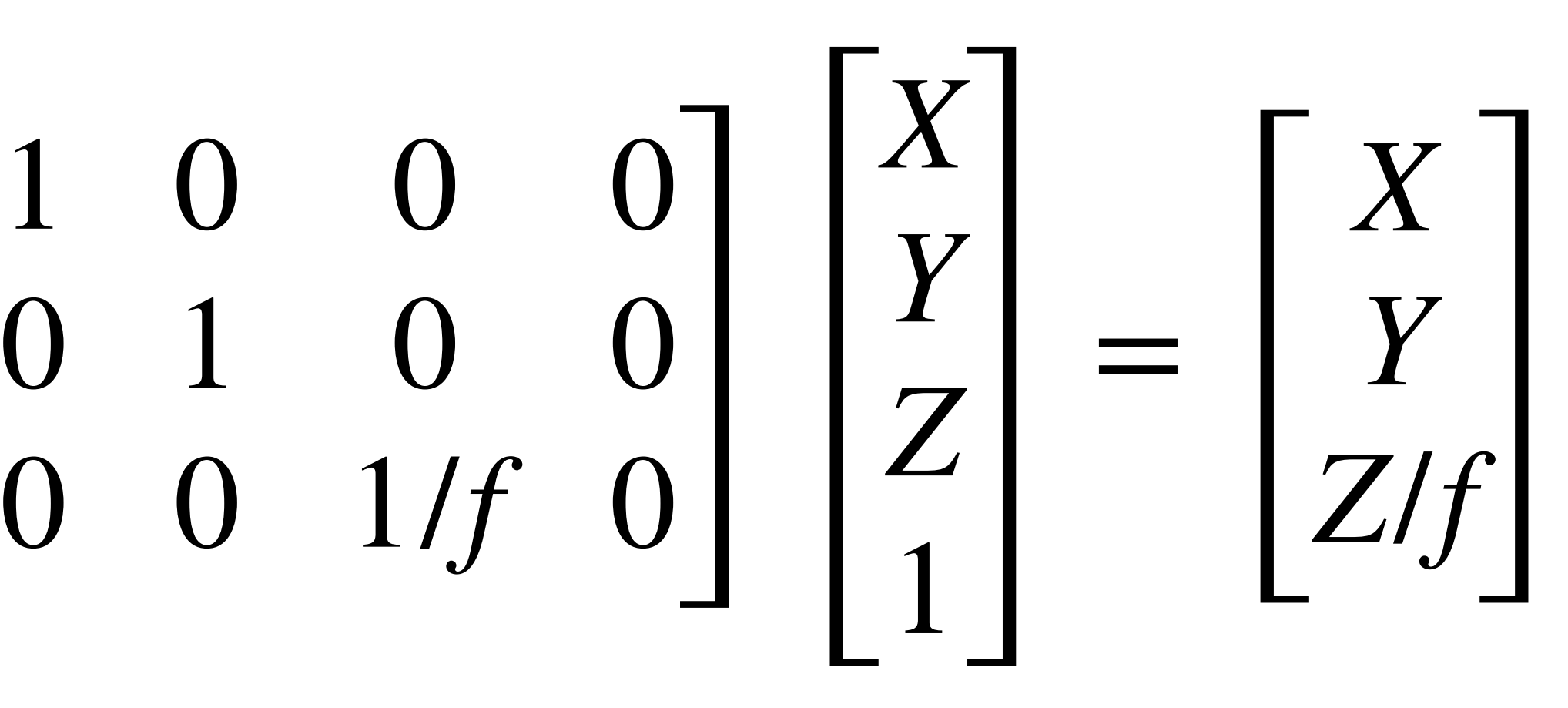

coords.

Projection Matrix

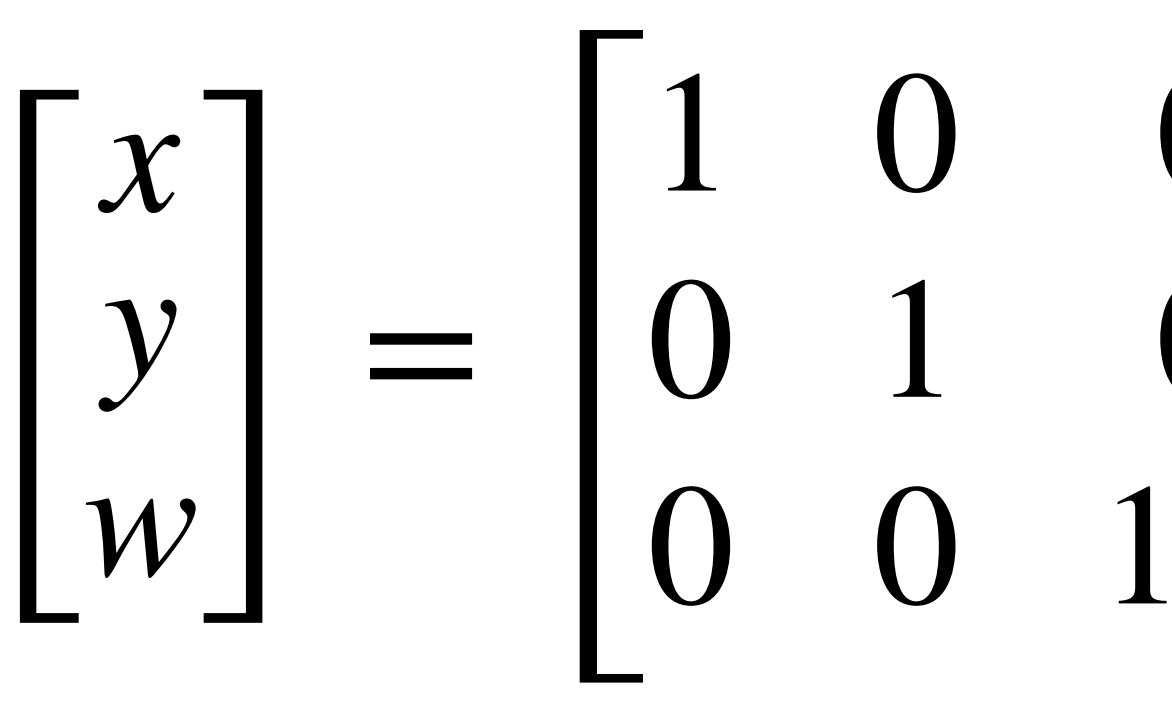

Image / Pixel Coordinates

**Projection Matrix** 

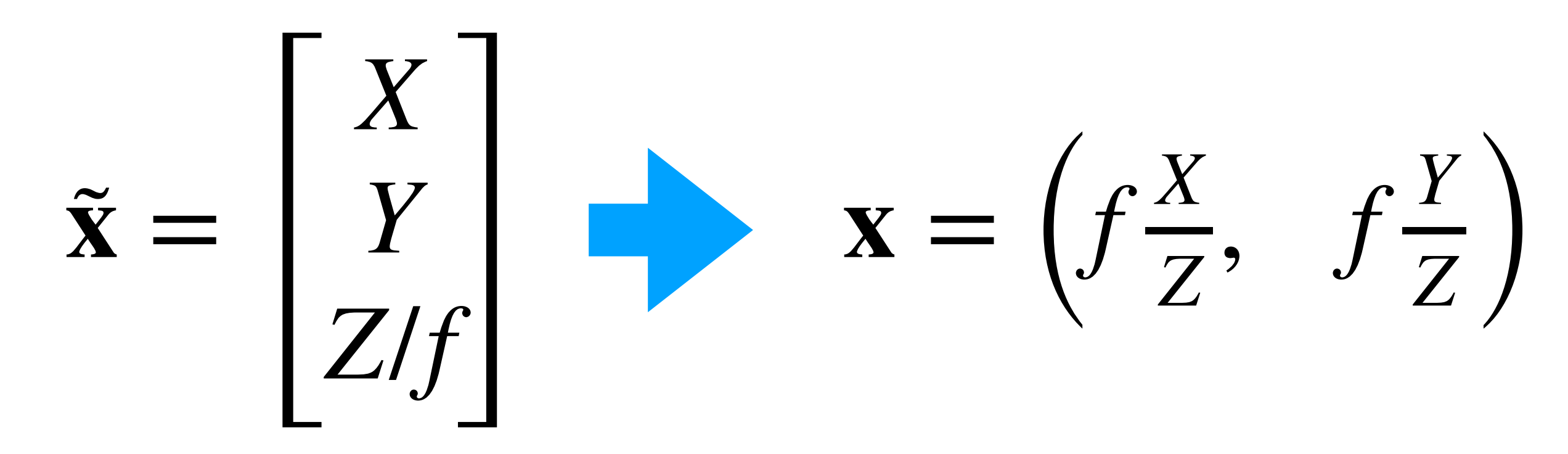

 $\begin{bmatrix} x \\ y \\ w \end{bmatrix} = \begin{bmatrix} 1 & 0 & 0 & 0 \\ 0 & 1 & 0 & 0 \\ 0 & 0 & 1/f & 0 \end{bmatrix} \begin{bmatrix} X \\ Y \\ Z \\ 1 \end{bmatrix} = \begin{bmatrix} X \\ Y \\ Z/f \end{bmatrix}$ 

World coords.

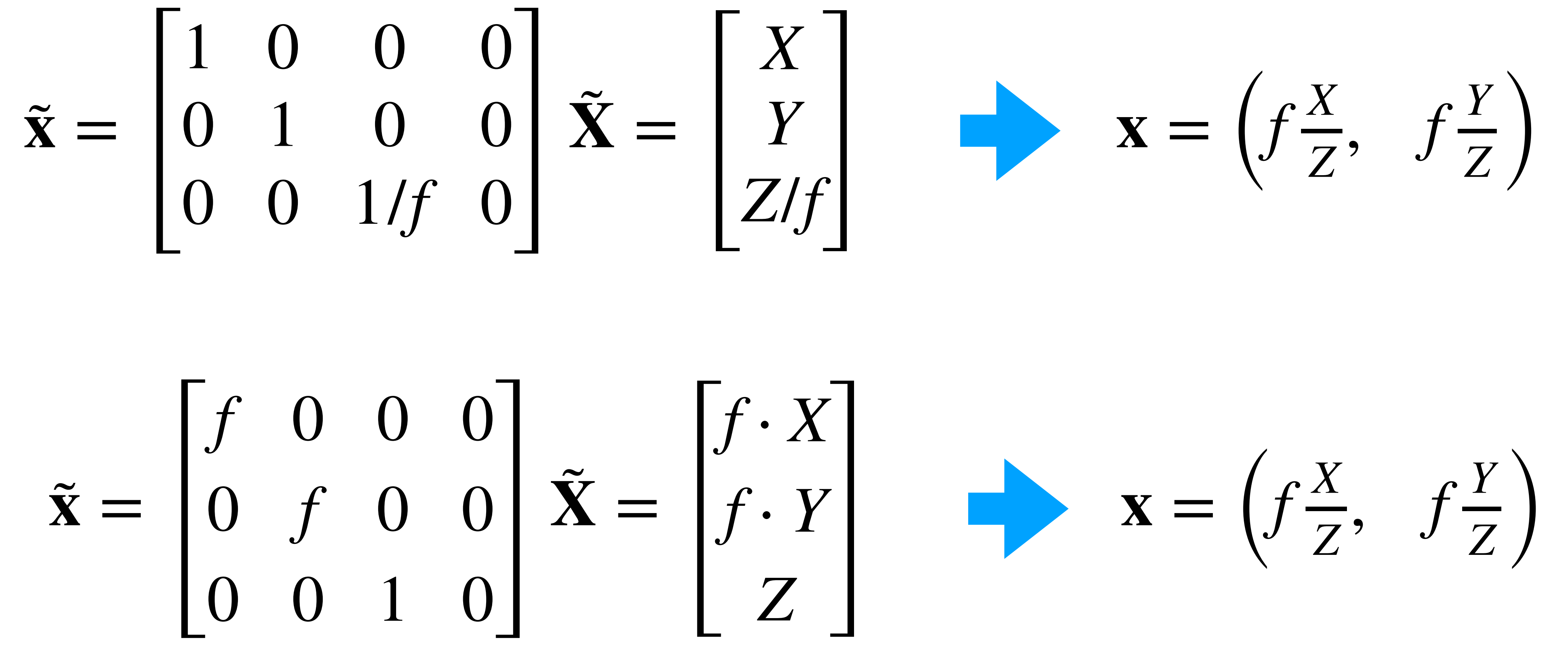

# $\tilde{\mathbf{x}} = \begin{bmatrix} f & 0 & 0 & 0 \\ 0 & f & 0 & 0 \\ 0 & 0 & 1 & 0 \end{bmatrix} \tilde{\mathbf{X}}$

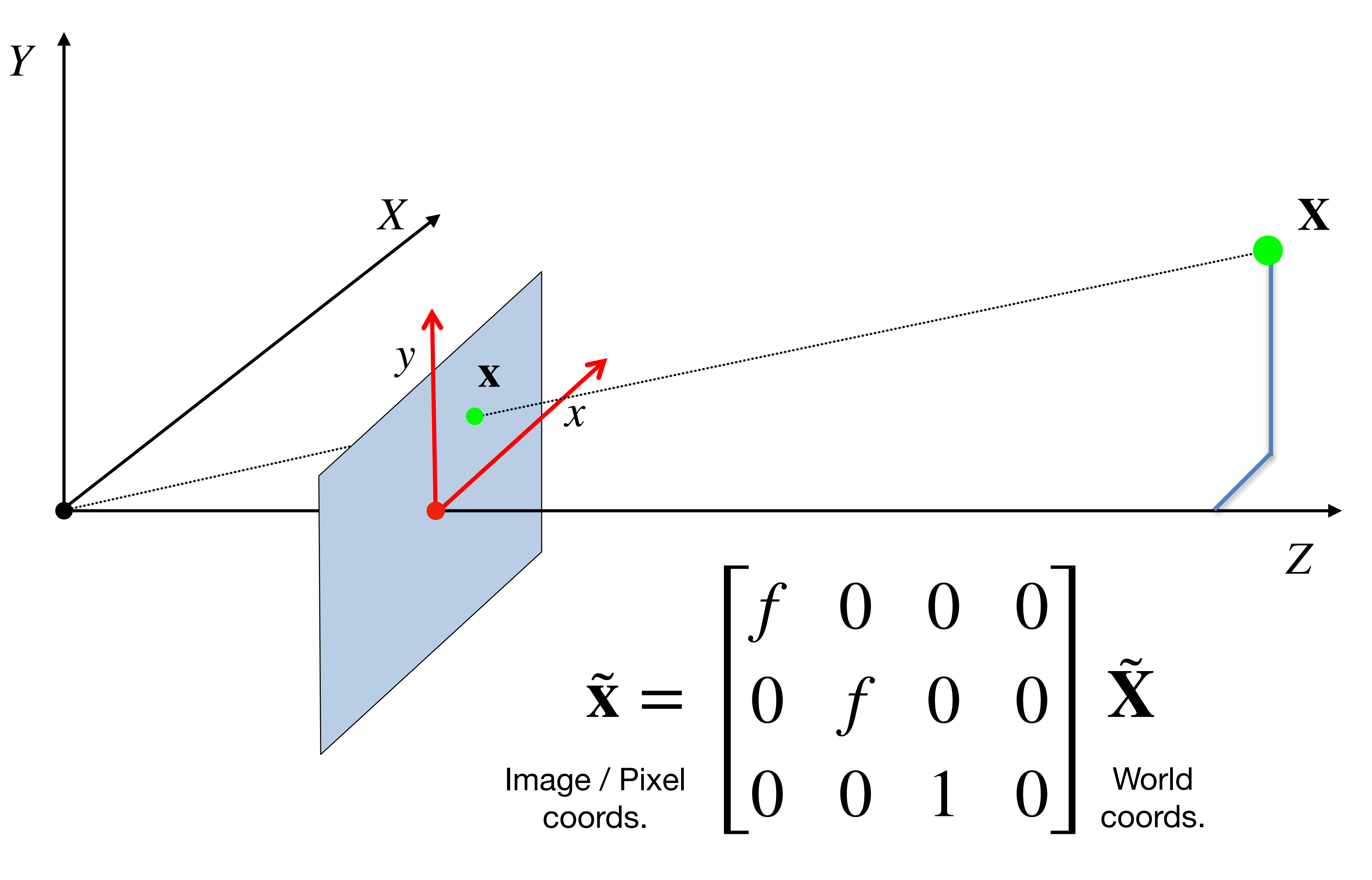

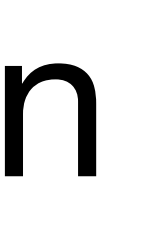

**Projection Matrix** 

# Questions?

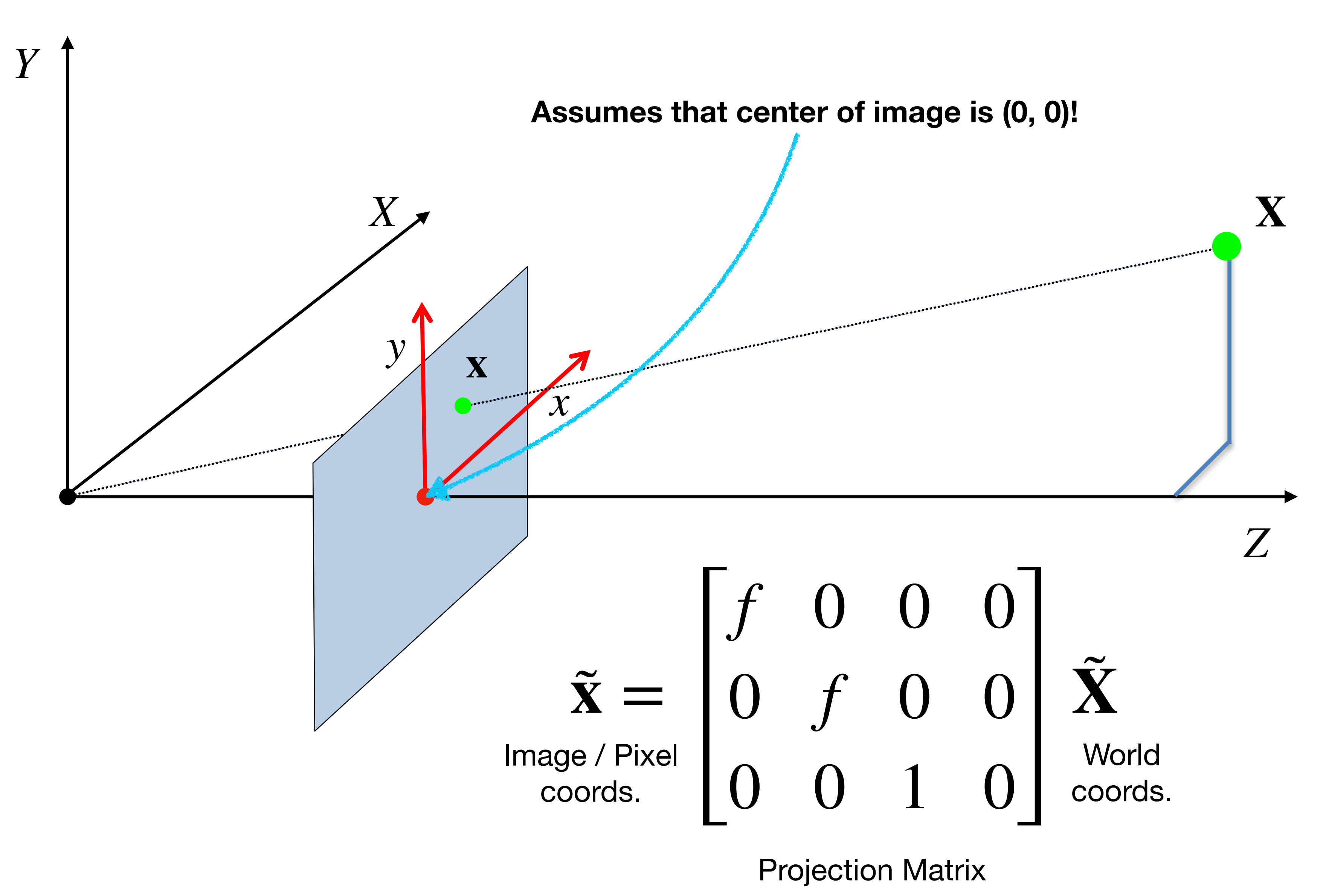

# More General Case: Arbitrary Image Centre

camera coordinate system

image coordinate system

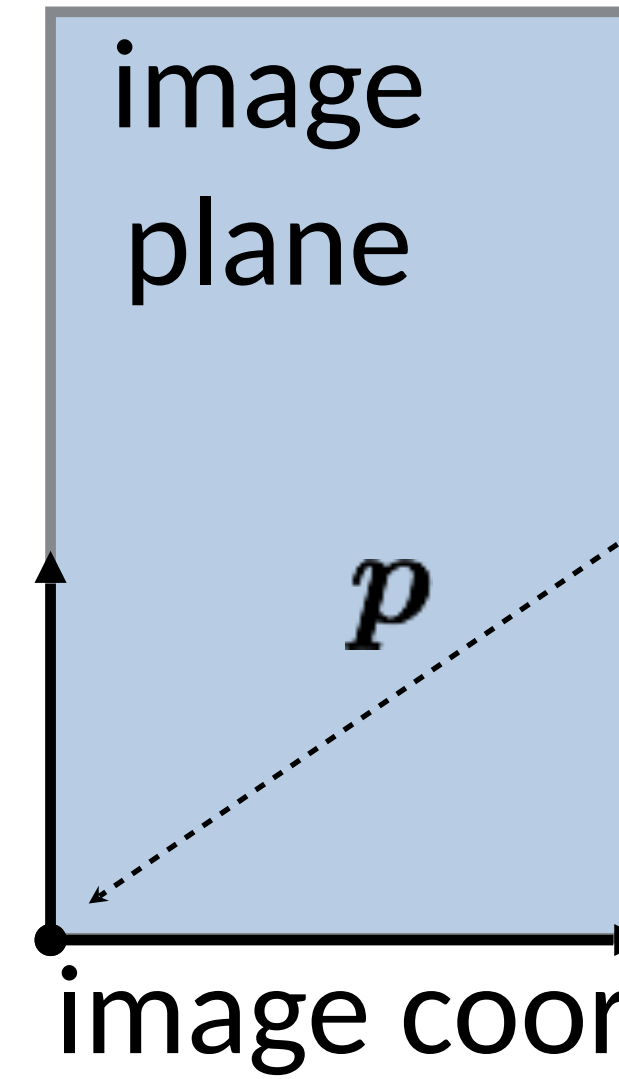

Slide credit: CMU 16-385 (Yannis, Kris) 45

# More General Case: Arbitrary Image Centre

How does the projection matrix change?

Slide credit: CMU 16-385 (Yannis, Kris)  $\begin{bmatrix} 0 & 0 & 1 & 0 \end{bmatrix}$   $\begin{bmatrix} 0 & 0 & 1 & 0 \end{bmatrix}$ 

#### camera coordinate system

#### image coordinate system

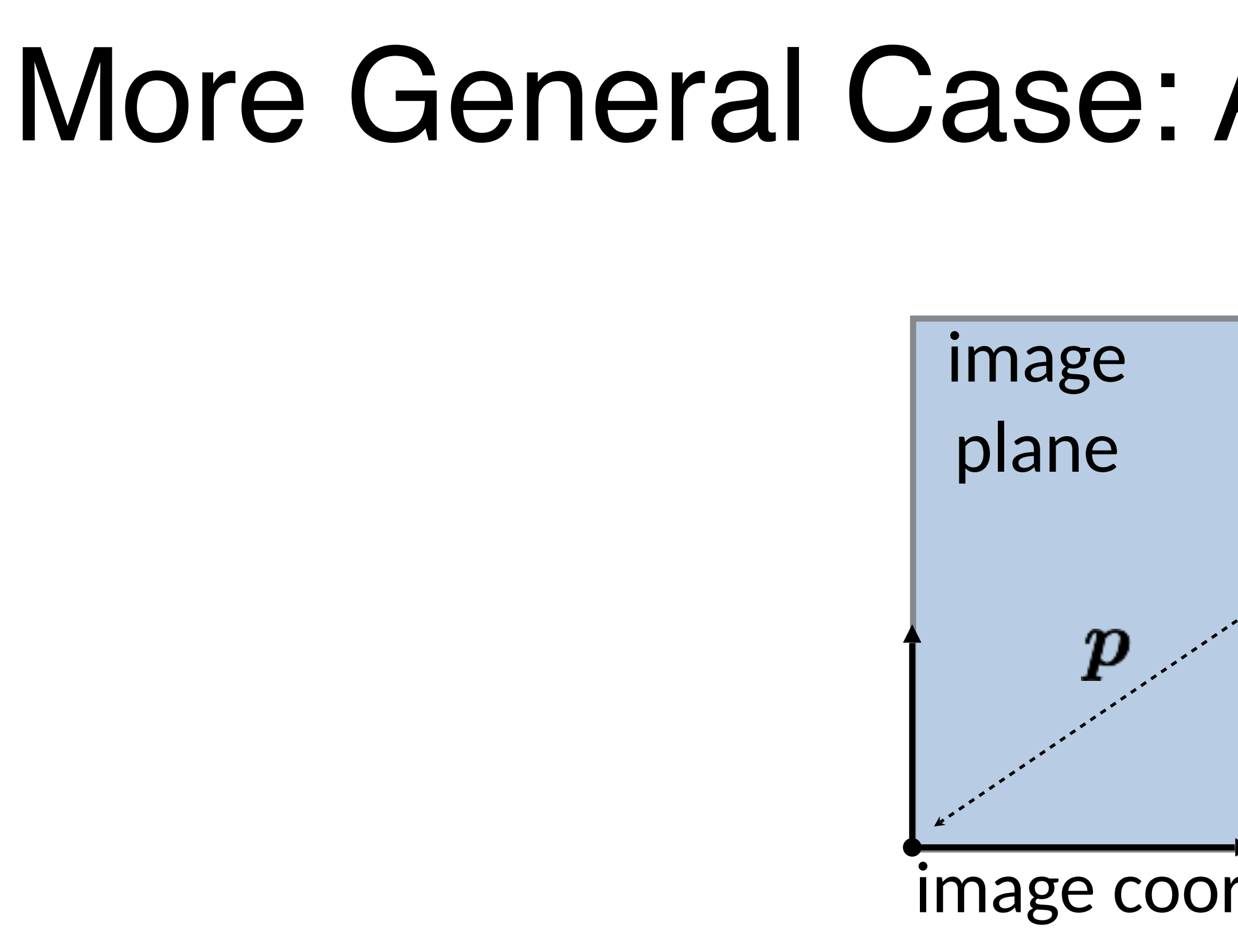

shift vector transforming camera origin to image origin

*f* 0 *px* 0 0 *f py* 0 0 0 1 0

# Decomposing the Projection Matrix

We can decompose the projection matrix like this:

What does each part of the matrix represent?

Slide credit: CMU 16-385 (Yannis, Kris) 47

$$
\begin{bmatrix} f & 0 & p_x & 0 \\ 0 & f & p_y & 0 \\ 0 & 0 & 1 & 0 \end{bmatrix} =
$$

$$
\begin{bmatrix} f & 0 & p_x \\ 0 & f & p_y \\ 0 & 0 & 1 \end{bmatrix} \begin{bmatrix} 1 & 0 & 0 & 0 \\ 0 & 1 & 0 & 0 \\ 0 & 0 & 1 & 0 \end{bmatrix}
$$

(homogeneous) perspective projection from 3D to 2D, assuming image plane at  $z = 1$  and shared camera/image origin

*f* 0 *px* 0 0 *f py* 0 0 0 1 0 = *f* 0 *px* 0 *f py*  $\begin{bmatrix} 0 & 0 & 1 \end{bmatrix}$ 

(homogeneous) transformation from 2D to 2D, accounting for not unit focal length and origin shift

#### Also written as:  $\mathbf{K}$   $\begin{bmatrix} \mathbf{I} | \mathbf{0} \end{bmatrix}$

where 
$$
\mathbf{K} = \begin{bmatrix} f & 0 & p_x \\ 0 & f & p_y \\ 0 & 0 & 1 \end{bmatrix}
$$

 $1 \t0 \t0 \t0$ 

 $0 \quad 1 \quad 0 \quad 0$ 

 $\begin{bmatrix} 0 & 1 & 0 \\ 0 & 0 & 1 \end{bmatrix}$ 

Slide credit: CMU 16-385 (Yannis, Kris)

# Decomposing the Projection Matrix

We can decompose the projection matrix like this:

48

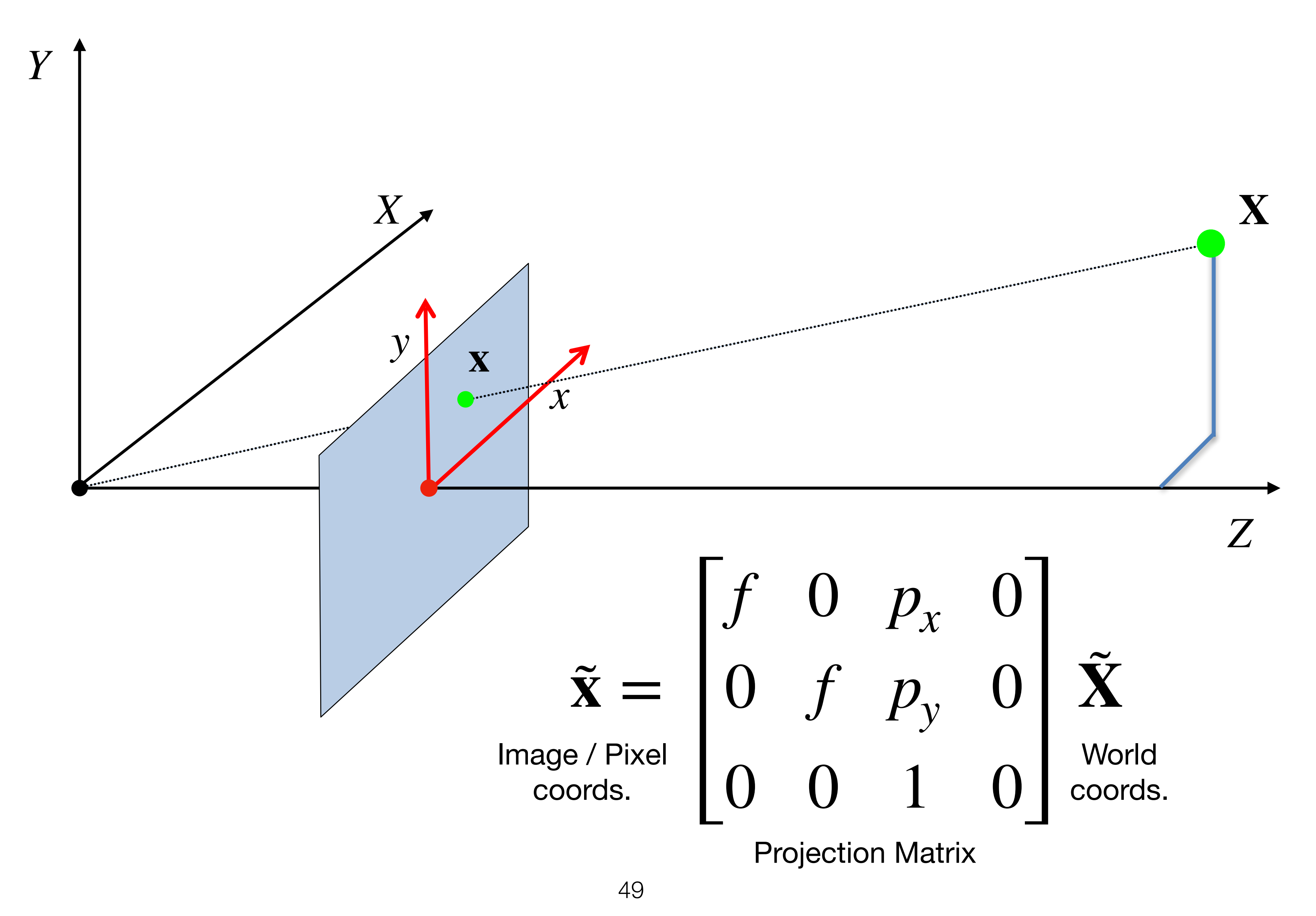

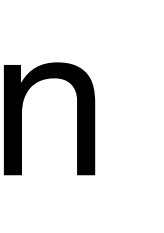

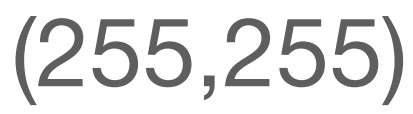

 $\mathbb{P}^3$ 3D in Camera Frame

 $X$ 

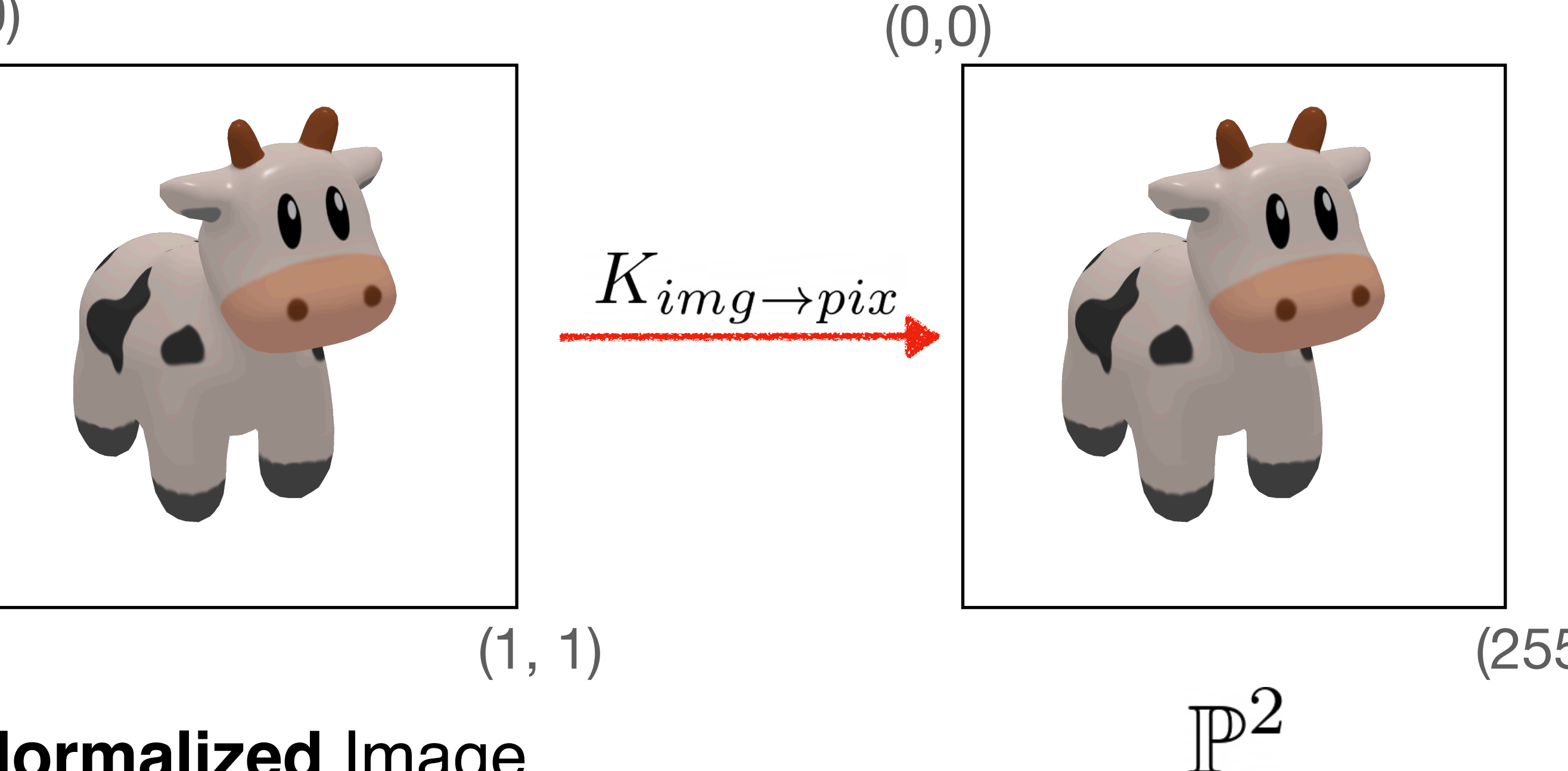

**Normalized** Image Frame (here OpenCV convention)

# In practice: Decoupling Projection from Image Size  $K \equiv K_{img \rightarrow pix} K_{cam \rightarrow img}$

(0, 0)

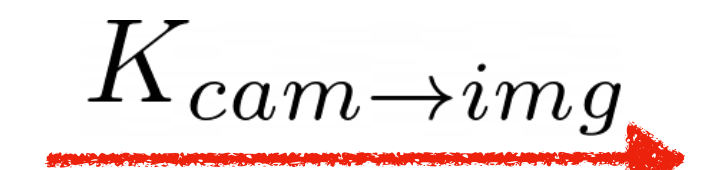

Slide credit: CMU 16-889: Learning for 3D Vision, Prof. Shubham Tulsiani

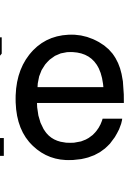

## Exercise: Focal Length as Function of FOV

#### $K_{cam \rightarrow img}$

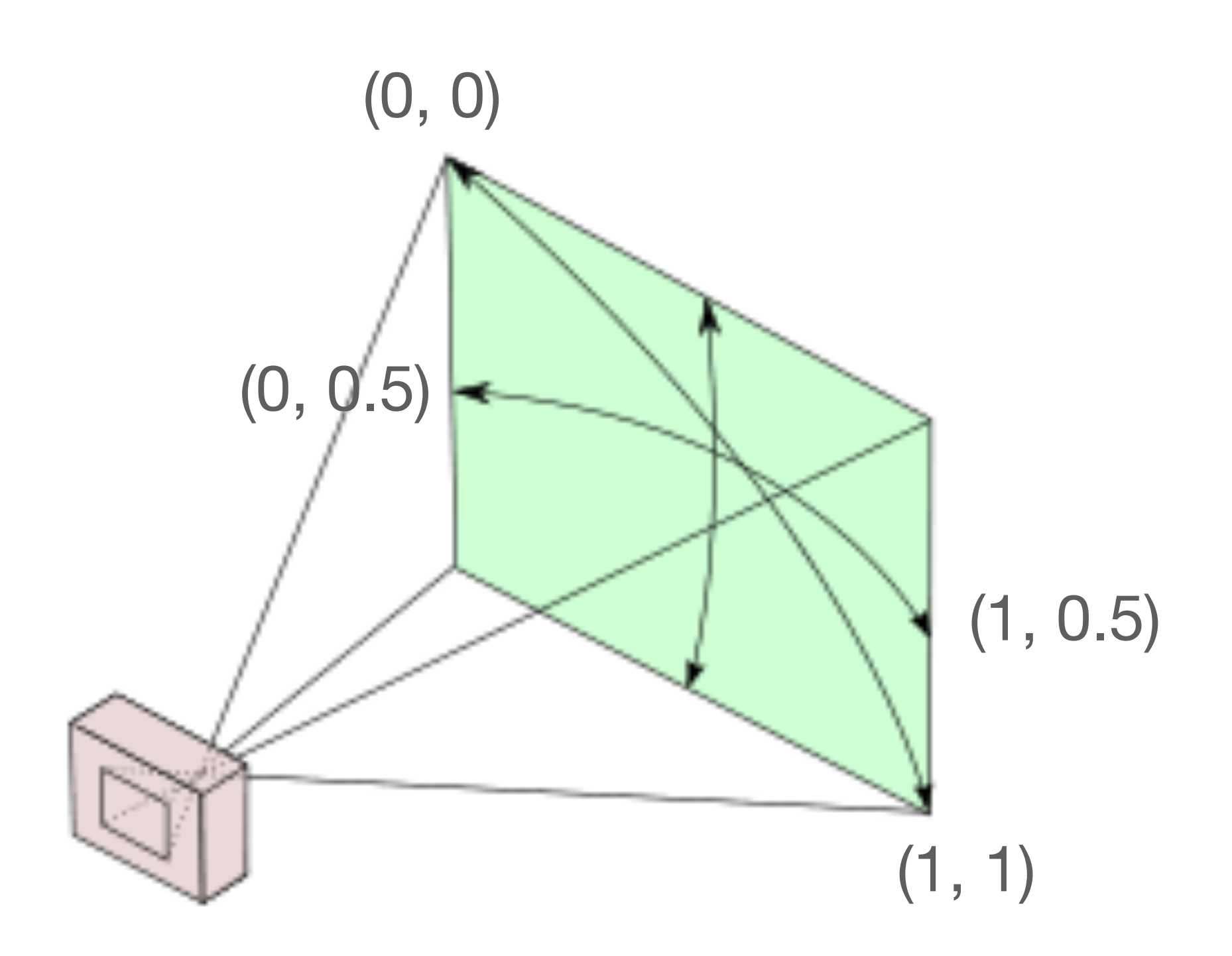

Slide credit: CMU 16-889: Learning for 3D Vision, Prof. Shubham Tulsiani  $_{51}$ 

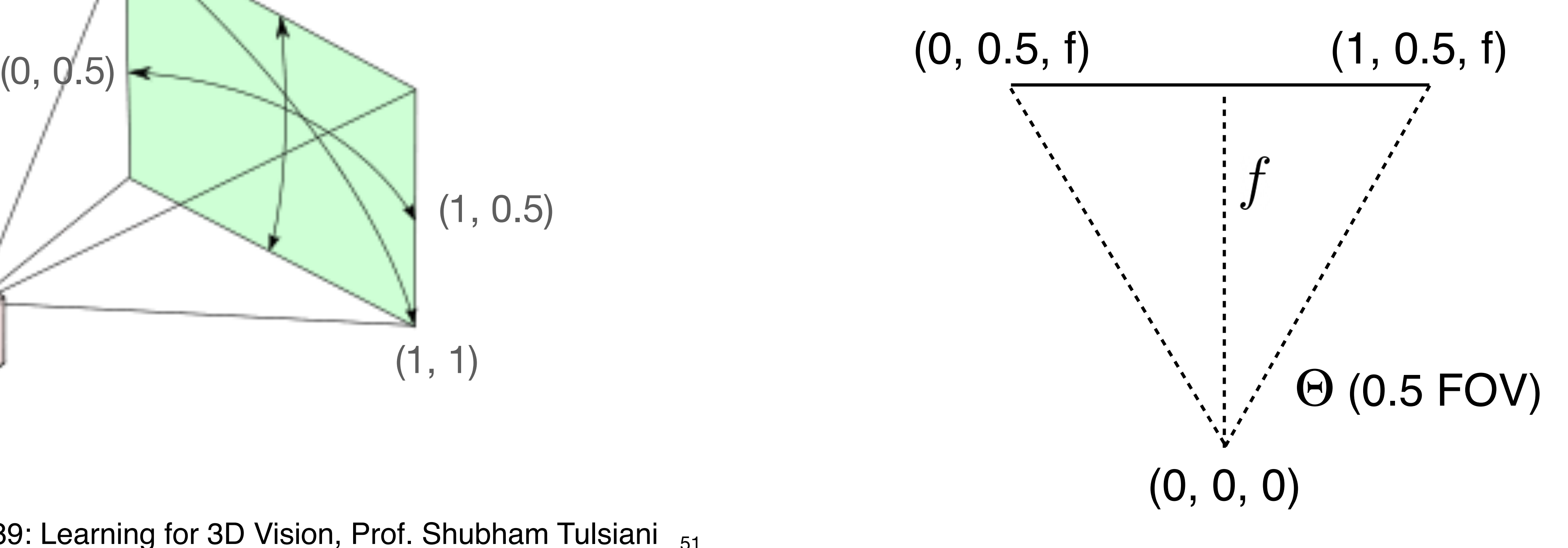

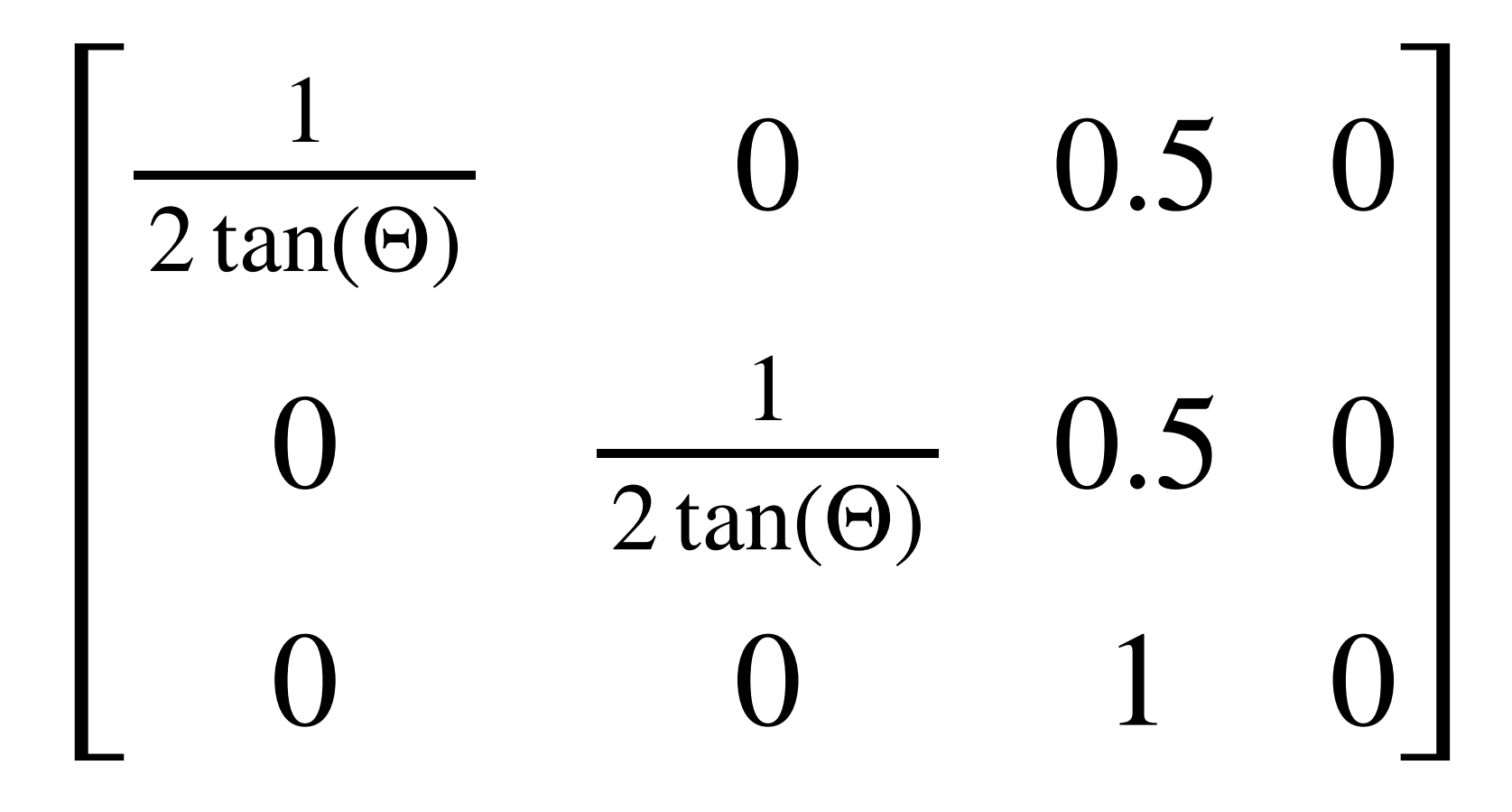

## Exercise: Cropping an Image

 $K_{cam \rightarrow img}$ 

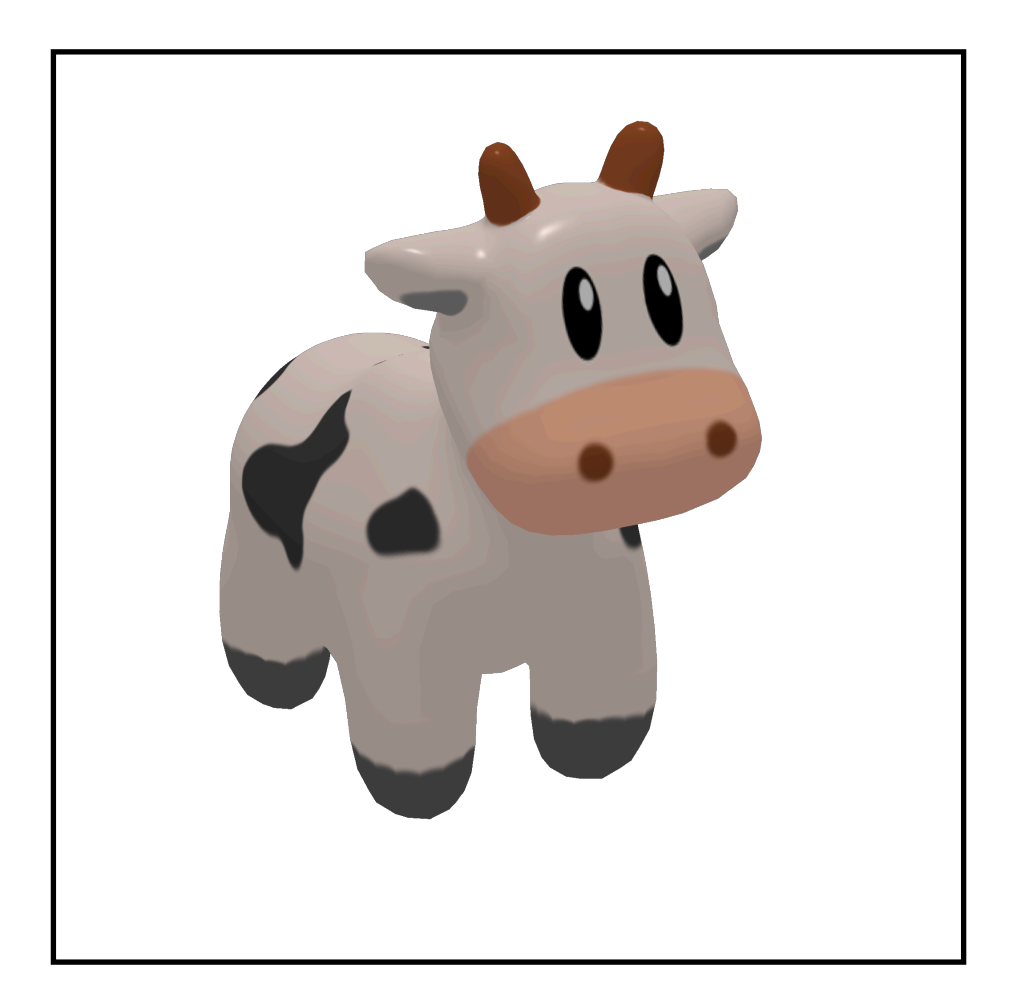

 $K'_{cam \rightarrow img} = \begin{bmatrix} 0 & 2 & 0 \ 0 & 0 & 1 \end{bmatrix} K_{cam \rightarrow img}$ 

Slide credit: CMU 16-889: Learning for 3D Vision, Prof. Shubham Tulsiani  $_{52}$ 

 $K_{cam \rightarrow img}^{\prime}$ 

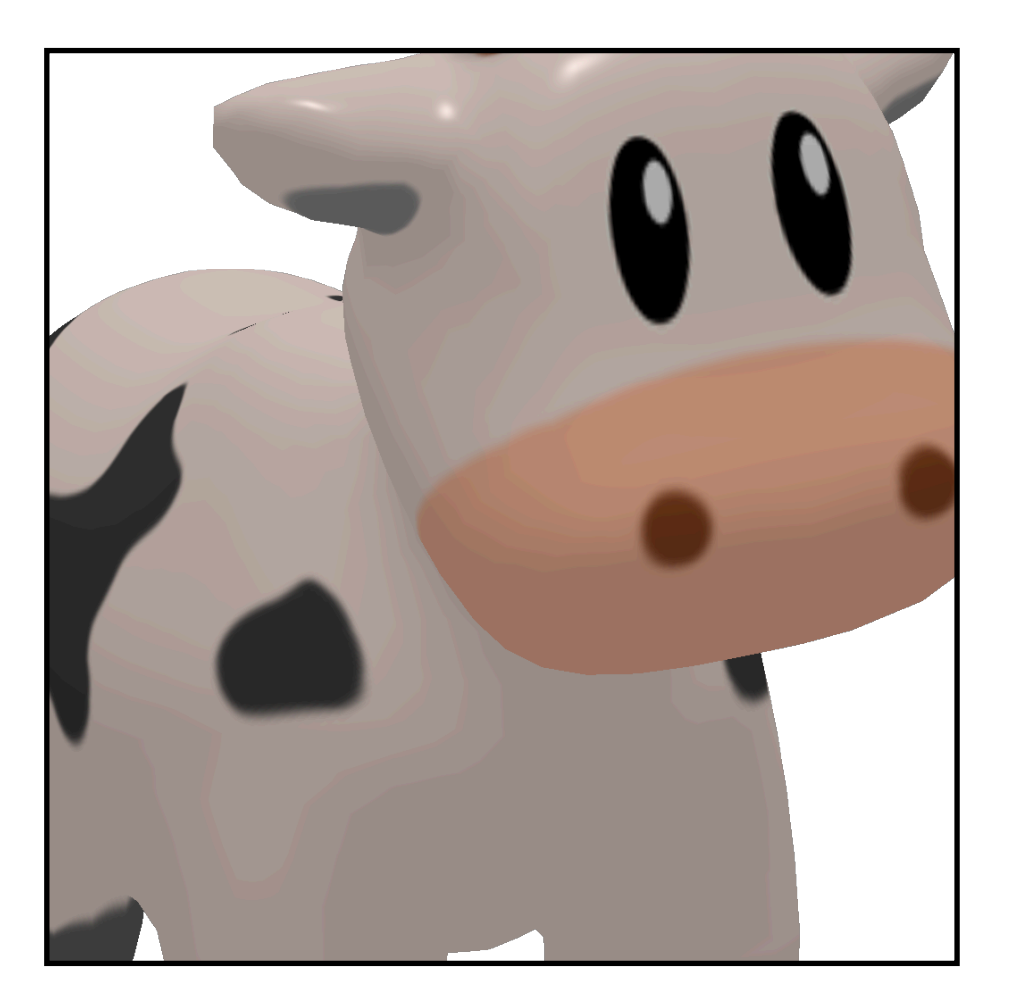

Helps (conceptually and in implementation) to reason in normalized image coordinates

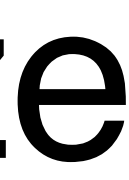

# In practice: Decoupling Projection from Image Size

Slide credit: CMU 16-889: Learning for 3D Vision, Prof. Shubham Tulsiani

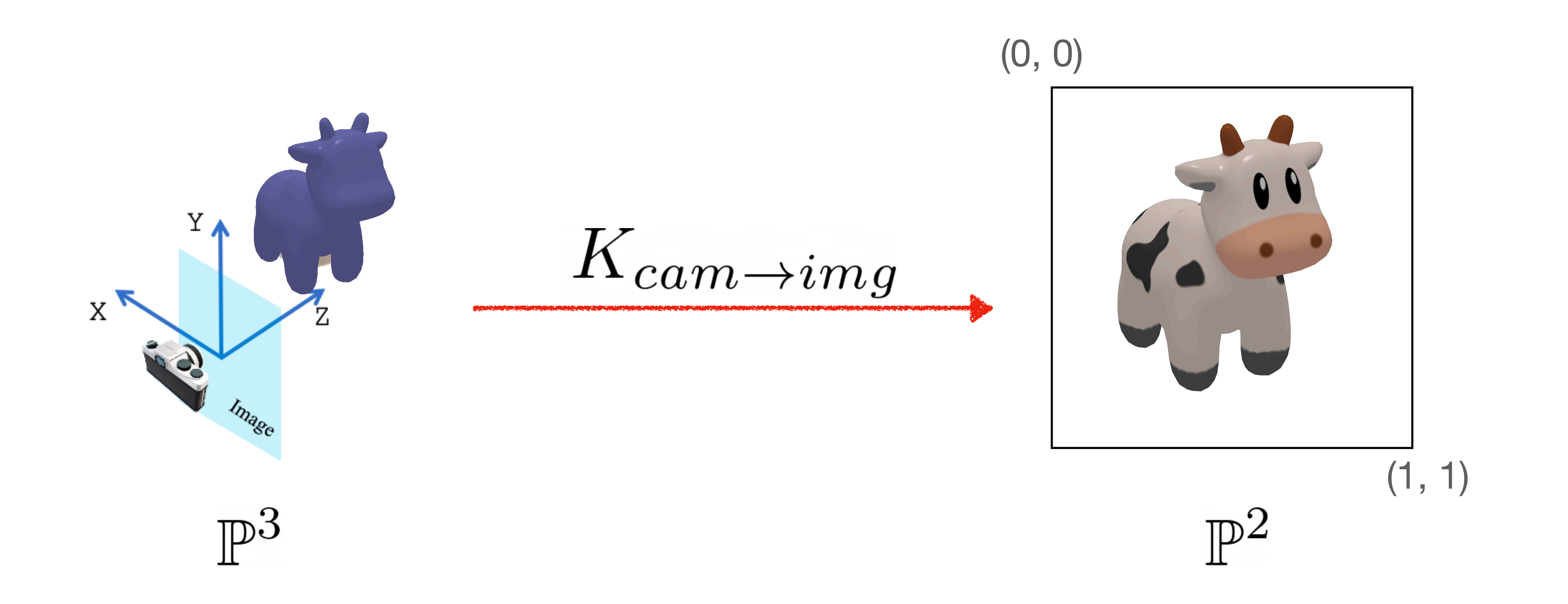

# Questions?

Camera coordinates

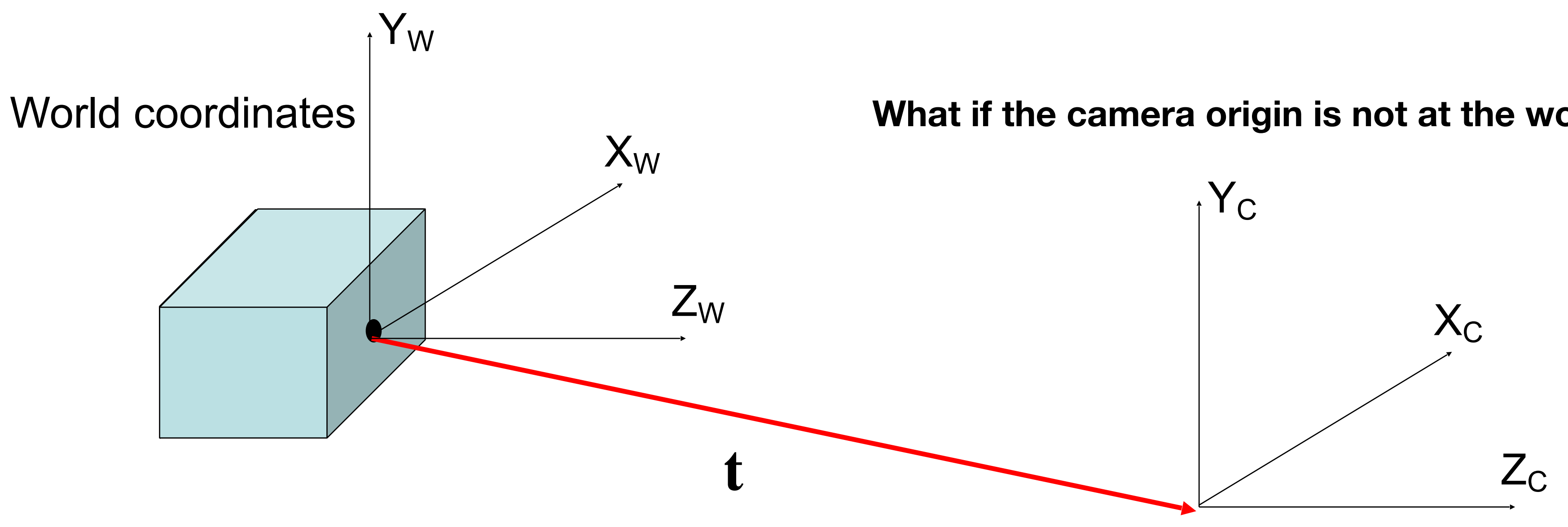

**What if the camera origin is not at the world coordinates origin?**

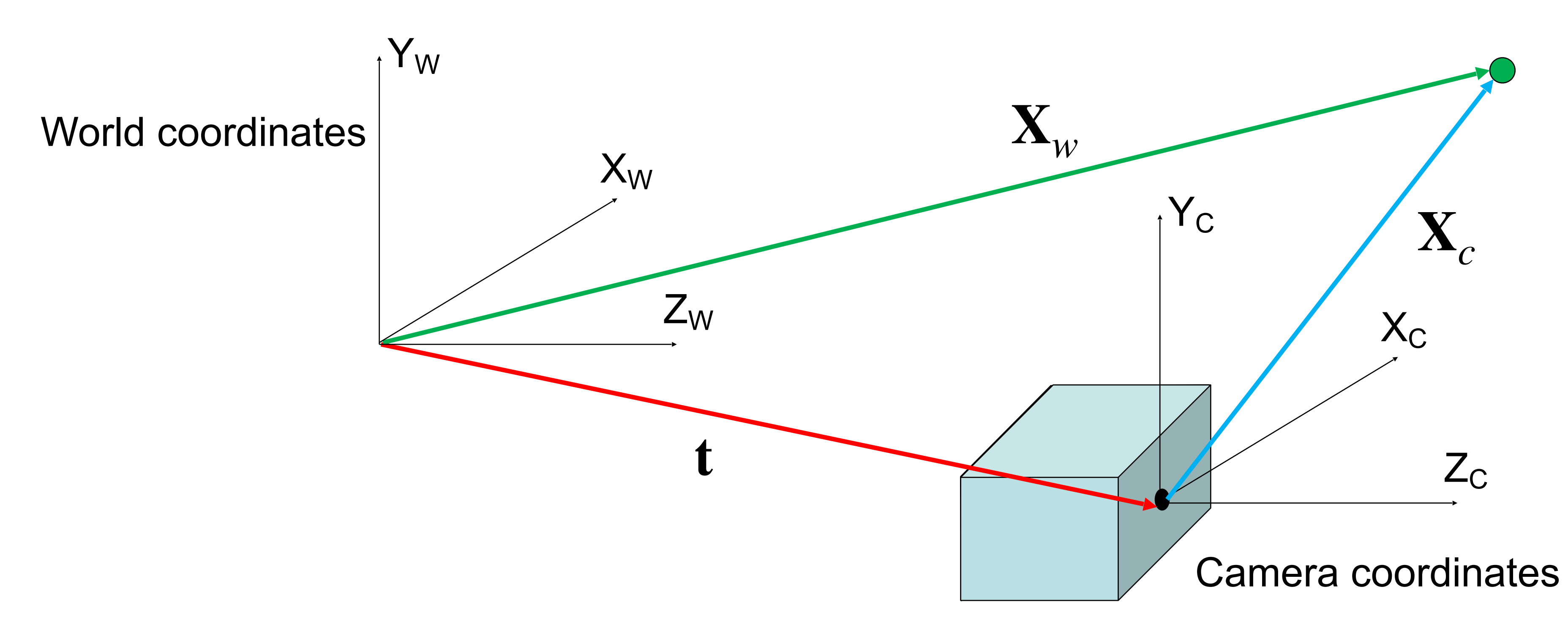

In heterogeneous coordinates:

$$
\mathbf{X}_c = \mathbf{X}_w - \mathbf{t}
$$

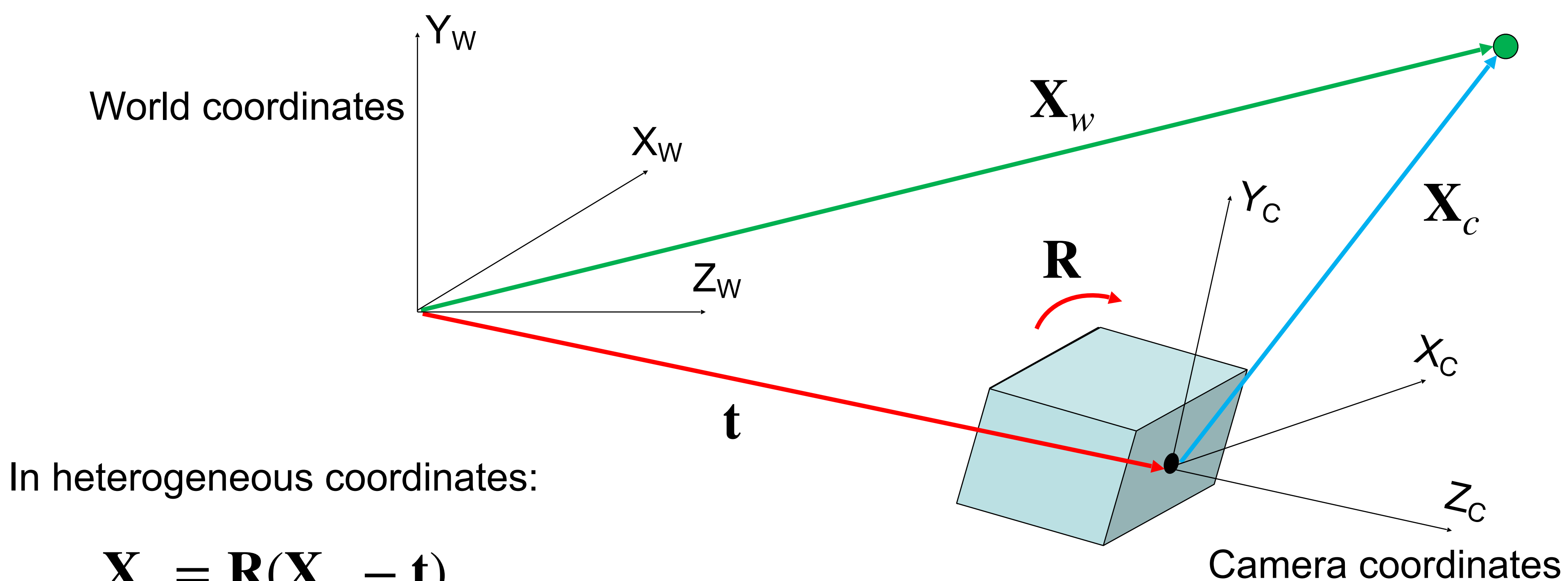

$$
\mathbf{X}_c = \mathbf{R}(\mathbf{X}_w - \mathbf{t})
$$

In heterogeneous coordinates:

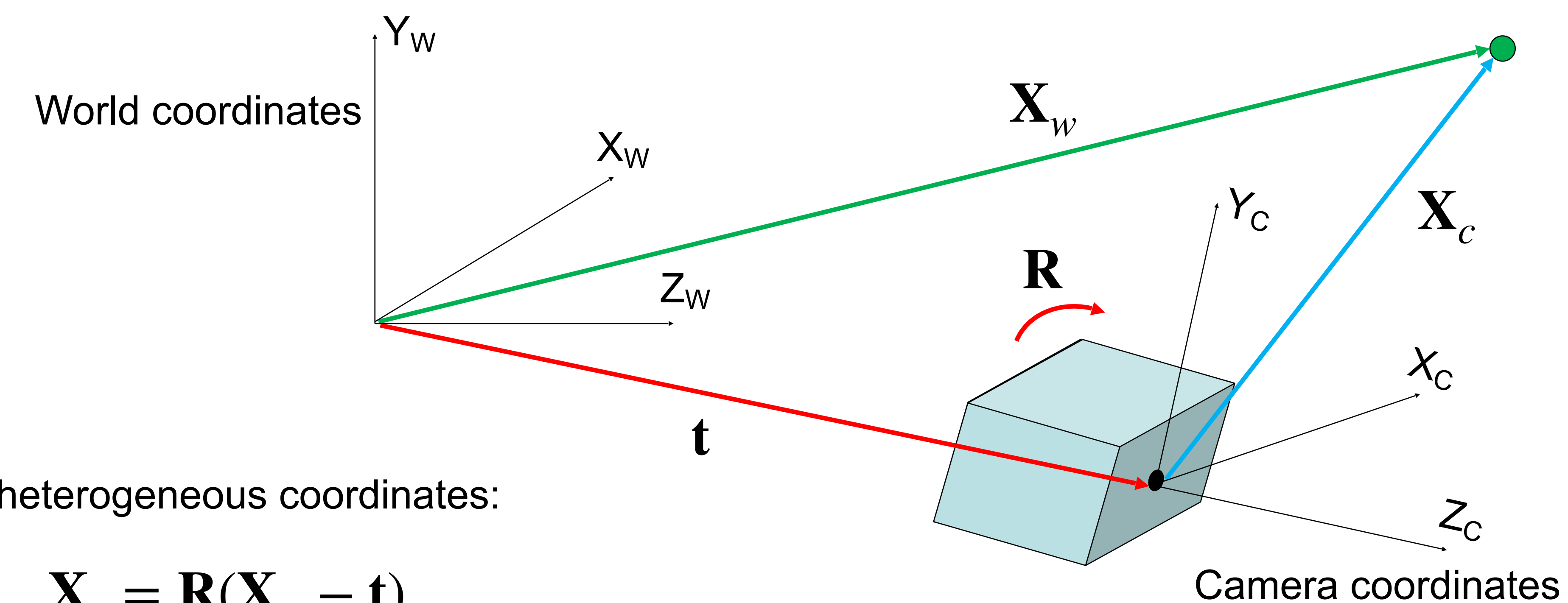

$$
\mathbf{X}_c = \mathbf{R}(\mathbf{X}_w - \mathbf{t})
$$

In homogeneous coordinates:

$$
\tilde{\mathbf{X}}_c = \begin{bmatrix} \mathbf{R} & -\mathbf{R}t \\ \mathbf{0} & 1 \end{bmatrix} \tilde{\mathbf{X}}_w
$$

### Cam2World vs. World2Cam extrinsic parameters

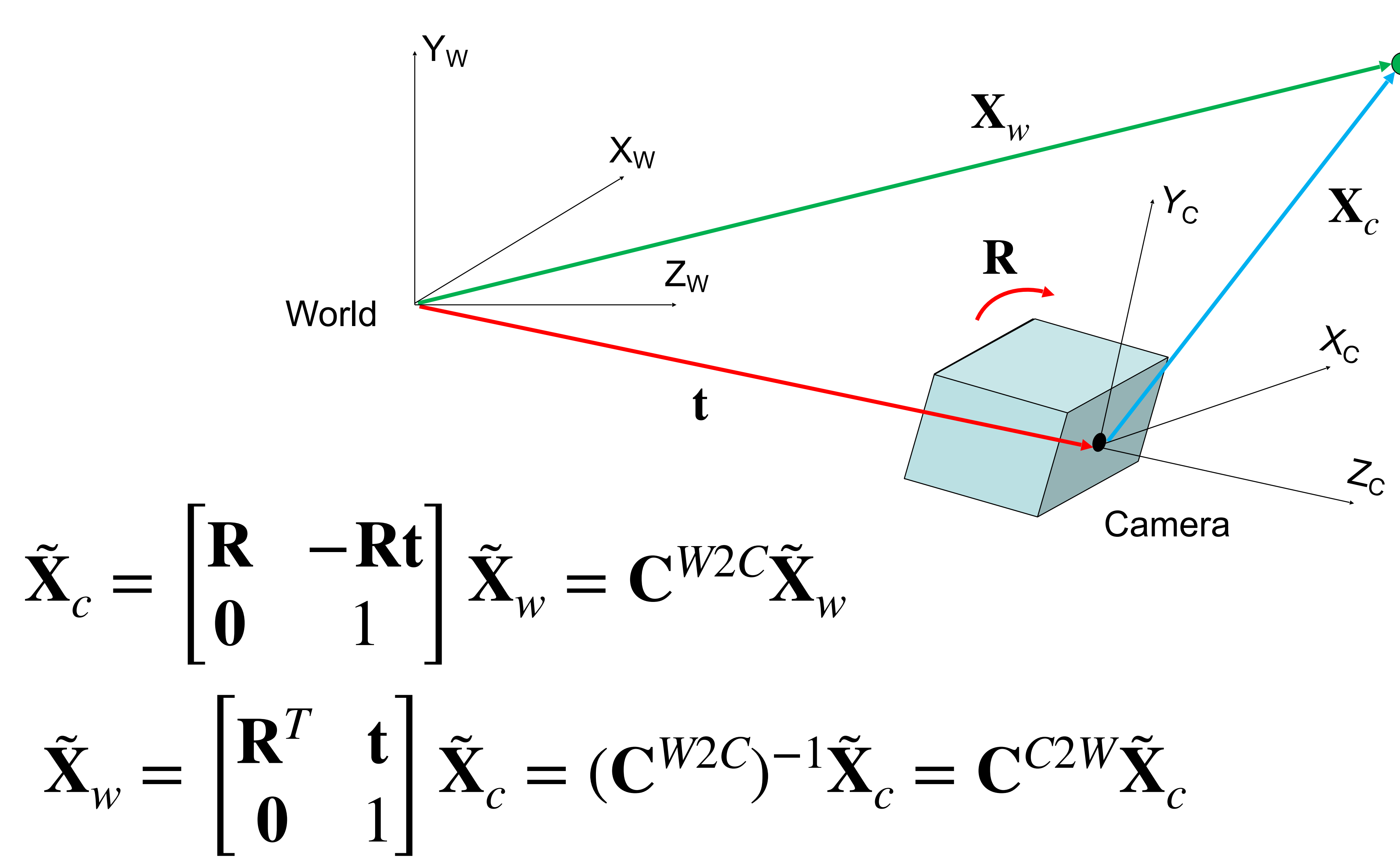

**World coordinates to camera coordinates Camera coordinates to image coordinates**

$$
\tilde{\mathbf{X}}_c = \begin{bmatrix} \mathbf{R} & -\mathbf{R}t \\ \mathbf{0} & 1 \end{bmatrix} \tilde{\mathbf{X}}_w
$$

$$
\tilde{\mathbf{x}} = \begin{bmatrix} f & 0 & p_x & 0 \\ 0 & f & p_y & 0 \\ 0 & 0 & 1 & 0 \end{bmatrix} \tilde{\mathbf{X}}_c
$$

Y

X

Z

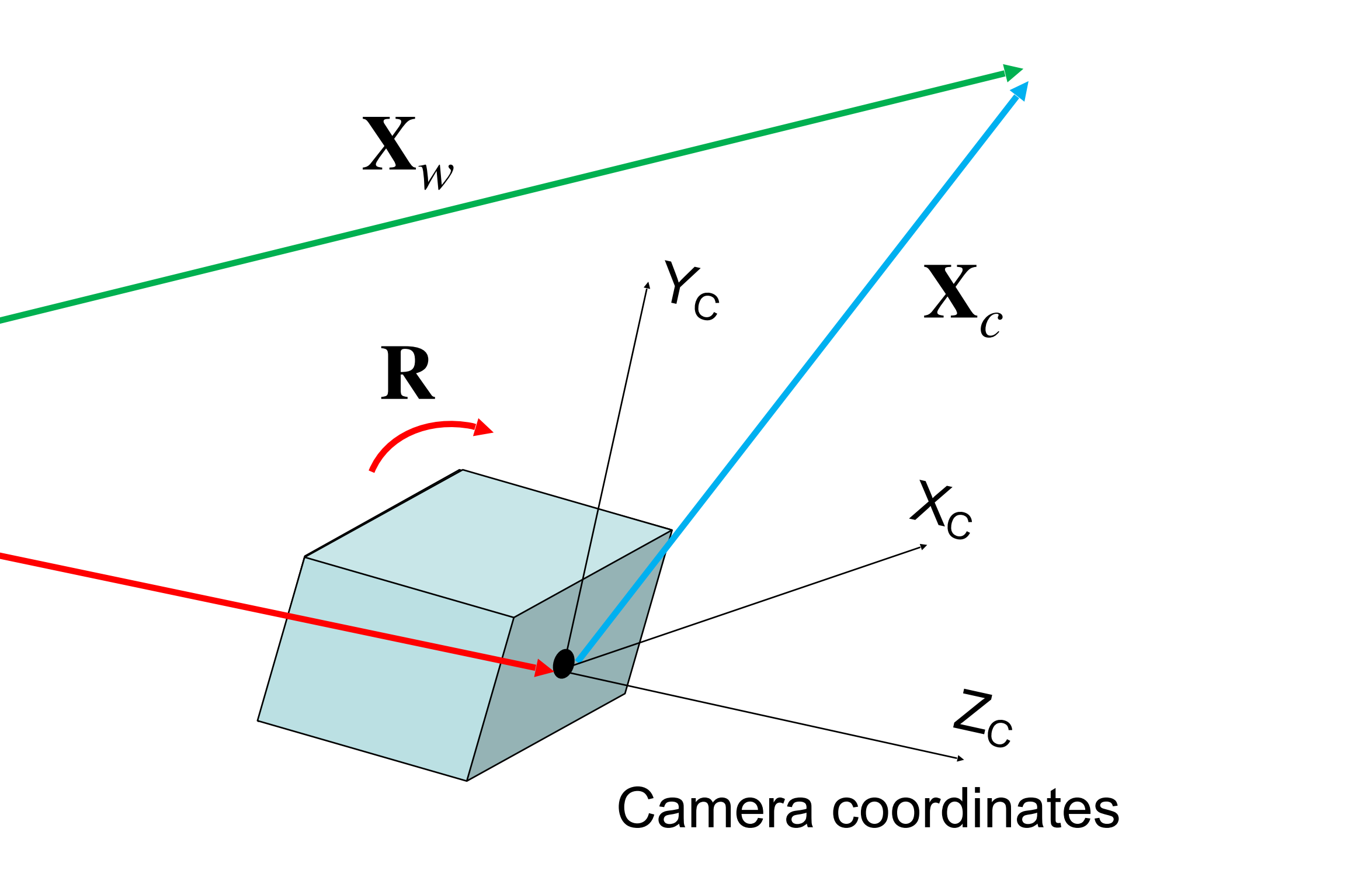

World coordinates

**t**

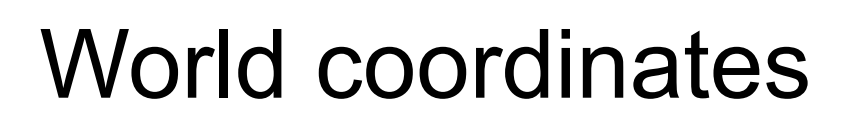

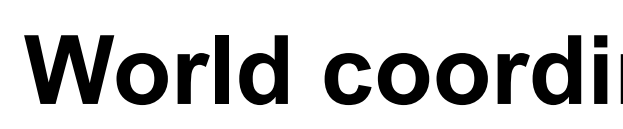

 $\mathbf t$ 

X

 $\overline{\phantom{a}}$ 

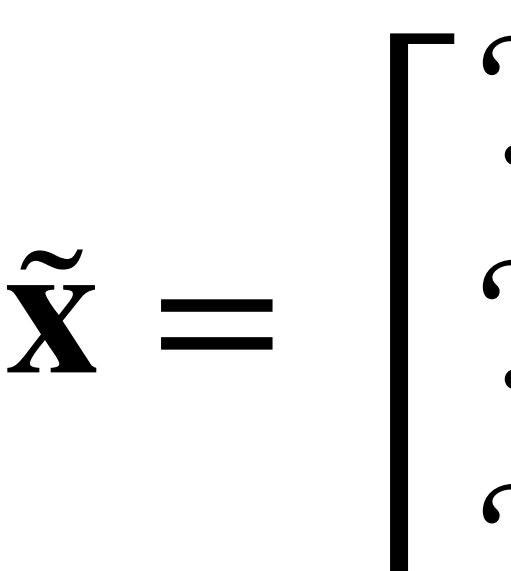

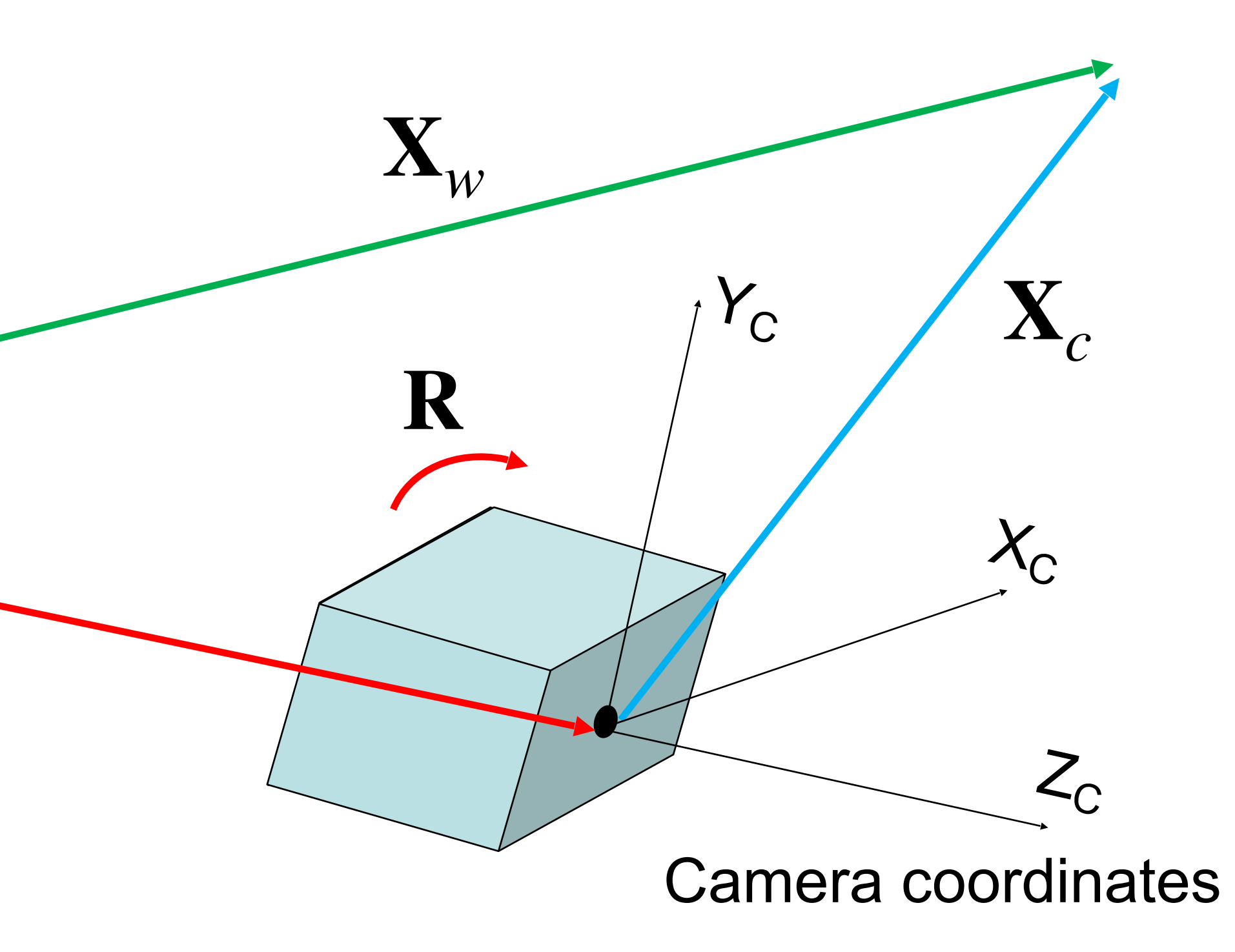

#### World coordinates to image coordinates

$$
\begin{array}{cccc} ? & ? & ? \\ ? & ? & ? \\ ? & ? & ? & \end{array} \qquad \widetilde{\mathbf{X}}_{w}
$$

Y

X

 $\tilde{\mathbf{x}} =$ *f* 0 *px* 0 0 *f py* 0 0 0 1 0

Z

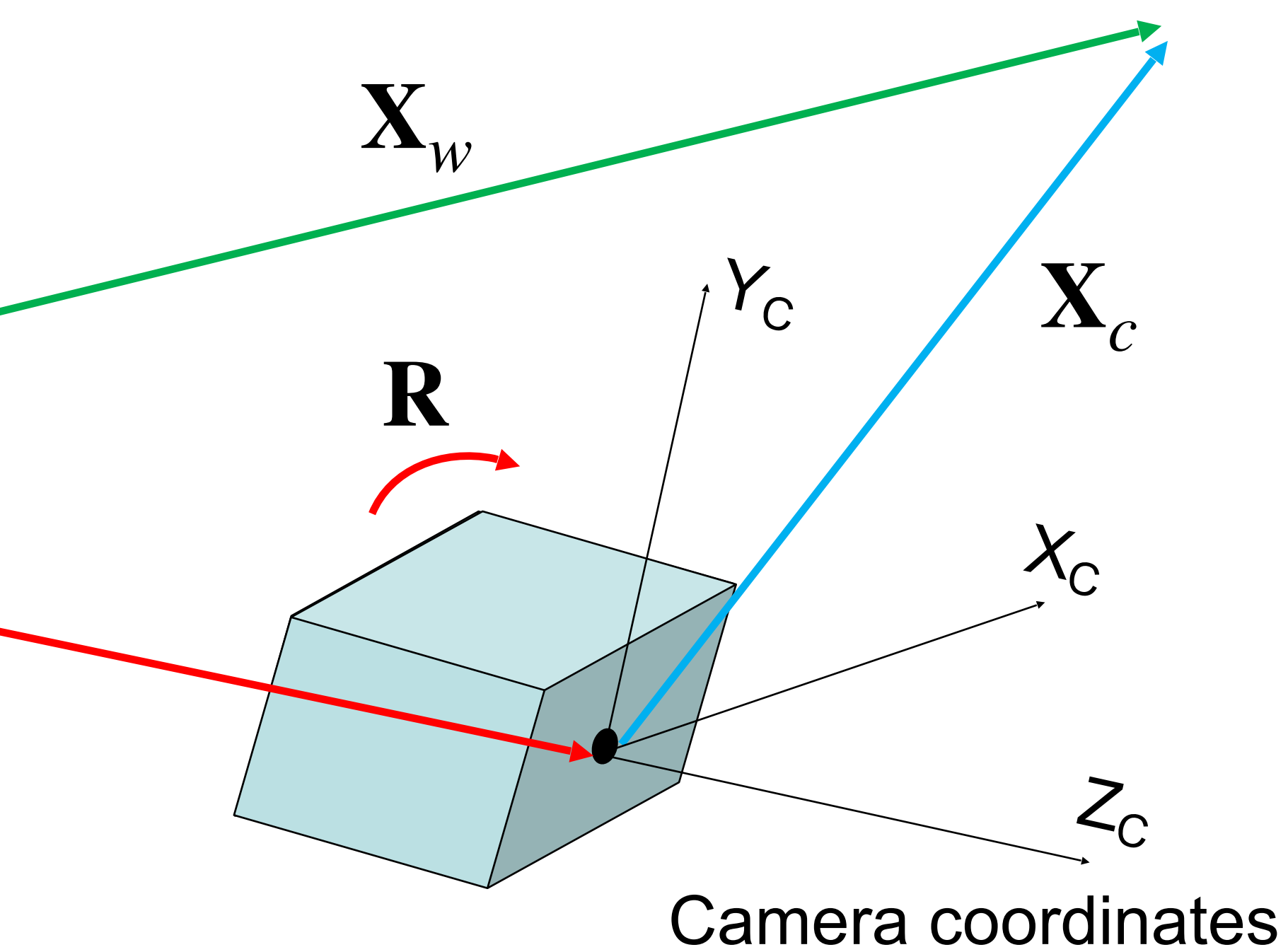

**World coordinates to image coordinates**

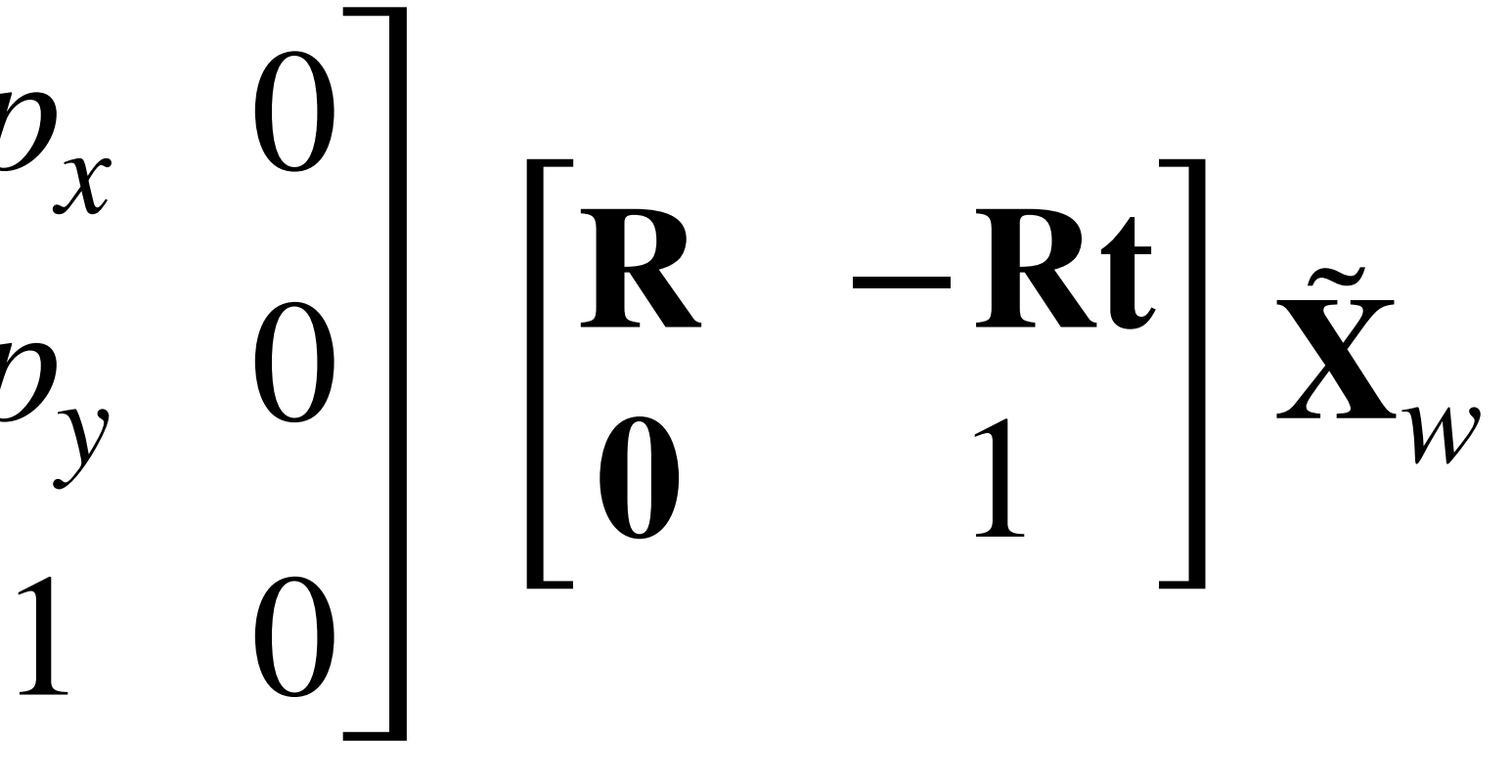

World coordinates

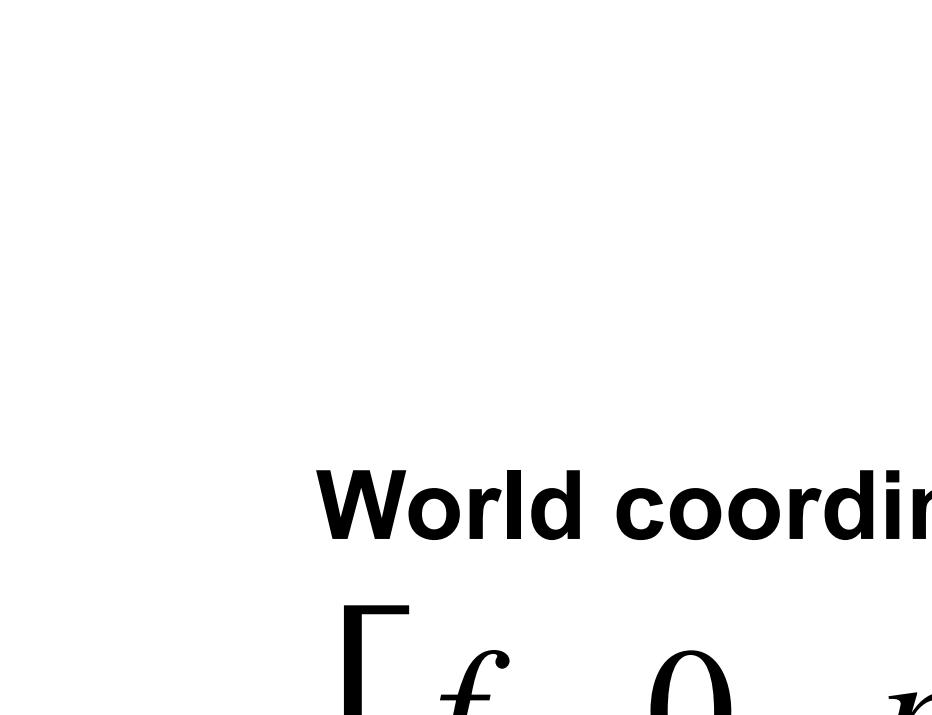

**t**

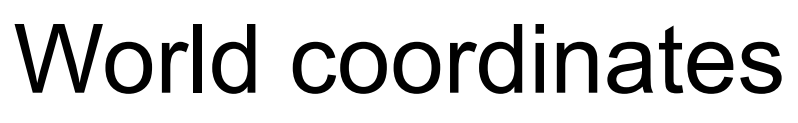

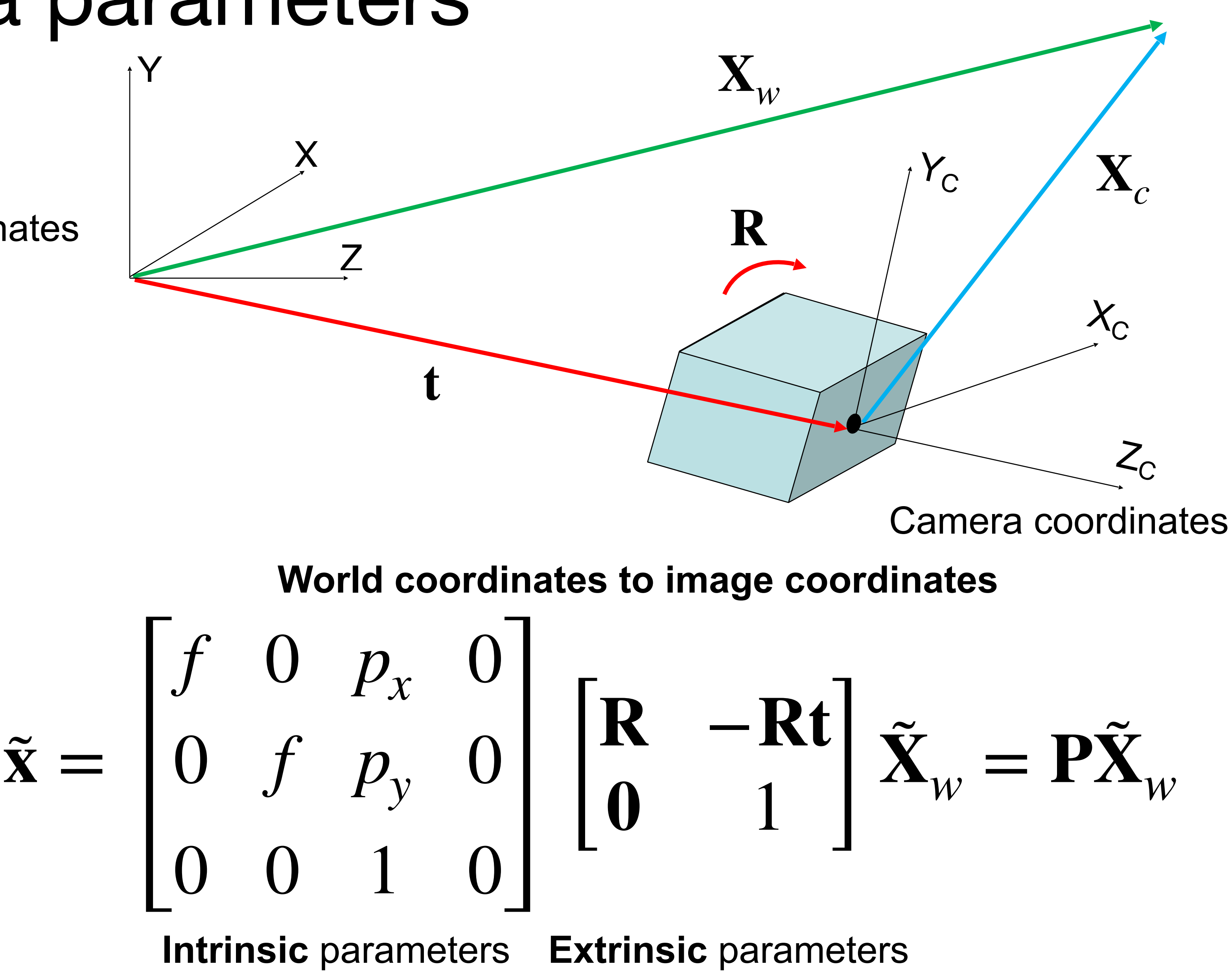

### World2Camera Transformations: Exercise

$$
X_c = \begin{bmatrix} R & \mathbf{t} \\ \mathbf{0} & 1 \end{bmatrix} X_w; \quad \mathbf{t} = -R\tilde{C}
$$

What are R, t for an upright (world and camera y-directions align) origin-facing camera 2m away from origin located at  $(0,0,-2)?$ 

What are R, t for an upright (world and camera y-directions align) origin-facing camera 2m away from origin located at  $(-2,0,0)?$ 

Slide credit: CMU 16-889: Learning for 3D Vision, Prof. Shubham Tulsiani

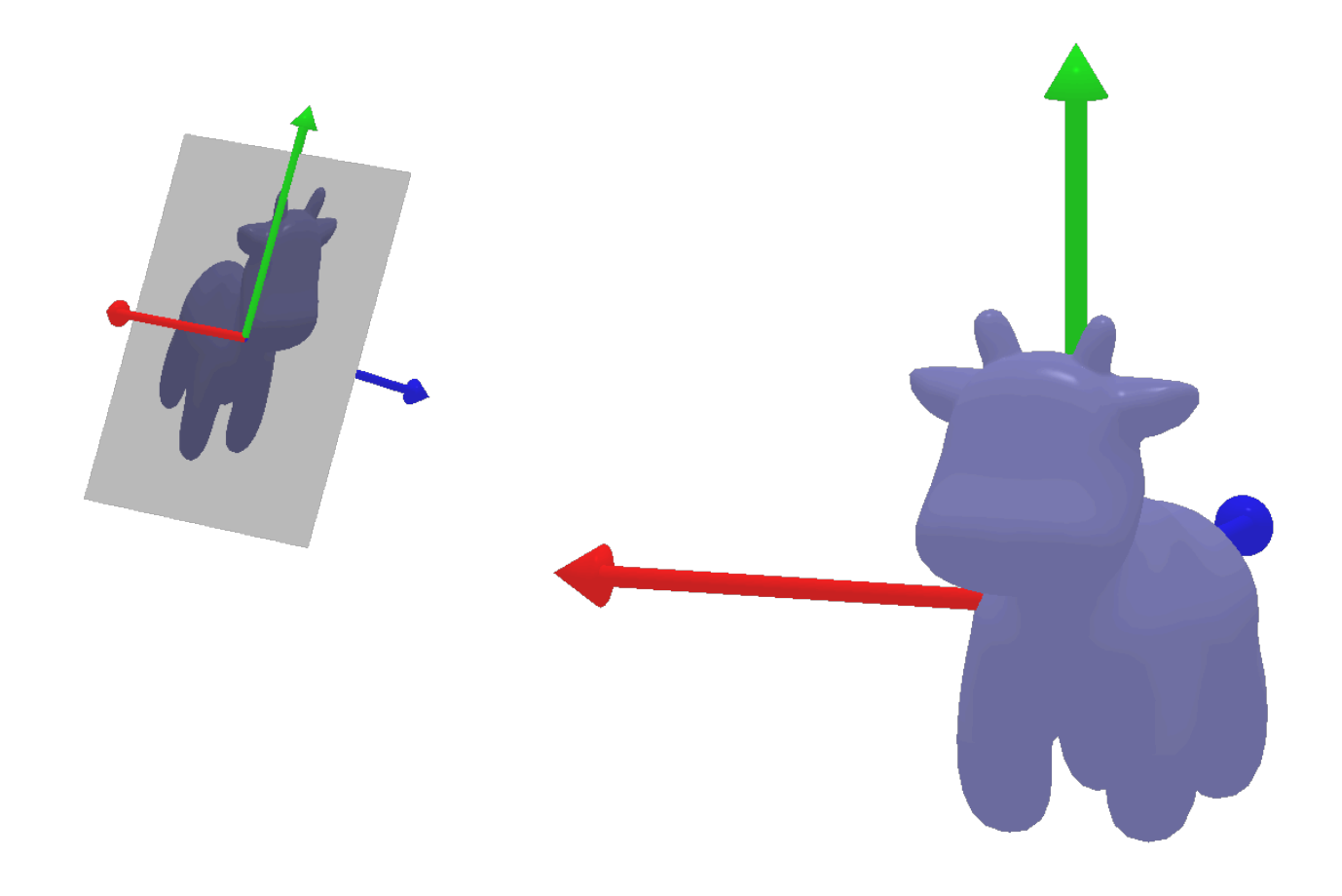

$$
R = \mathbf{I}; \quad \mathbf{t} = \begin{bmatrix} 0 \\ 0 \\ 2 \end{bmatrix}
$$

 $R = \begin{bmatrix} 0 & 1 & 0 \\ 1 & 0 & 0 \end{bmatrix}$ ;  $\mathbf{t} = \begin{bmatrix} 0 \\ 2 \end{bmatrix}$ 

### Beware of Conventions

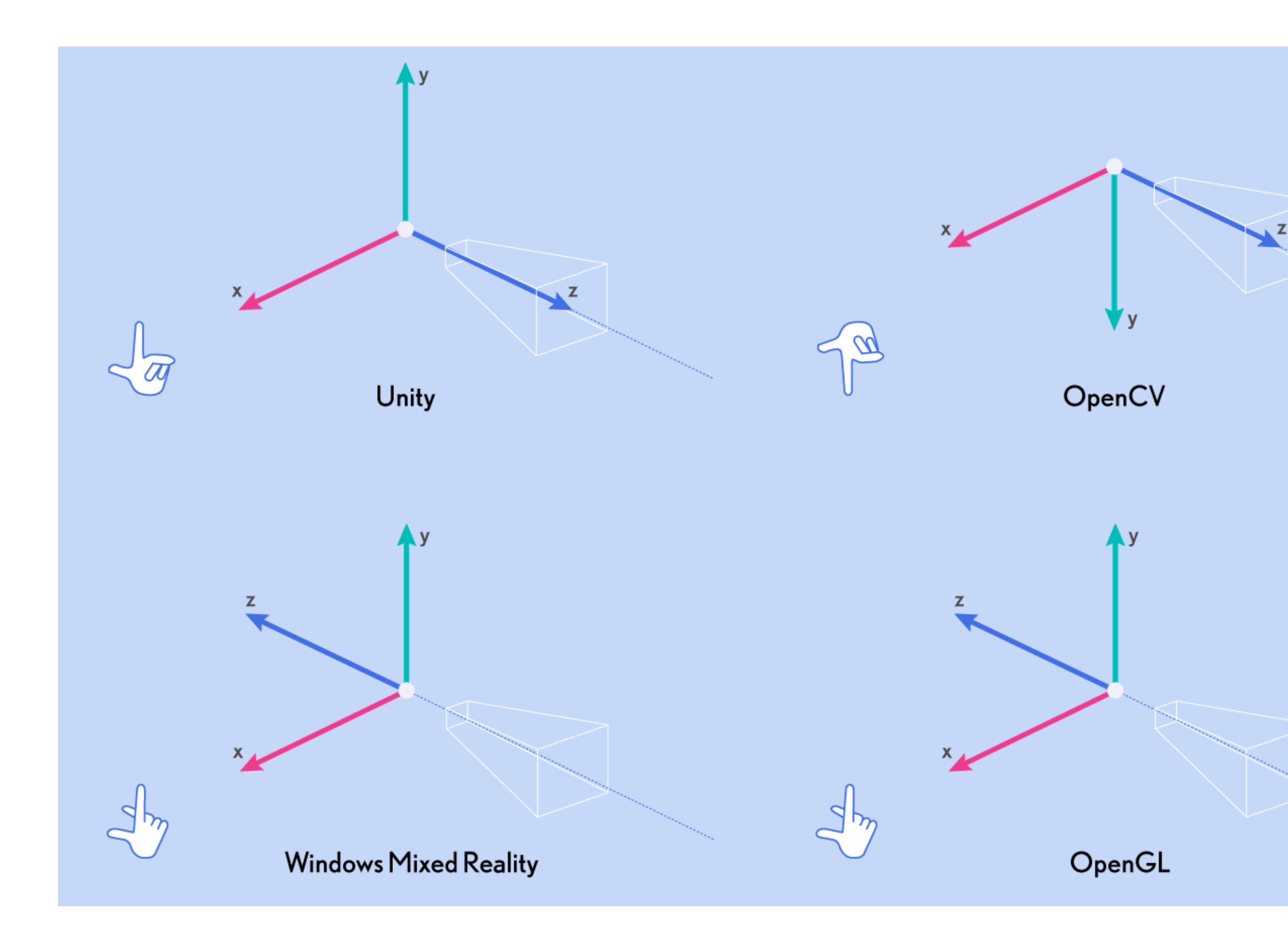

Slide credit: Shubham Tulsiani. Image courtesy: Christoph Krautz

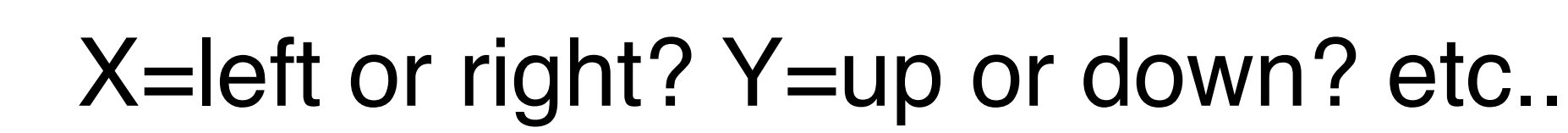

read [https://pytorch3d.org/docs/](https://pytorch3d.org/docs/cameras) **[cameras](https://pytorch3d.org/docs/cameras)** 

If you externally obtain transformation matrices (e.g. using someone else's code), make sure of convention compatibility (one of the *most common* sources of bugs!)

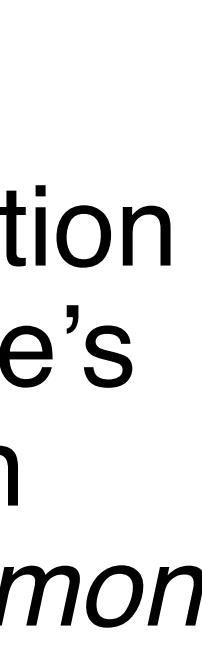

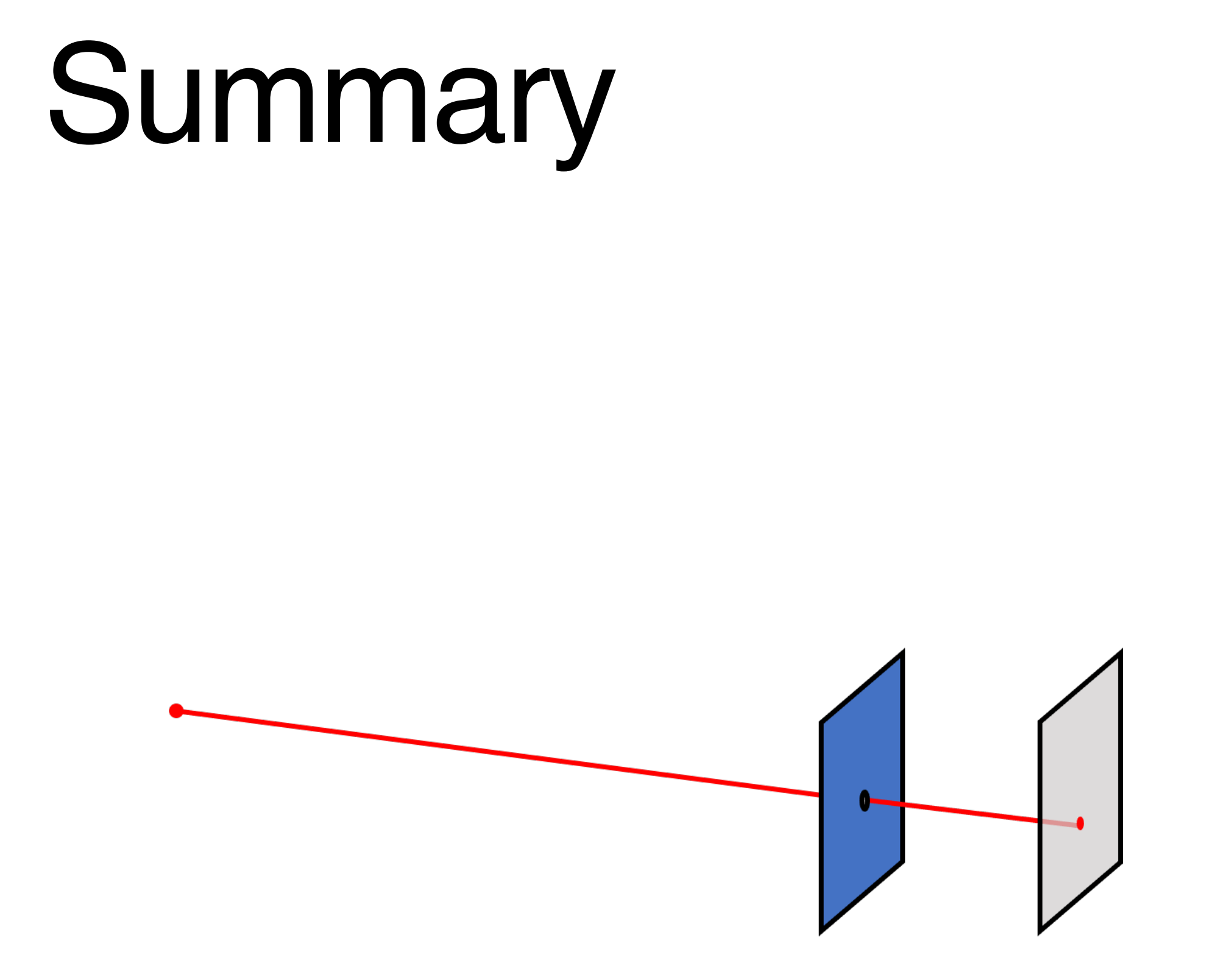

### **Projection** — associating rays to<br>points in a plane

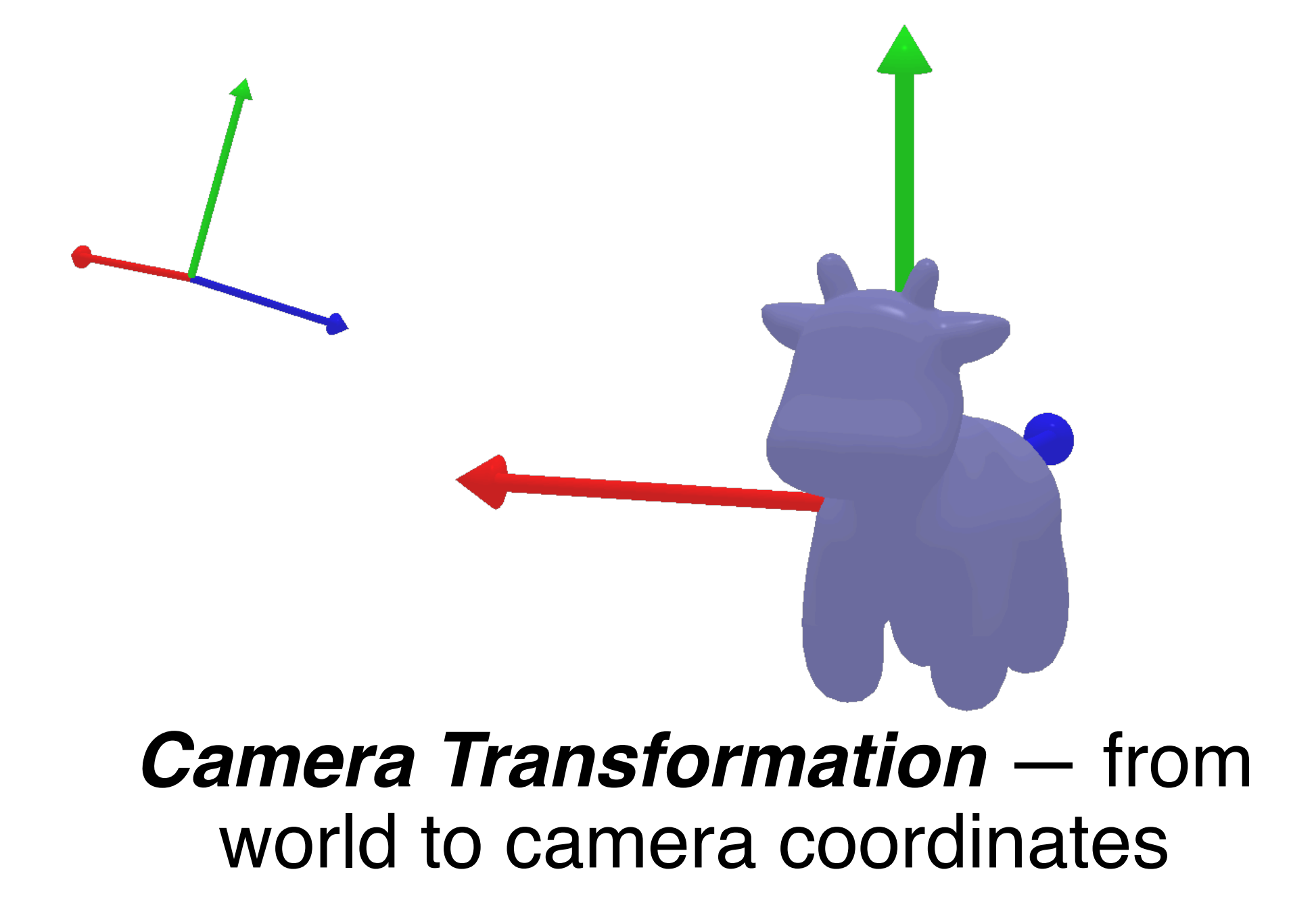

Slide credit: CMU 16-889: Learning for 3D Vision, Prof. Shubham Tulsiani

# Questions?

# Vision systems

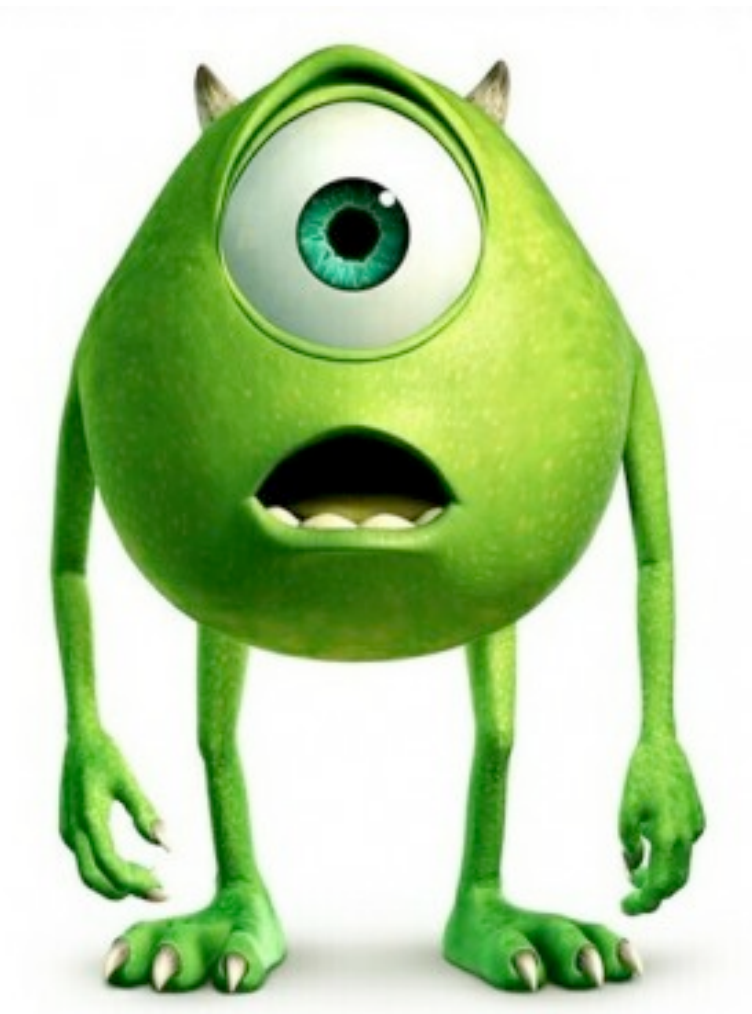

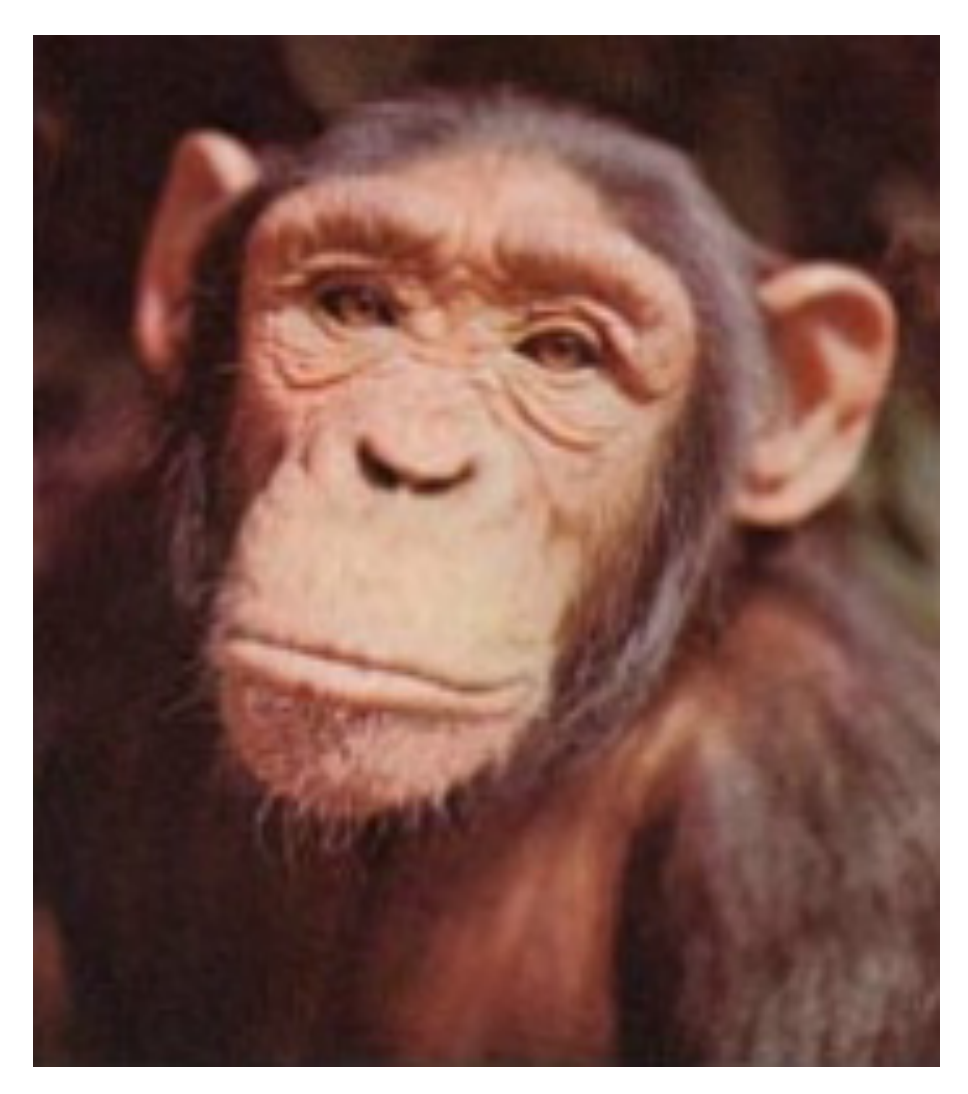

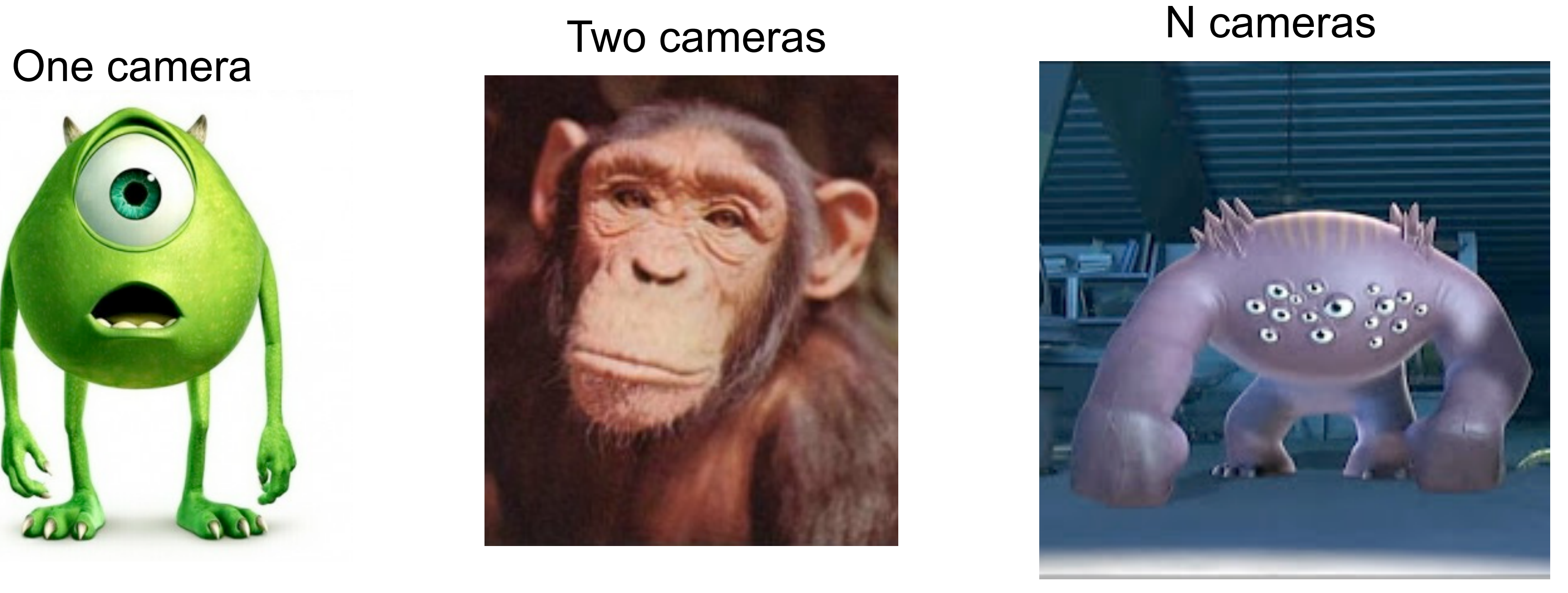

# Let's consider two eyes

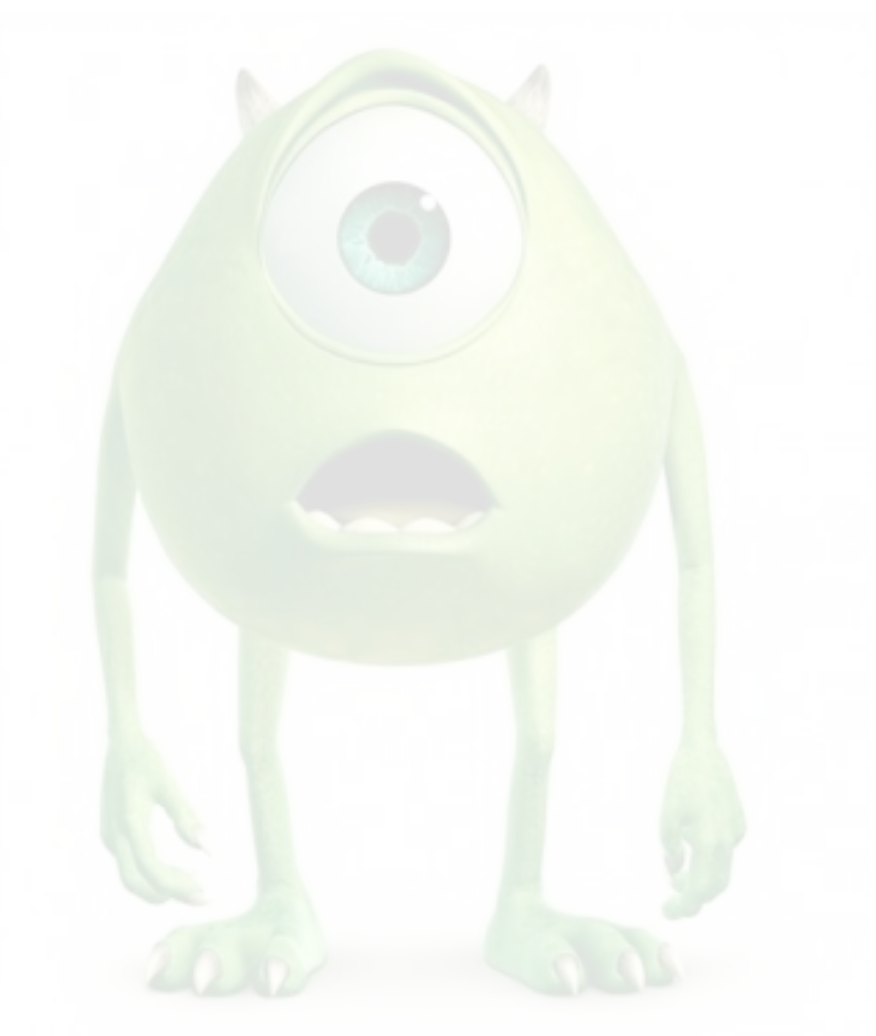

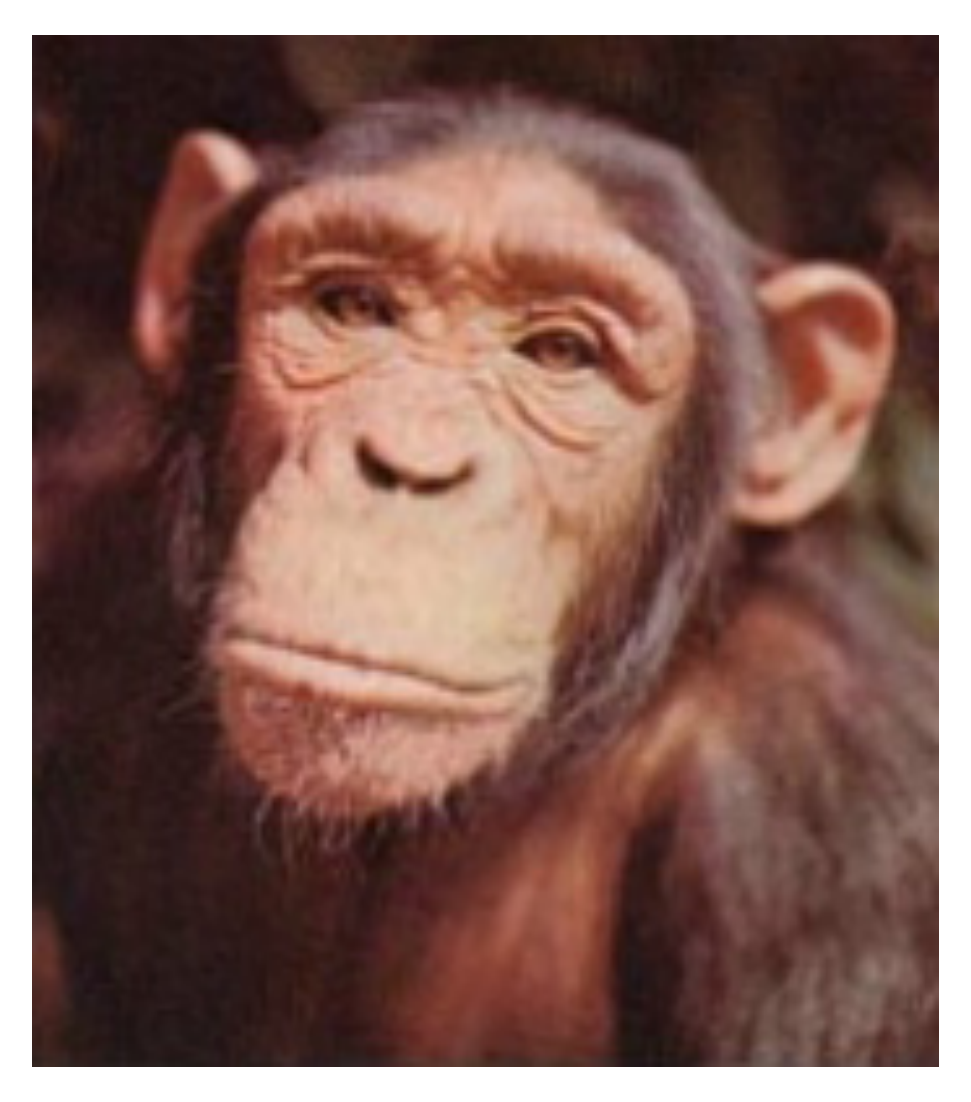

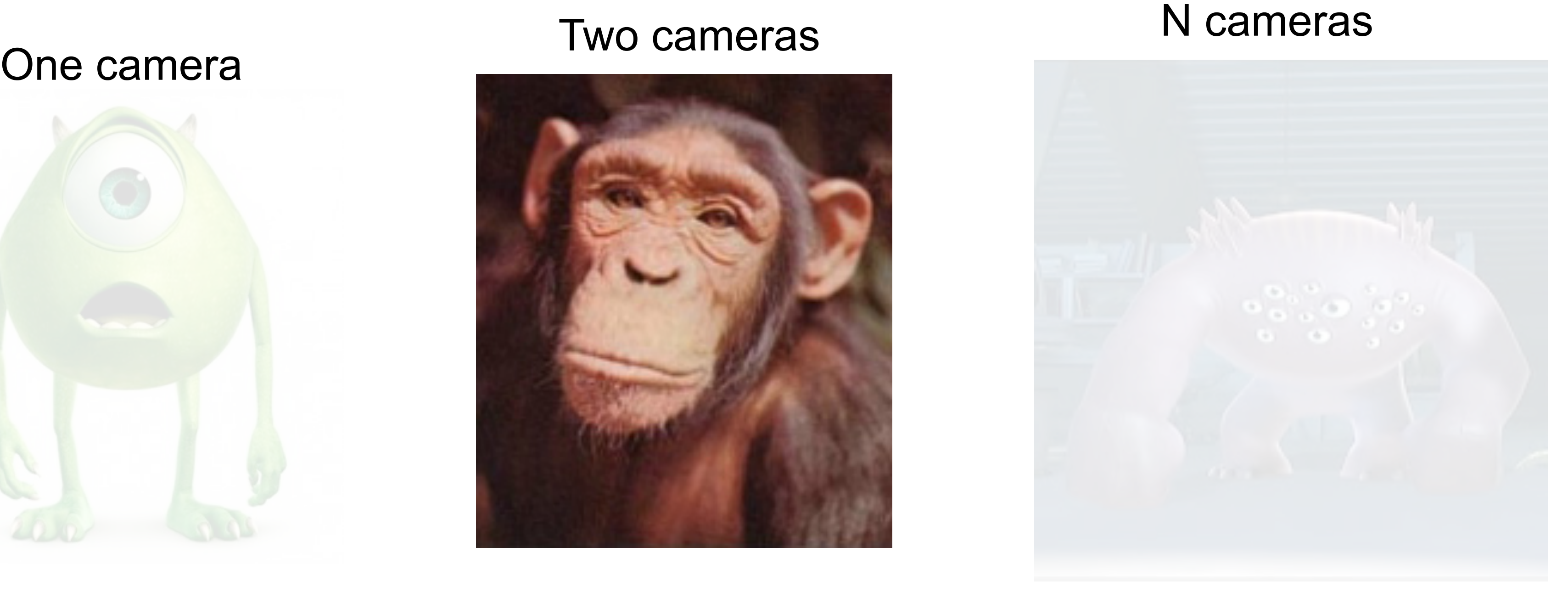

### Stereo images of the Titanic

![](_page_69_Picture_1.jpeg)

 $(a)$ 

Figure 1.1: (a) Stereo anaglyph of the ocean liner, the Titanic [McManus2022]. The red image shows the right eye's view, and cyan the left eye's view. When viewed through stereo red/cyan stereo glasses, as in (b), the cyan contrast appears in the left eye image and the red variations appear to the right eye, creating a the perception of 3d.

![](_page_69_Picture_5.jpeg)

(b)

# Stereoscope

![](_page_70_Picture_1.jpeg)

View of Boston, c. 1860; an early stereoscopic card for viewing a scene from nature

Soule, John P., 1827-1904 -- Photographer - This image is available from the New York Public Library's Digital Library under the digital ID G90F336\_113F: digitalgallery.nypl.org  $\rightarrow$  digitalcollections.nypl.org

File: Charles Street Mall, Boston Common, by Soule, John P., 1827-1904 3.jpg Created: Coverage: 1860?-1890?. Source Imprint: 1860?-1890?. Digital item published<br>7-28-2005; updated 4-23-2009.

#### More details

#### C Public Domain

### Depth without objects

Random dot stereograms (Bela Julesz)

![](_page_71_Picture_19.jpeg)

![](_page_71_Picture_20.jpeg)

**Julesz, 1971** 

![](_page_71_Picture_6.jpeg)

![](_page_71_Picture_7.jpeg)

![](_page_71_Picture_8.jpeg)
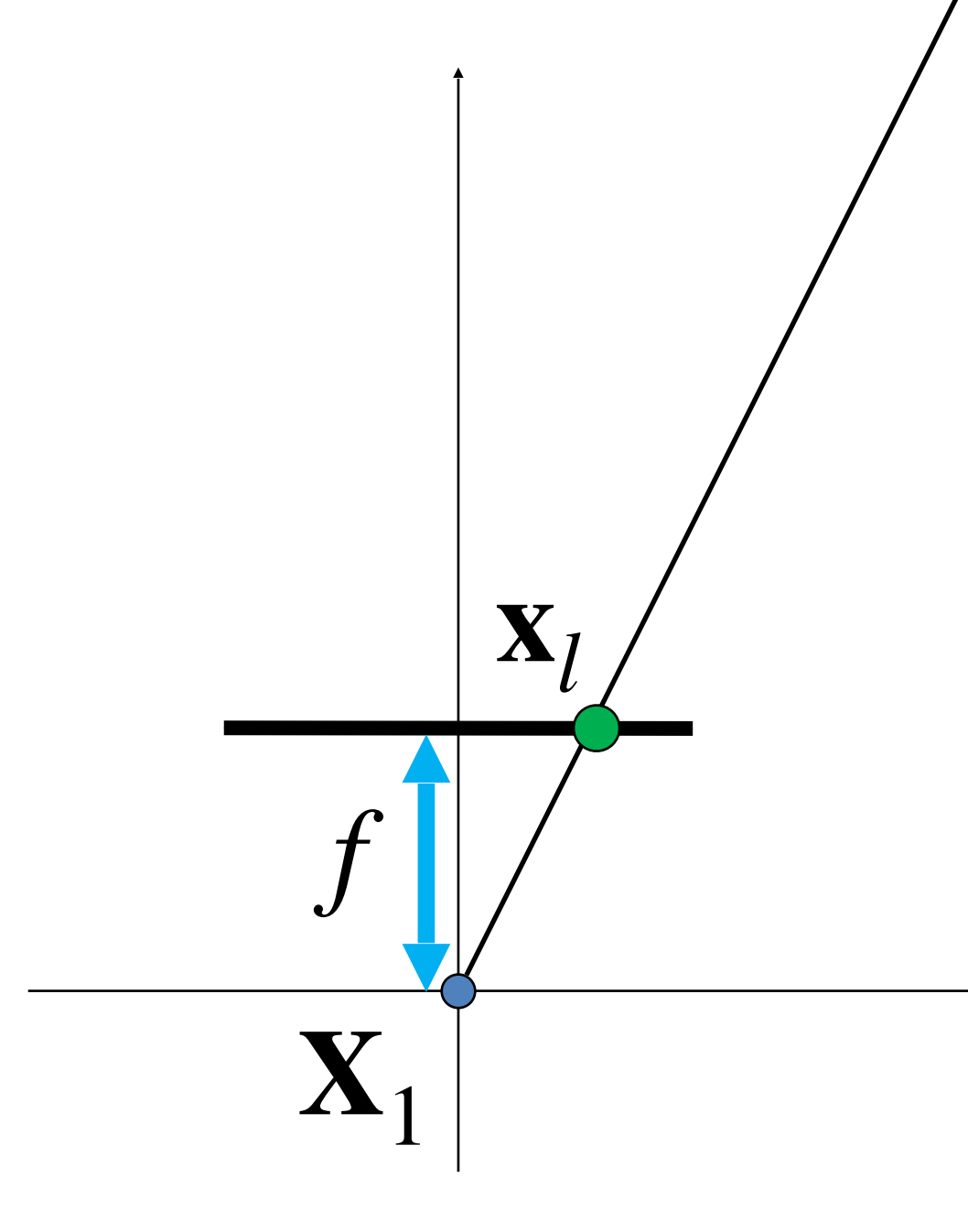

- -
- -
- - -
		-
	-
	-
- 
- -
- 
- 
- -
- -
- -
	-
- - - -
			-
			-
	-
	-
- 
- -
- - -
		-
	-
	- -
		-

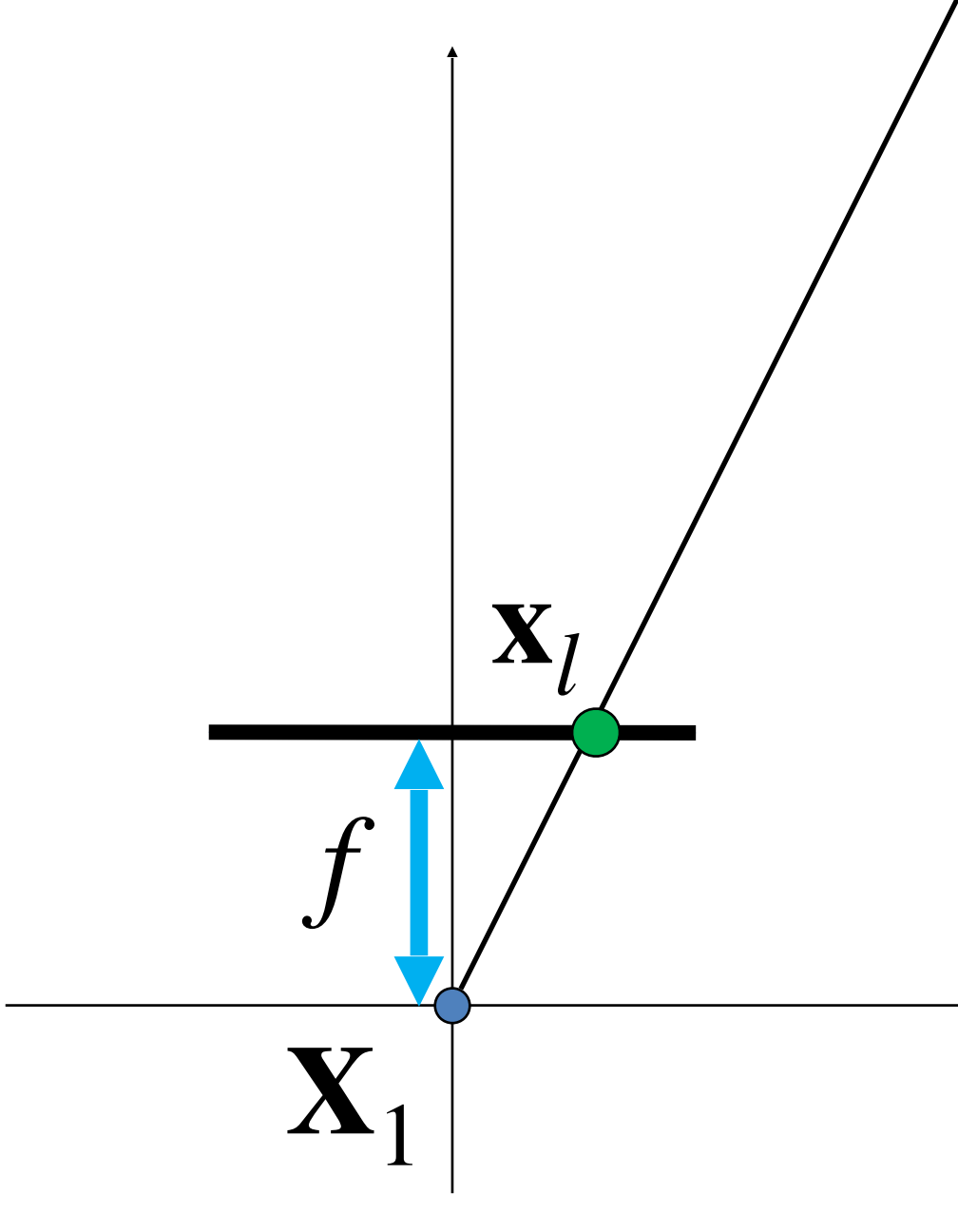

 $Z$ ?

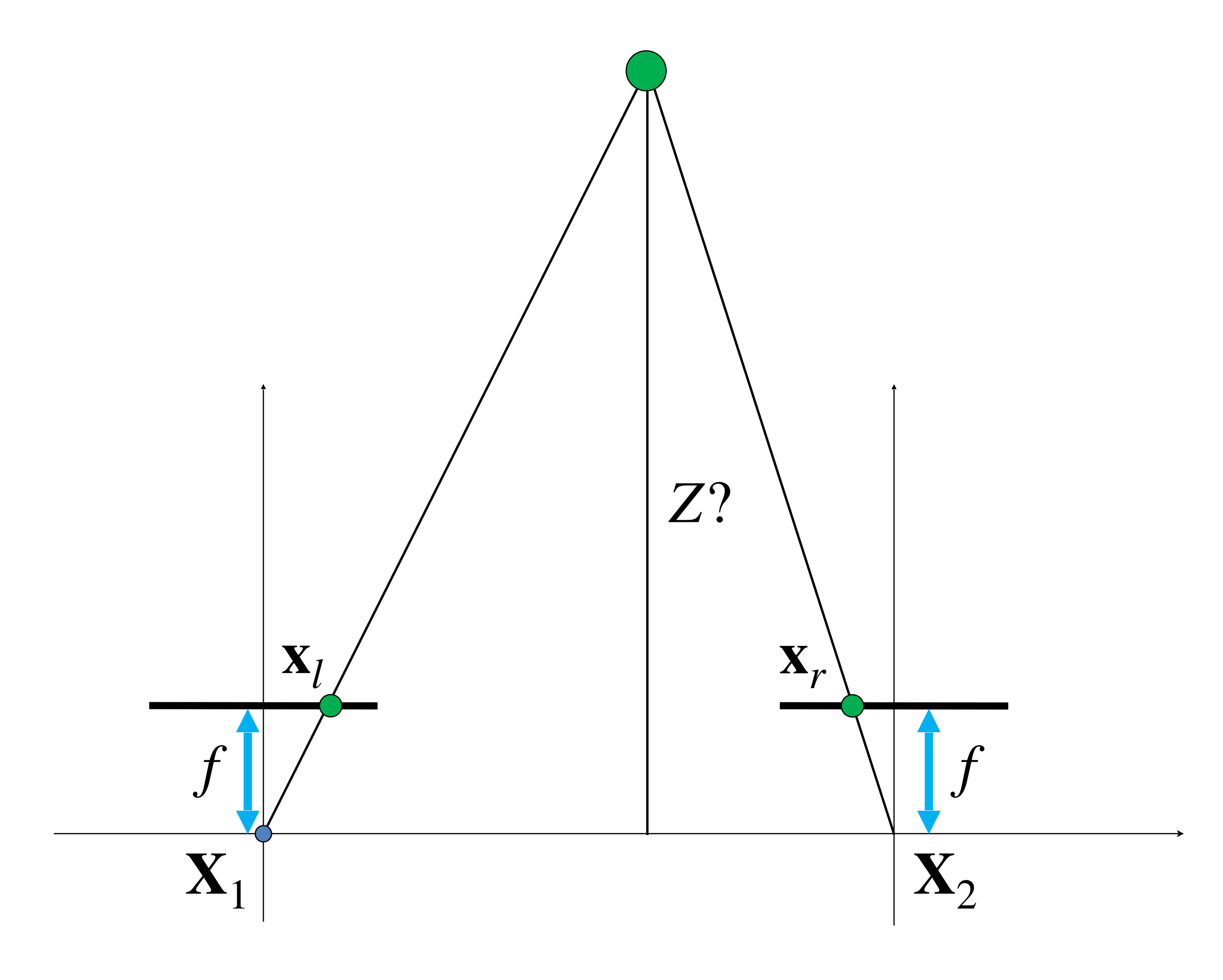

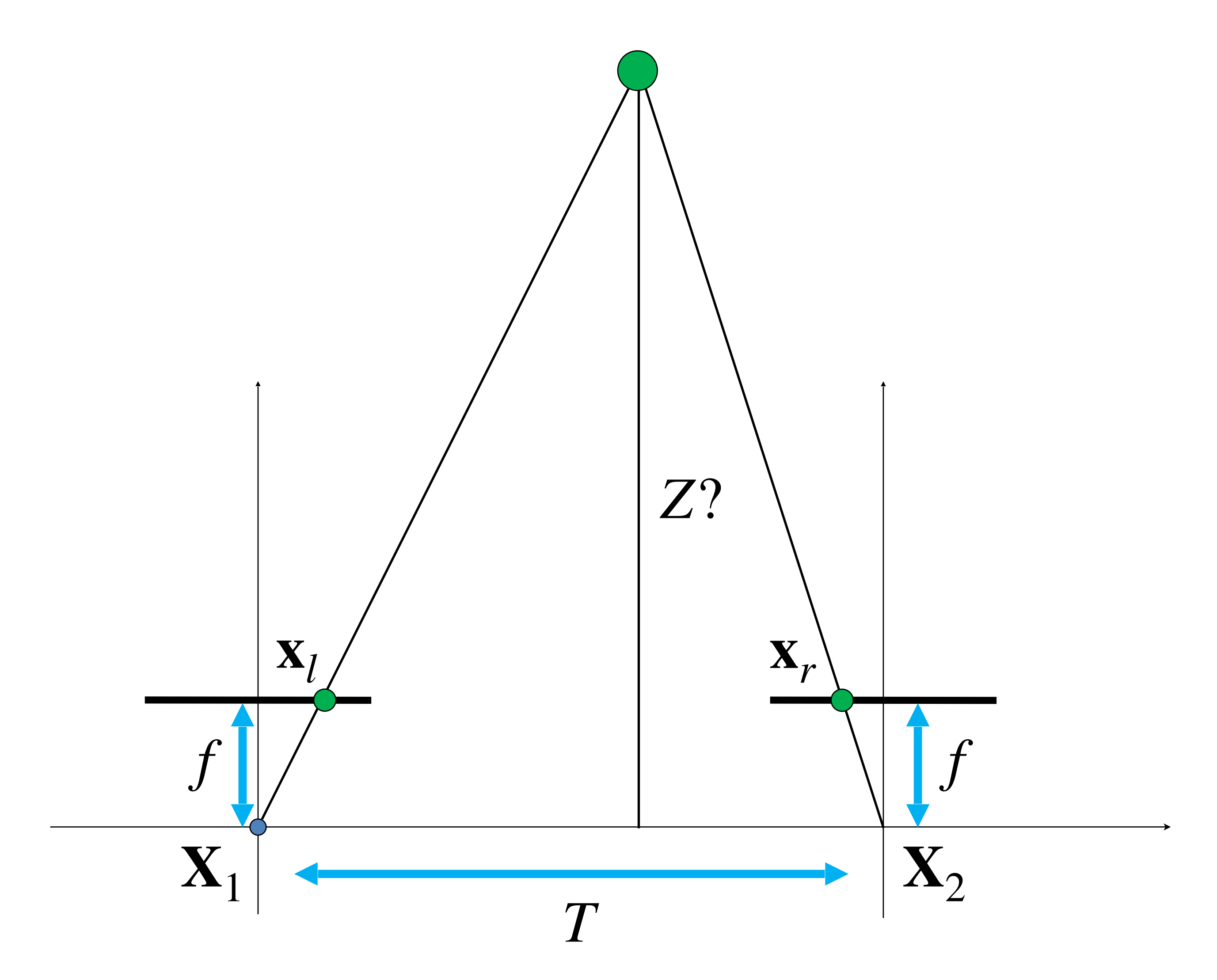

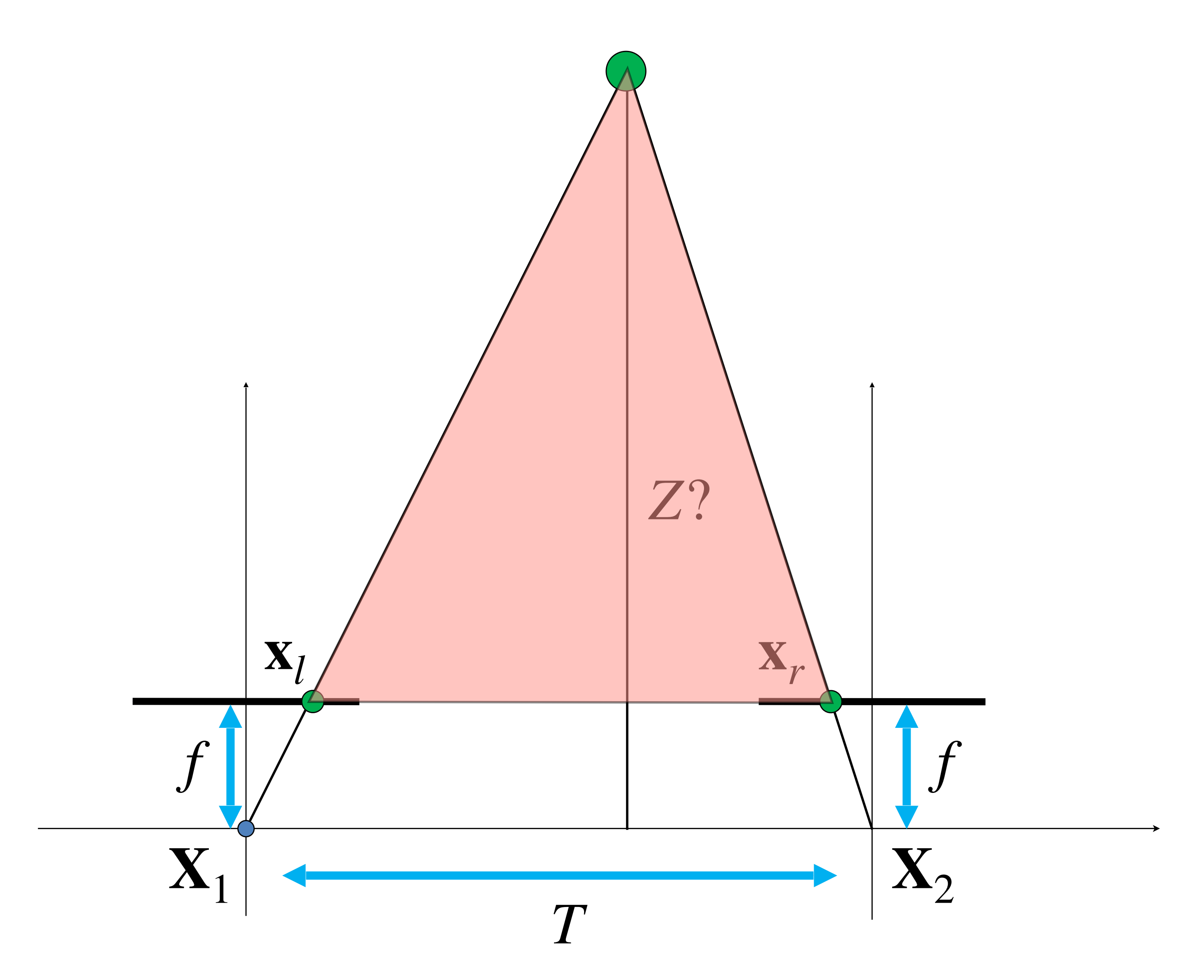

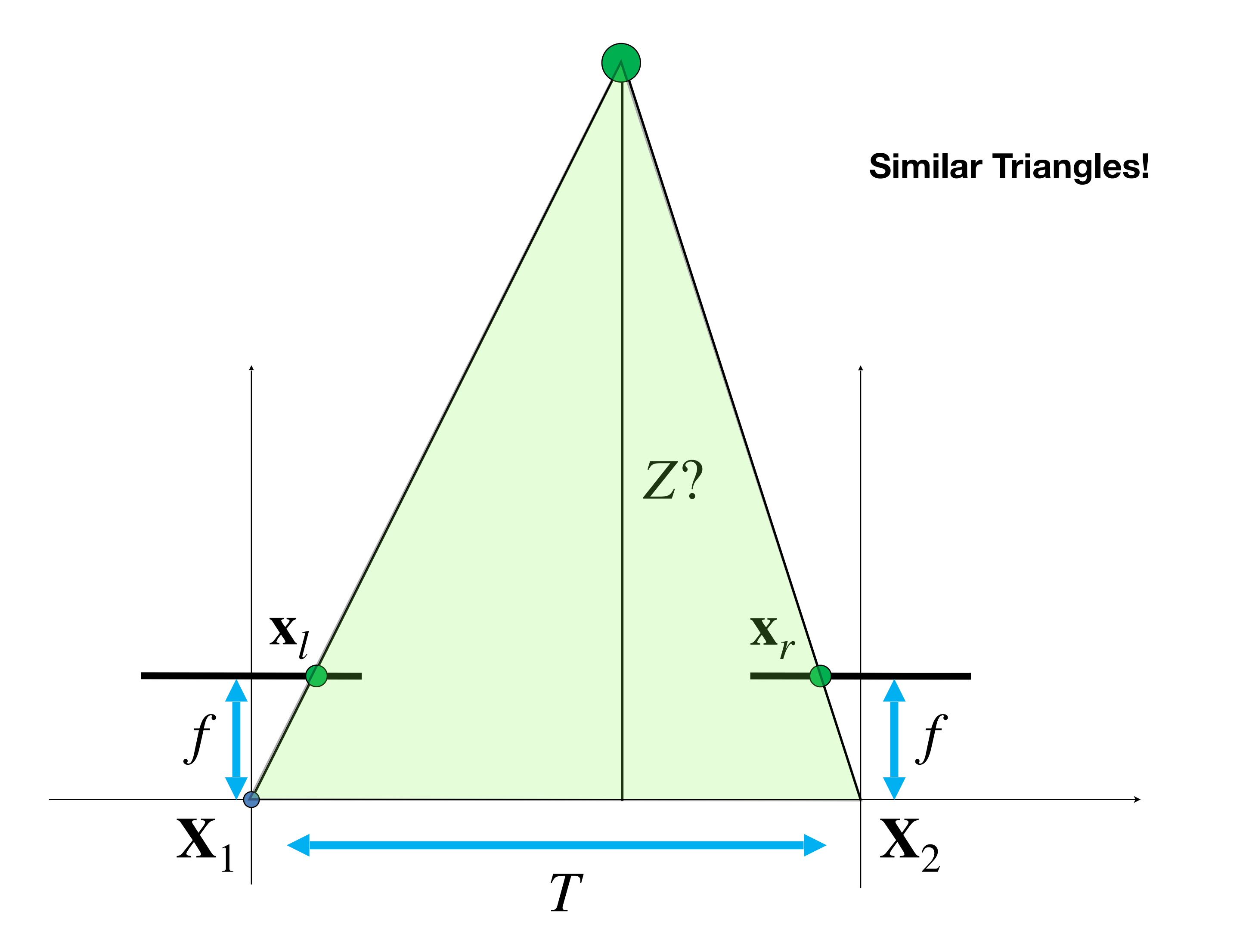

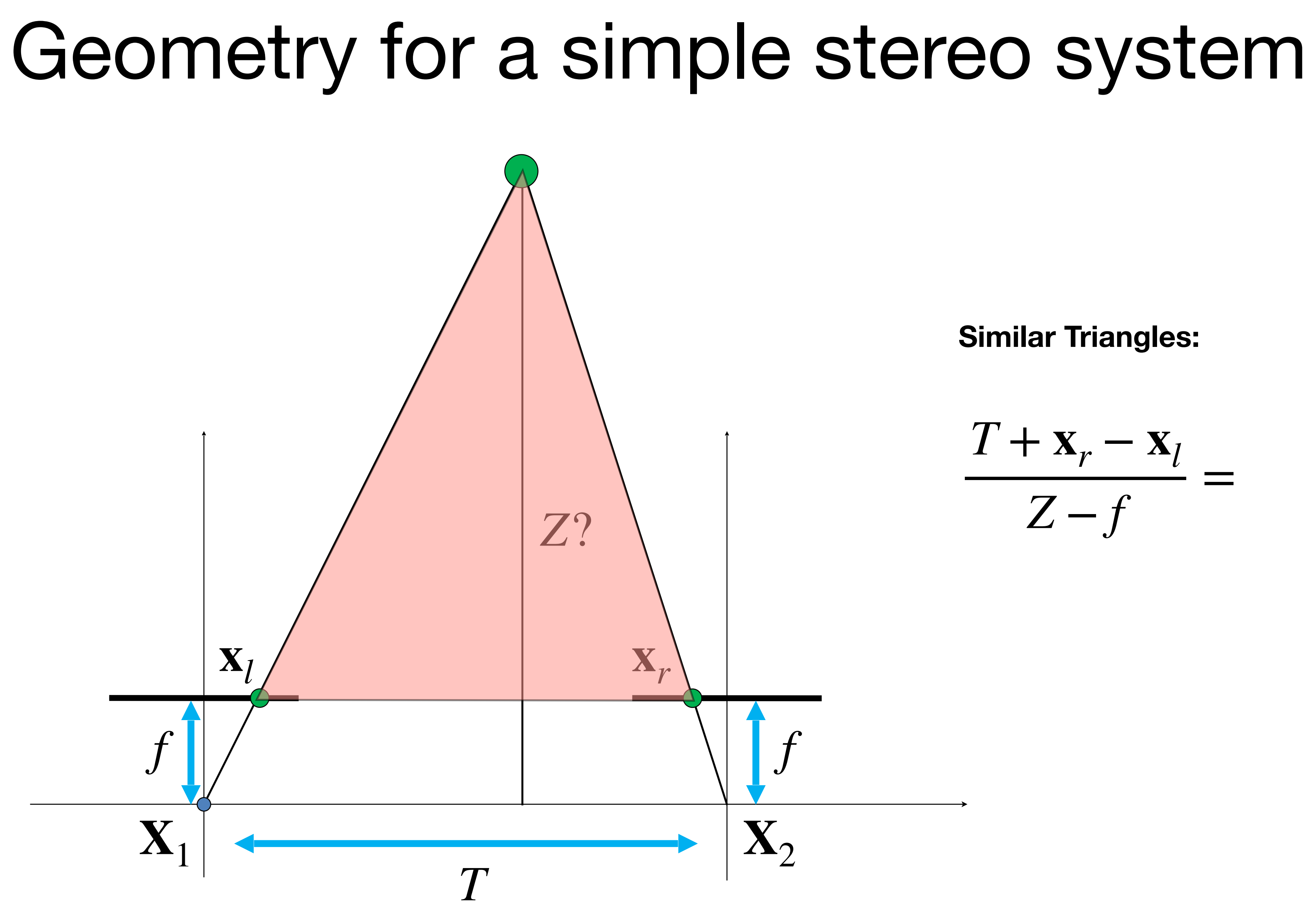

 $T + \mathbf{x}_r - \mathbf{x}_l$ *Z* − *f* =

**Similar Triangles:**

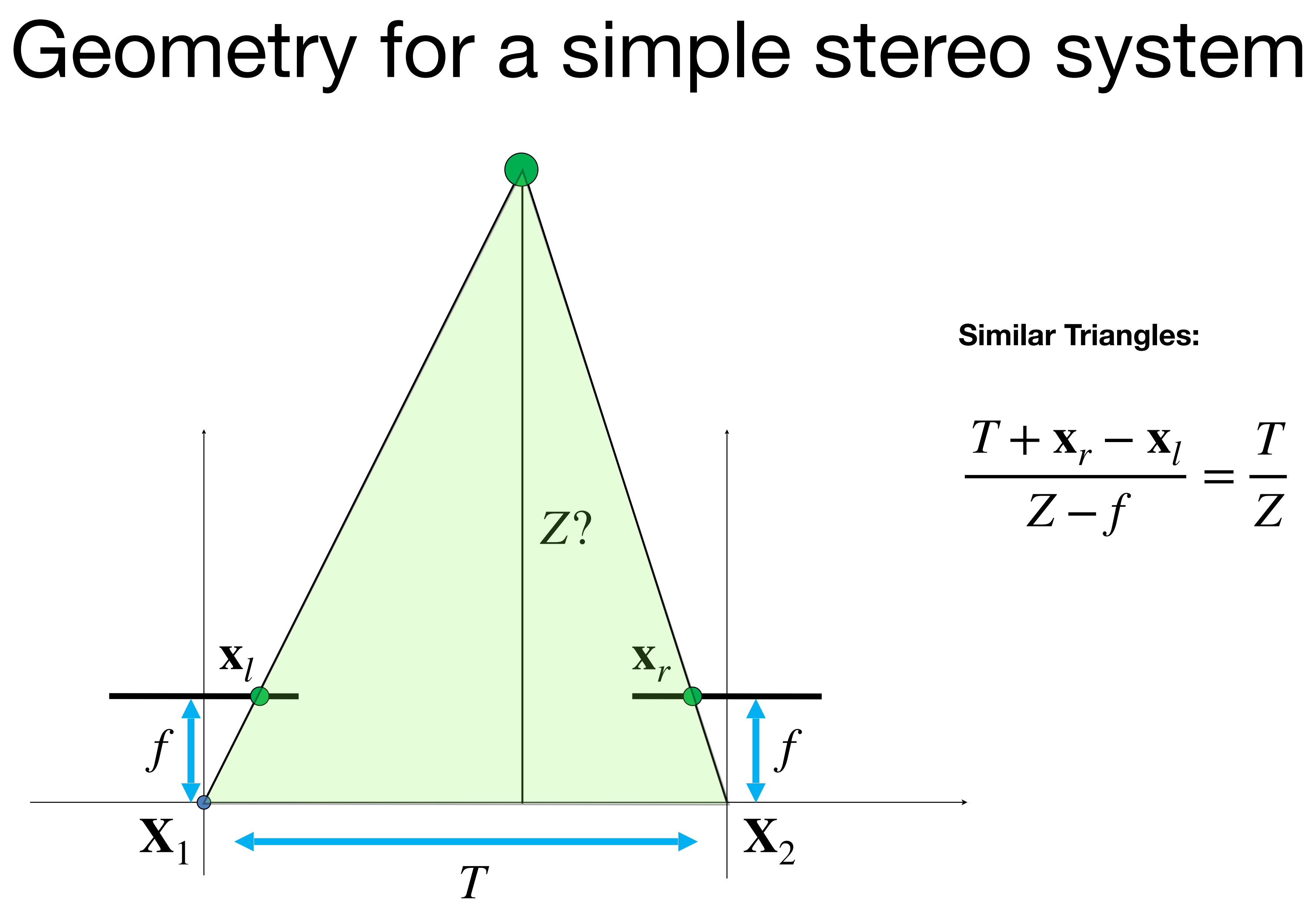

 $T + \mathbf{x}_r - \mathbf{x}_l$ *Z* − *f* = *T Z*

**Similar Triangles:**

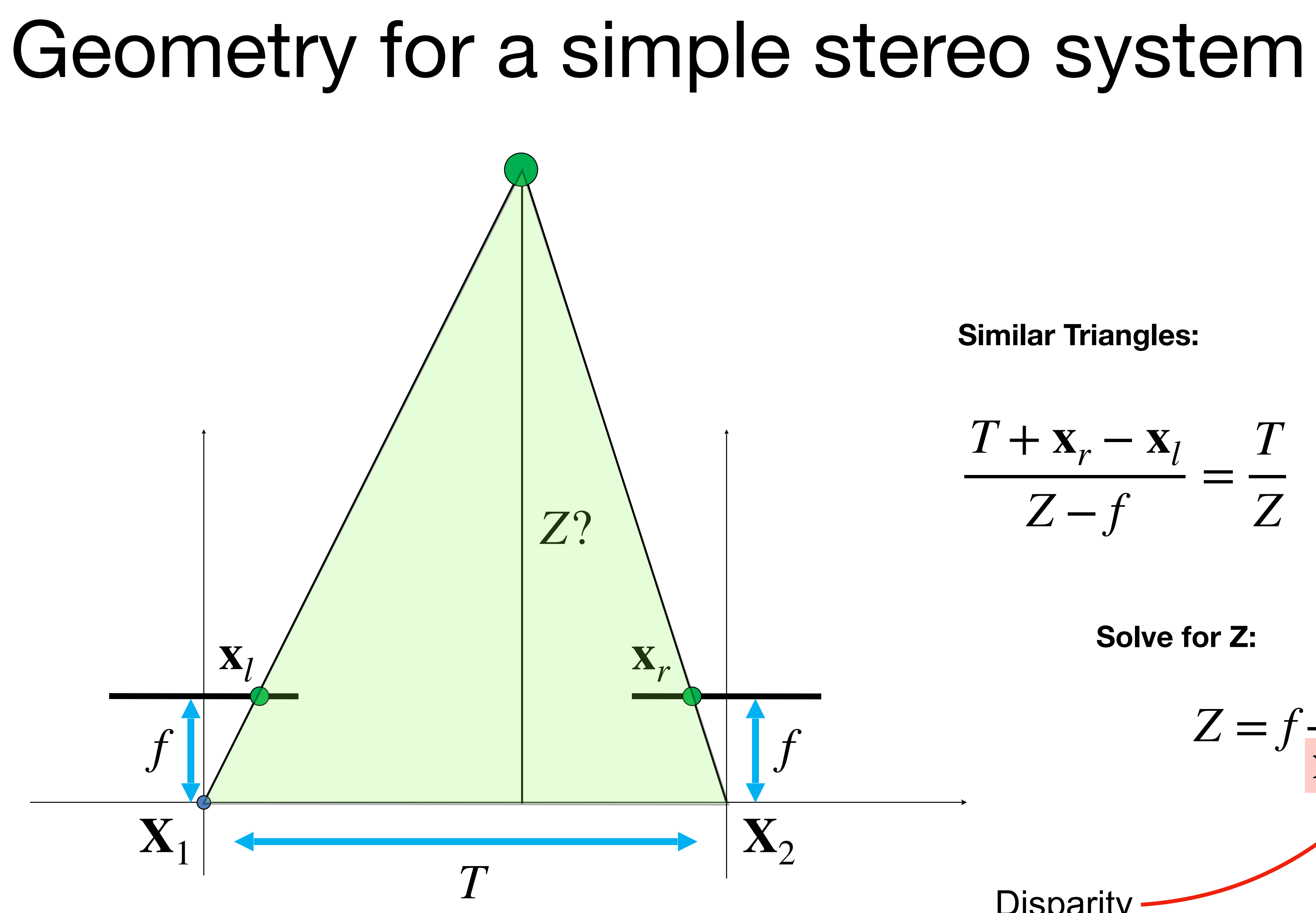

*f*

**Similar Triangles:**

$$
\frac{T + \mathbf{x}_r - \mathbf{x}_l}{Z - f} = \frac{T}{Z}
$$

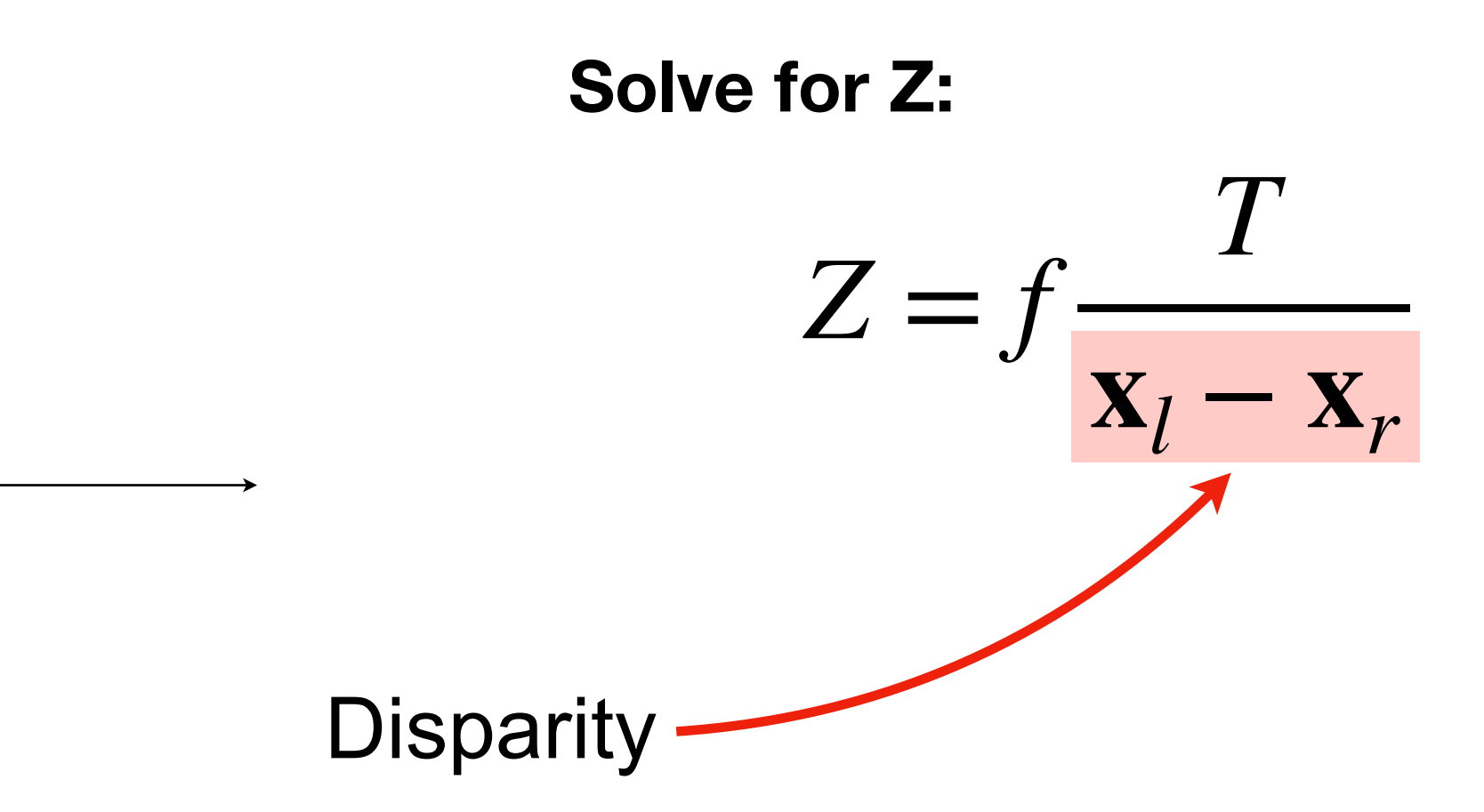

# Measuring disparity

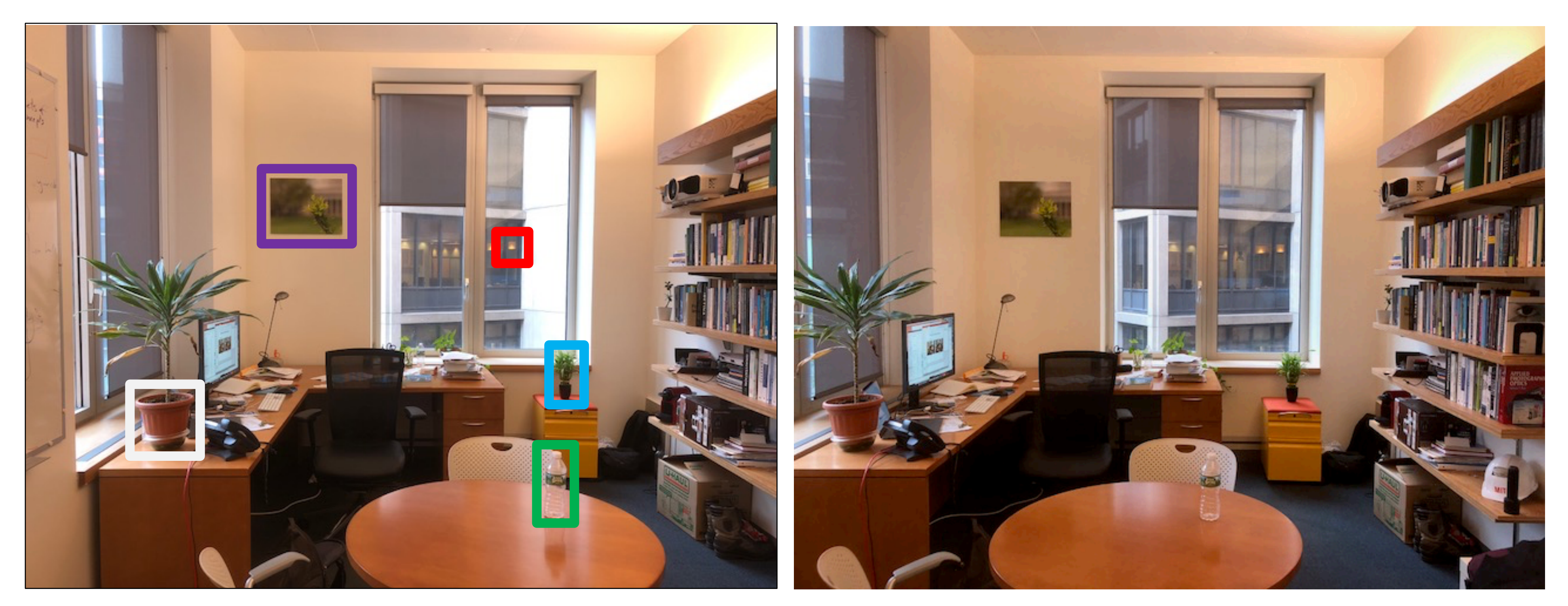

I took one picture, then I moved ~1m to the right and took a second picture.

Left image Right image

# Measuring disparity

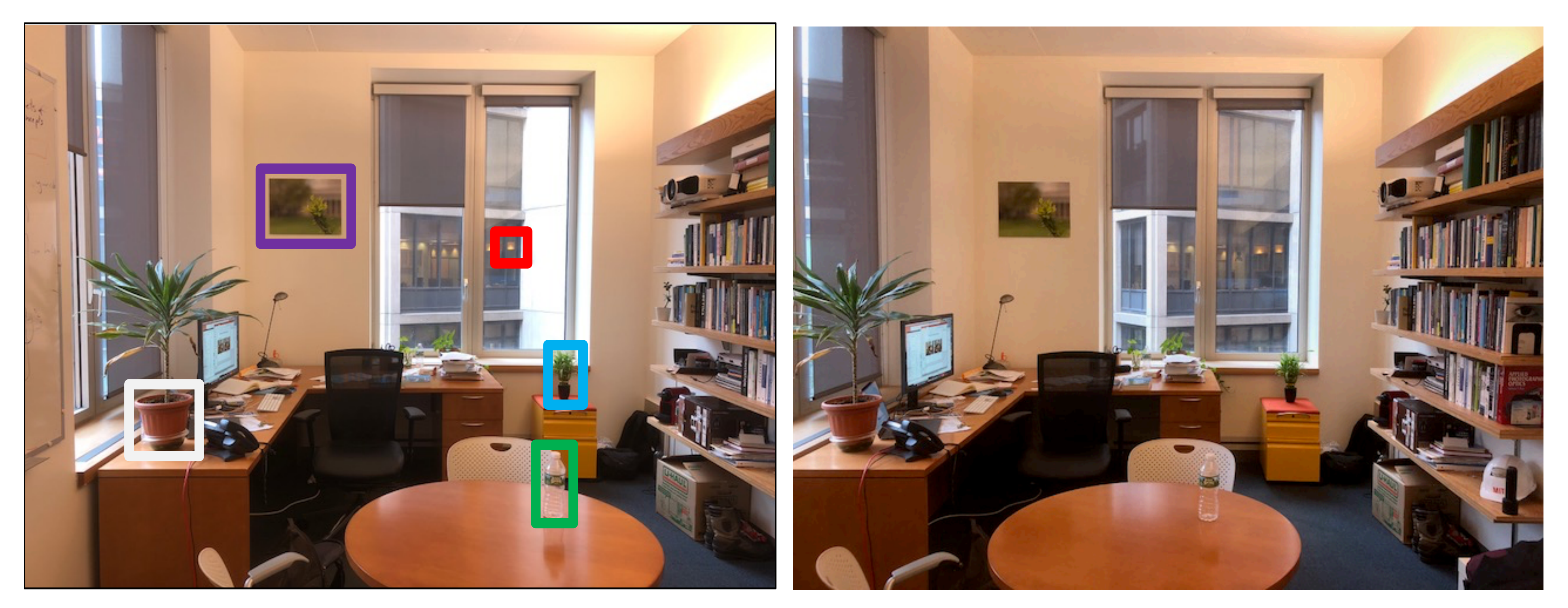

### Left image Right image

# Measuring disparity

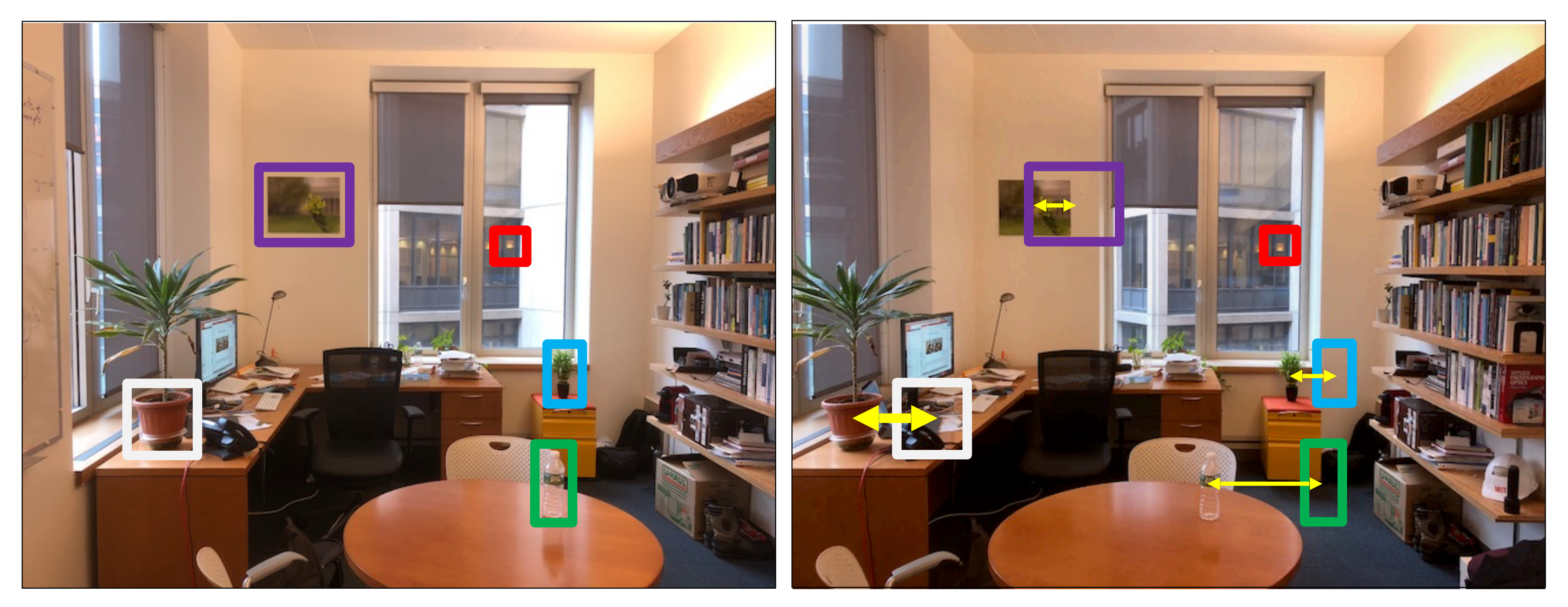

### Left image Right image

## Disparity map

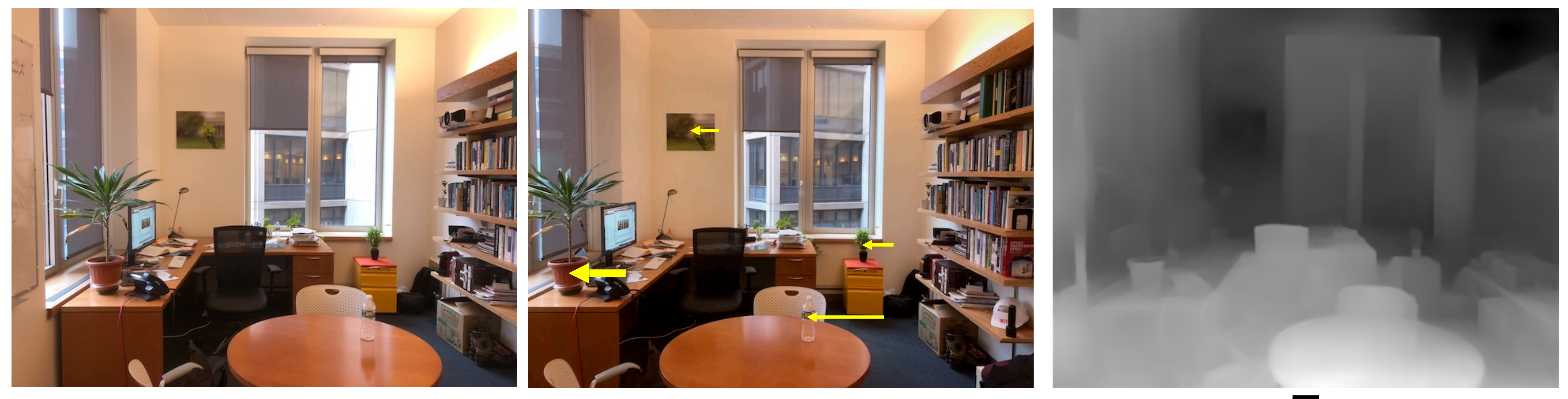

*I*(*x*, *y*) = *I*(*x* + *D*(*x*, *y*), *y*) *D*(*x*, *y*)

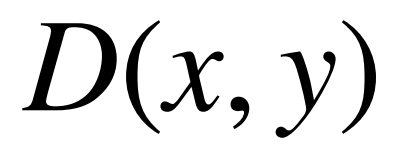

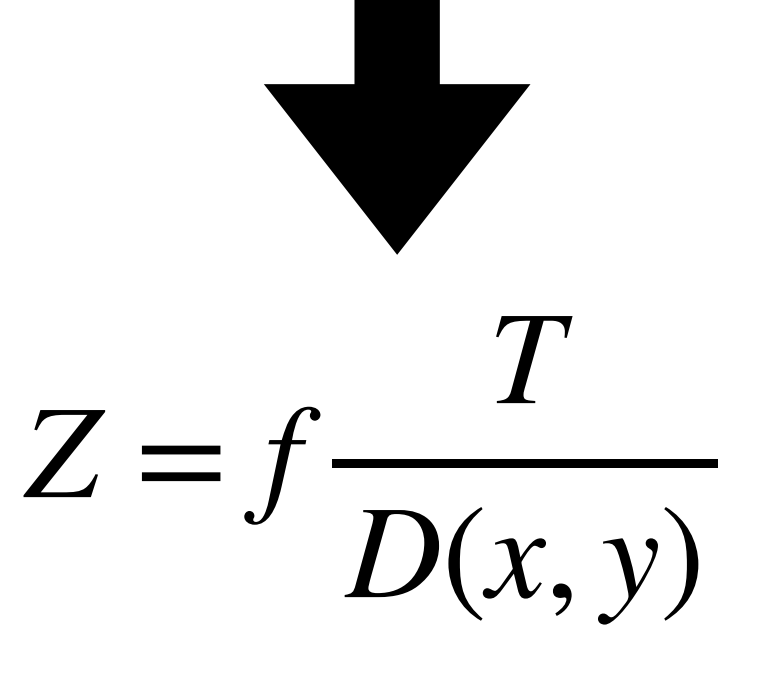

We want to understand 3D world only from 2D observations (images). For that, we need to have a

you'll Mathematical model of cameras. Reconstruct camera poses, approximate geometry, and camera rs from 2D images of a scene.

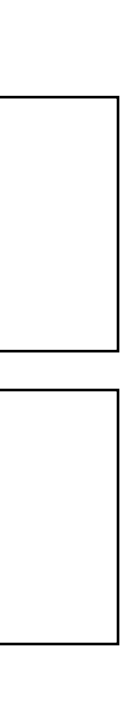

# Next time: Multi-View Geometry

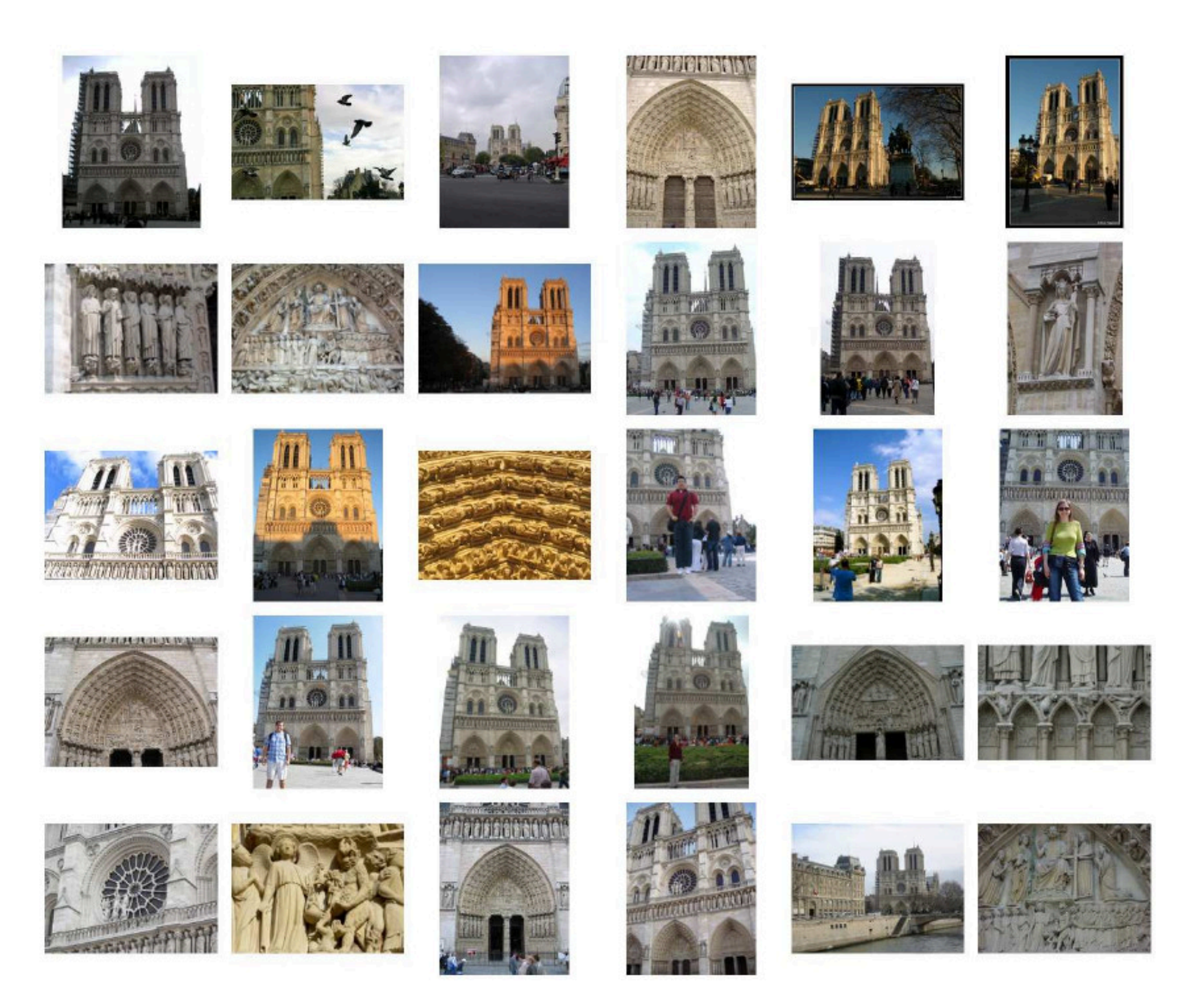

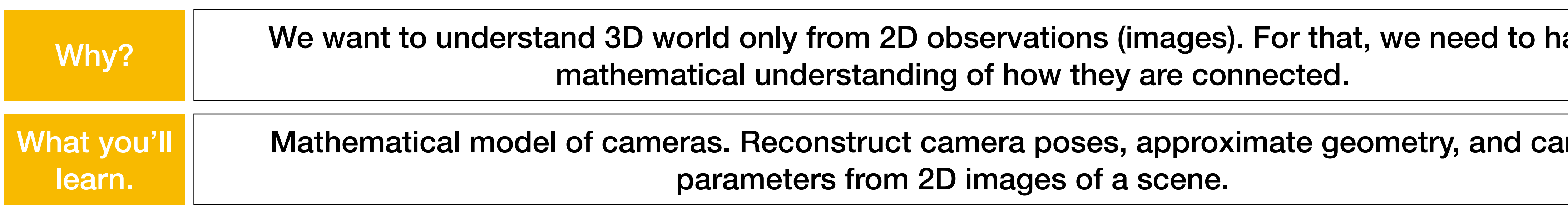

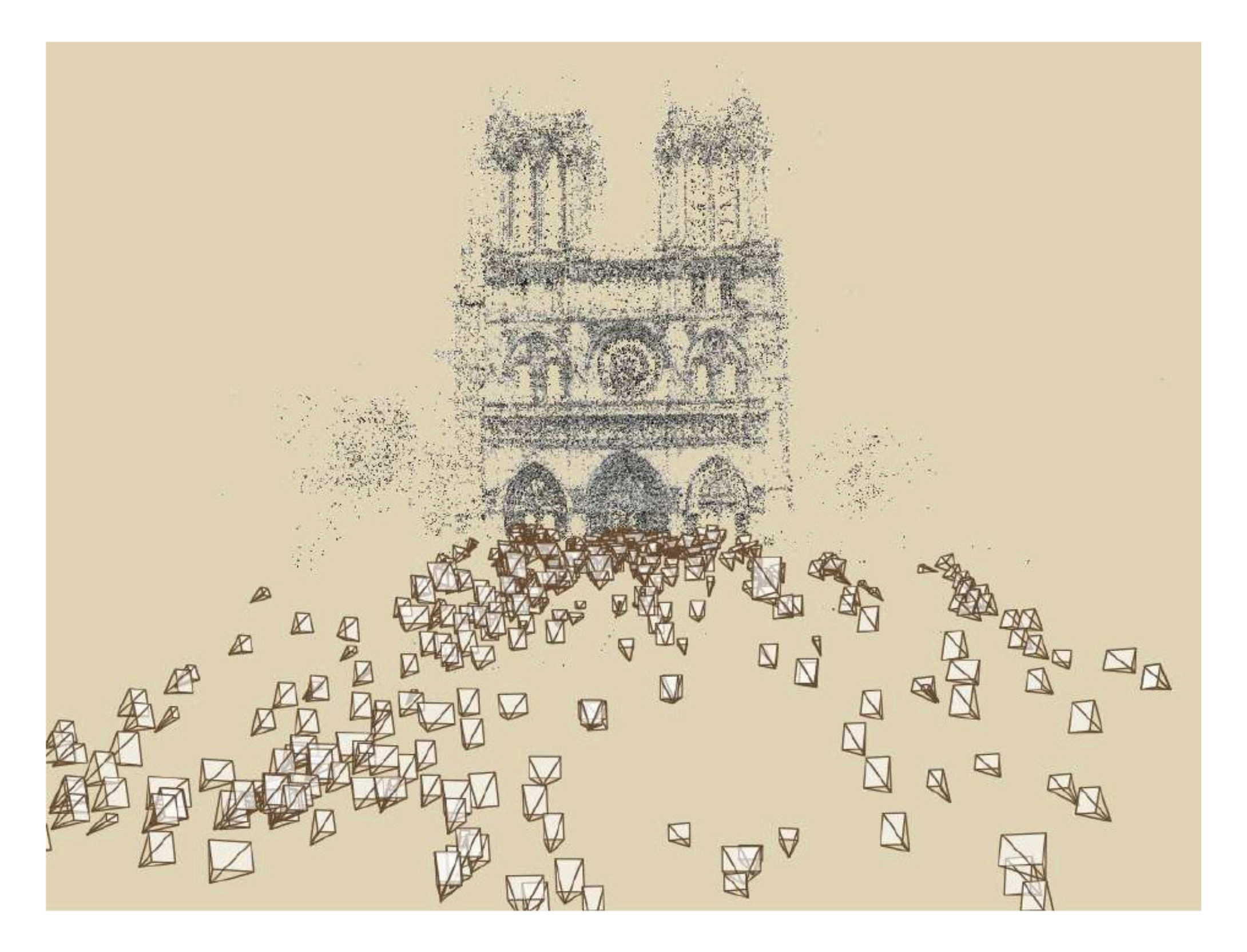